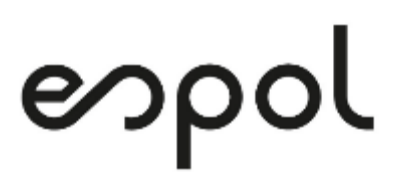

# **ESCUELA SUPERIOR POLITÉCNICA DEL LITORAL**

## **Facultad de Ingeniería en Electricidad y Computación**

"METODOLOGÍA PARA DETERMINAR LOS PRECIOS UNITARIOS EN REDES DE DISTRIBUCION DEL ECUADOR"

# **TRABAJO DE TITULACIÓN**

Previo a la obtención del Título de:

# **MAGISTER EN SISTEMAS ELÉCTRICOS DE POTENCIA**

CARLOS ANGEL RODRIGUEZ MOGROVEJO

GUAYAQUIL – ECUADOR

AÑO: 2019

#### **DEDICATORIA**

El presente proyecto está dedicado a los seres queridos que forman mi espacio y tiempo familiar:

A mi madre Teresa por sus consejos oportunos y valores inculcados que me dieron el impulso para empezar, continuar y culminar esta tesis.

A mi abuela Carmen por sus sabios consejos en mi formación como persona.

A mis queridos hermanos Eduardo Fernando, Carol, Mauricio y Paola que, aunque ya no está con nosotros siempre la recuerdo en mi corazón, porque me han brindado su cariño y apoyo sincero en mi desarrollo personal.

A mis sobrinos Lucas, Renata, Abigail, Emiliano y Paulet por su alegría brindada.

A mi padre Ángel por su buen consejo para mi formación profesional.

A Marlene por sus valiosos sentimientos y paciencia en el desarrollo de esta tesis.

#### **AGRADECIMIENTOS**

Mi más sincero agradecimiento a Dios por su guía espiritual y la fuerza necesaria que me permitió culminar este proyecto.

A mi madre Teresa, hermanos y mi querida amiga por creer y apoyarme con sus acciones en la realización de este proyecto académico.

A la institución ESPOL que me acogió durante mis años de estudio, a mi director de tesis Ing. Jimmy Córdova, quien con su conocimiento y enseñanzas aportaron positivamente en el desarrollo de esta tesis.

### **TRIBUNAL DE EVALUACION**

Ph.D. Douglas Plaza Guingla **PRESIDENTE** 

MS.c. Jimmy Córdova Villagómez DIRECTOR DEL TRABAJO DE TITULACIÓN

Ph.D. Sixifo Falcones Zambrano **MIEMBRO PRINCIPAL DEL TRIBUNAL** 

### **DECLARACIÓN EXPRESA**

"Los derechos de titularidad y explotación, me corresponde conforme al reglamento de propiedad intelectual de la institución; Carlos Angel Rodríguez Mogrovejo y doy mi consentimiento para que la ESPOL realice la comunicación pública de la obra por cualquier medio con el fin de promover la consulta, difusión y uso público de la producción intelectual"

Carlos Angel Rodríguez Mogrovejo

Nombre del Autor

#### **RESUMEN**

<span id="page-5-0"></span>El presente trabajo tiene como objetivo determinar los precios unitarios en redes de distribución de electricidad en el Ecuador, basado en una metodología de integración de costos.

La metodología utilizada es la de integración de costos y se basó en la aplicación del costo directo de los recursos utilizados como la mano de obra de grupos de trabajo especializados a los que se determinó el rendimiento estándar por unidad constructiva, el costo hora real del recurso humano en base a los salarios mínimos de ley, decimos, reservas y aportaciones patronales establecidos por el Ministerio de trabajo, se consideraron los materiales homologados de las unidades constructivas de distribución, costo horario de equipos y herramientas, al costo directo resultante se le adicionó los costos indirectos que fueron necesarios para la ejecución total de la unidad constructiva. El precio unitario resultó de la sumatoria del costo directo más el indirecto y la utilidad.

Los resultados obtenidos de los precios unitarios de mano de obra guardan relación con los precios referenciales de las empresas eléctricas Centro Sur y Quito SA.

Finalmente, el uso de una metodología estándar para determinar los precios unitarios en redes distribución y la sistematización del cálculo mediante el aplicativo informático SAP. DIS favorece el ahorro de recursos al determinar los precios unitarios y mediante el análisis de precios permite reconocer la inversión que se realiza en los proyectos.

Palabras claves:

Precios unitarios, APU, Distribución, Metodología

## <span id="page-6-0"></span>*ABSTRACT*

*The objective of the current job is to determine the unit prices of electricity distribution networks in Ecuador, based on a cost integration methodology.*

*The used methodology is cost integration and was based on the application of the direct cost of the resources used, such as the labour force of specialised work groups to which the standard performance per construction unit was determined. The costs factored in are; the actual cost of human resource based on the minimum salary required by law, as well as other aspects of pay established by the Labour Ministry, the approved materials of the distribution construction units, hourly cost of equipment and tools, and the indirect costs that were necessary of the execution of the construction unit. The unit price resulted from the sum of the direct cost, plus the indirect costs, and profit.*

*The results obtained from the unit labour prices are related to the reference prices of the electricity companies Centro Sur and Quito SA.* 

*Finally, the use of a standard methodology to determine the unit prices in distribution networks and the systematization of the calculation through the software application SAP.DIS favours the saving of resources when determining unit prices.* 

*Key words: Unit prices, APU, Distribution, Methodology* **INDICE GENERAL** 

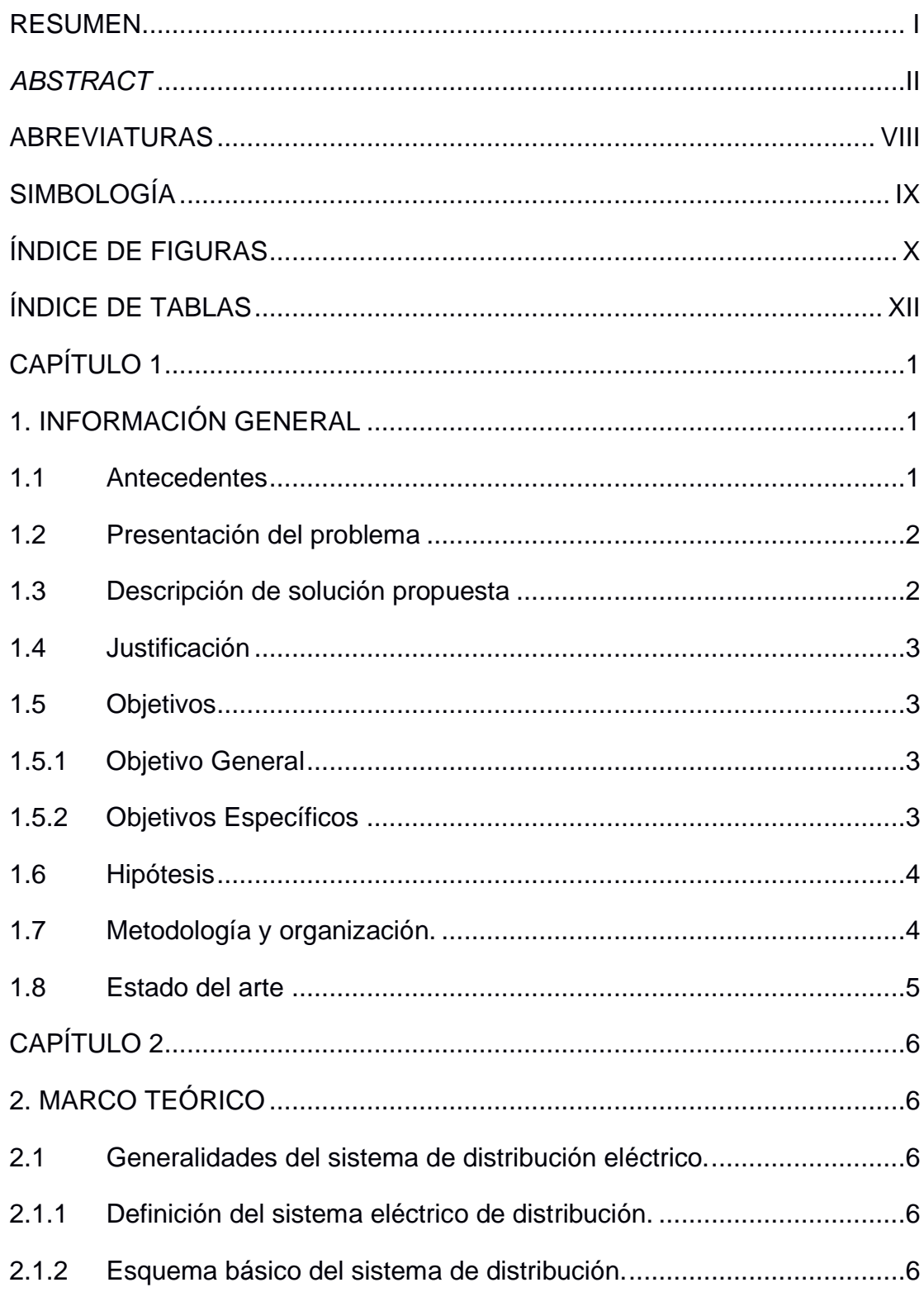

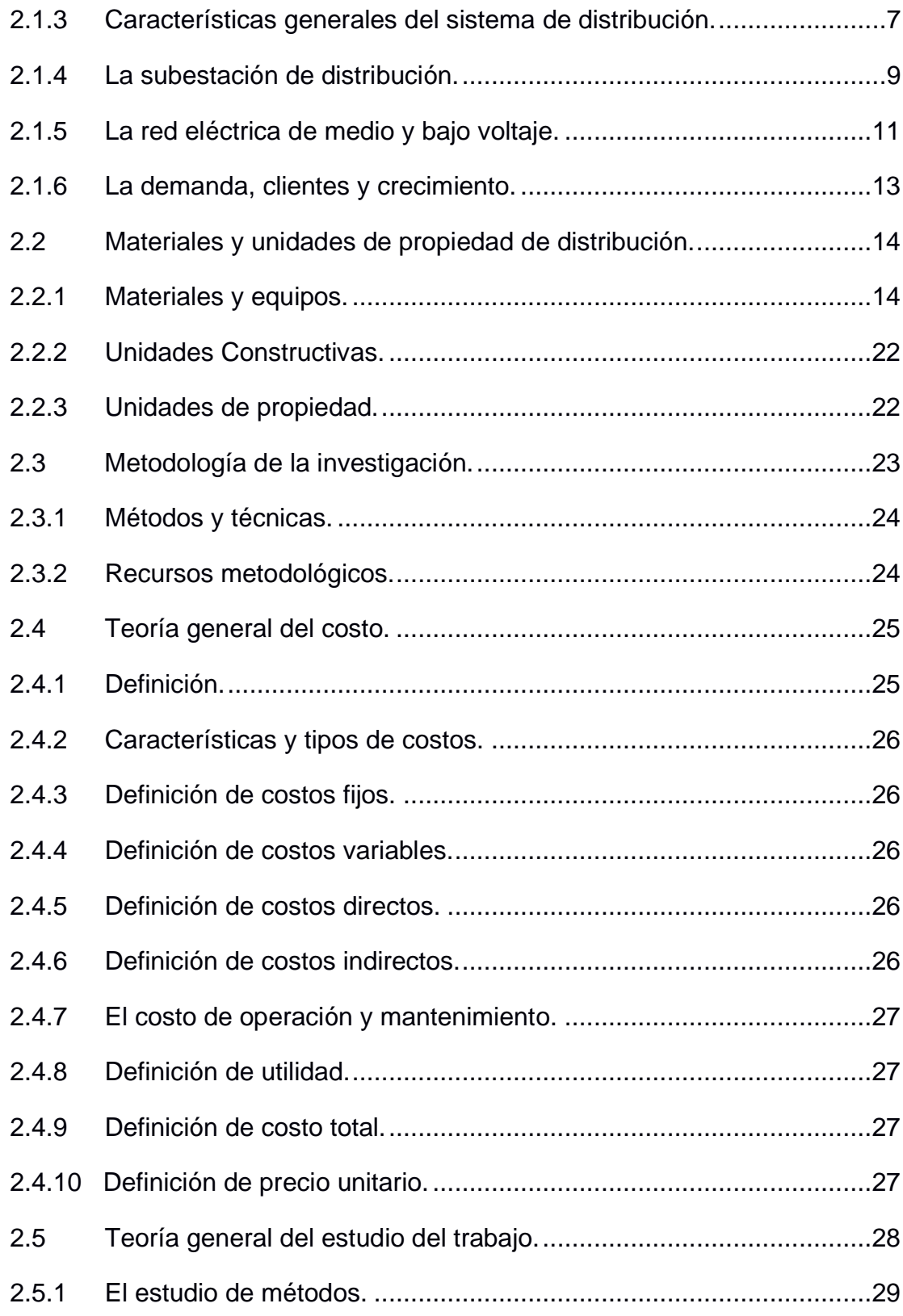

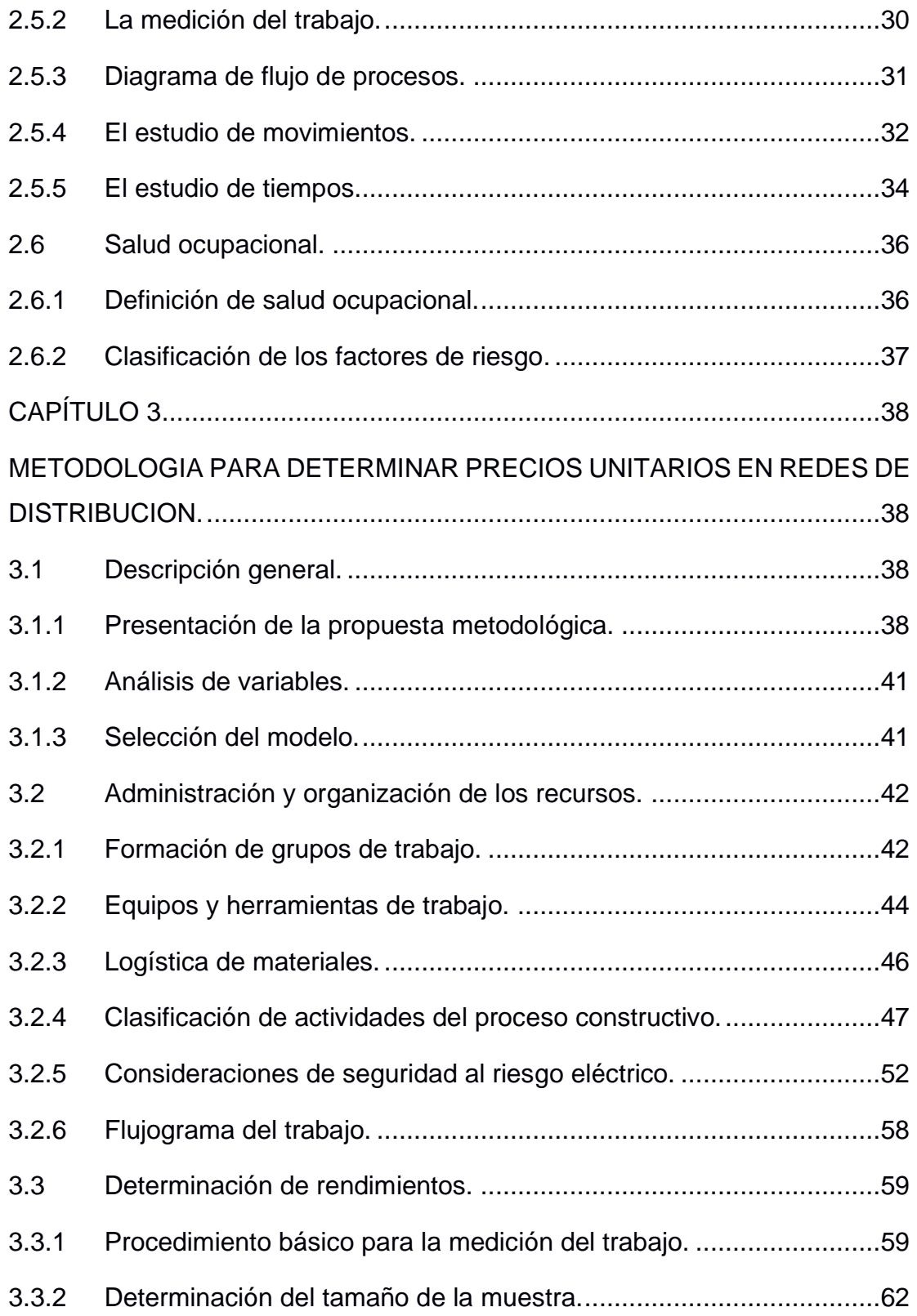

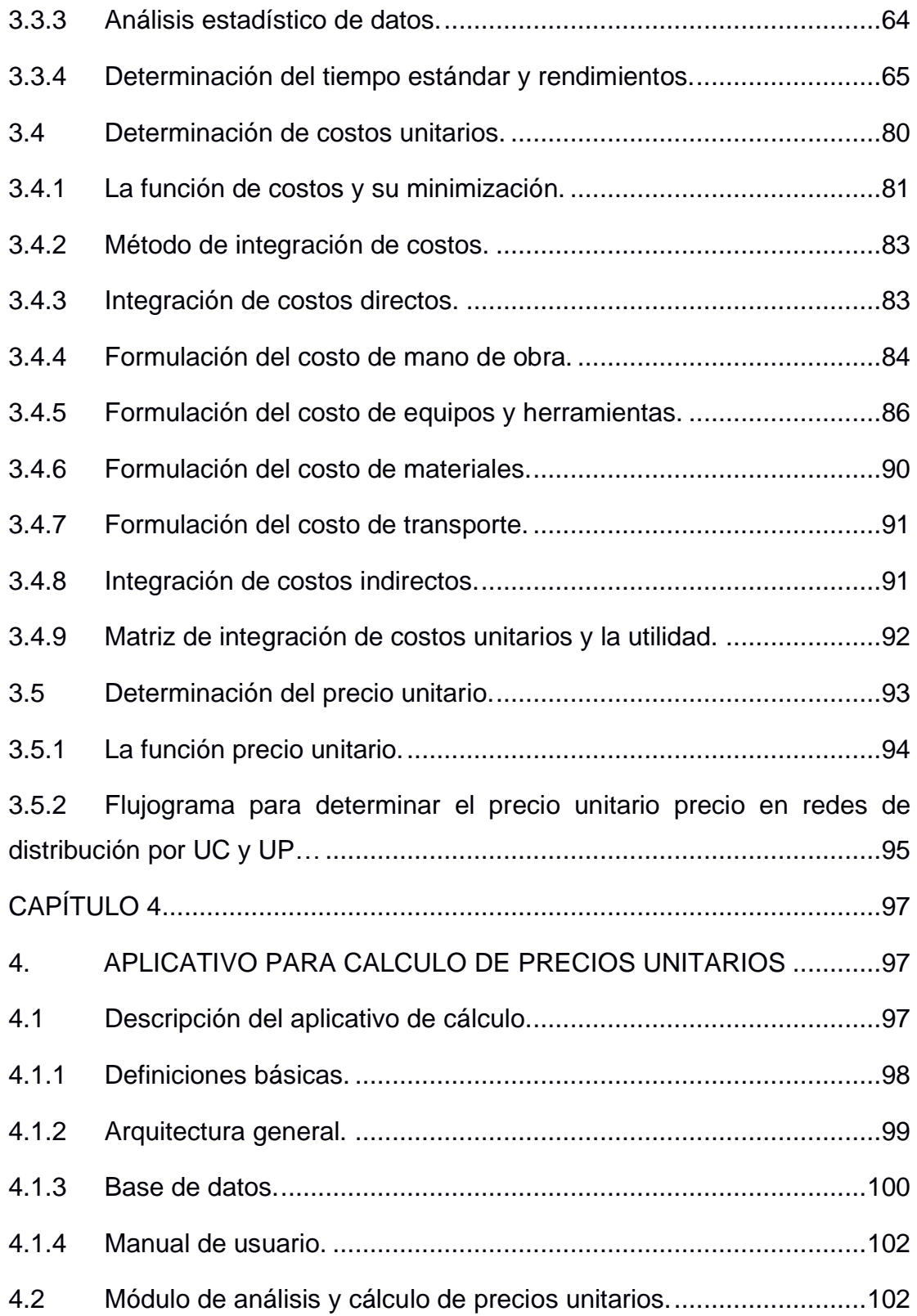

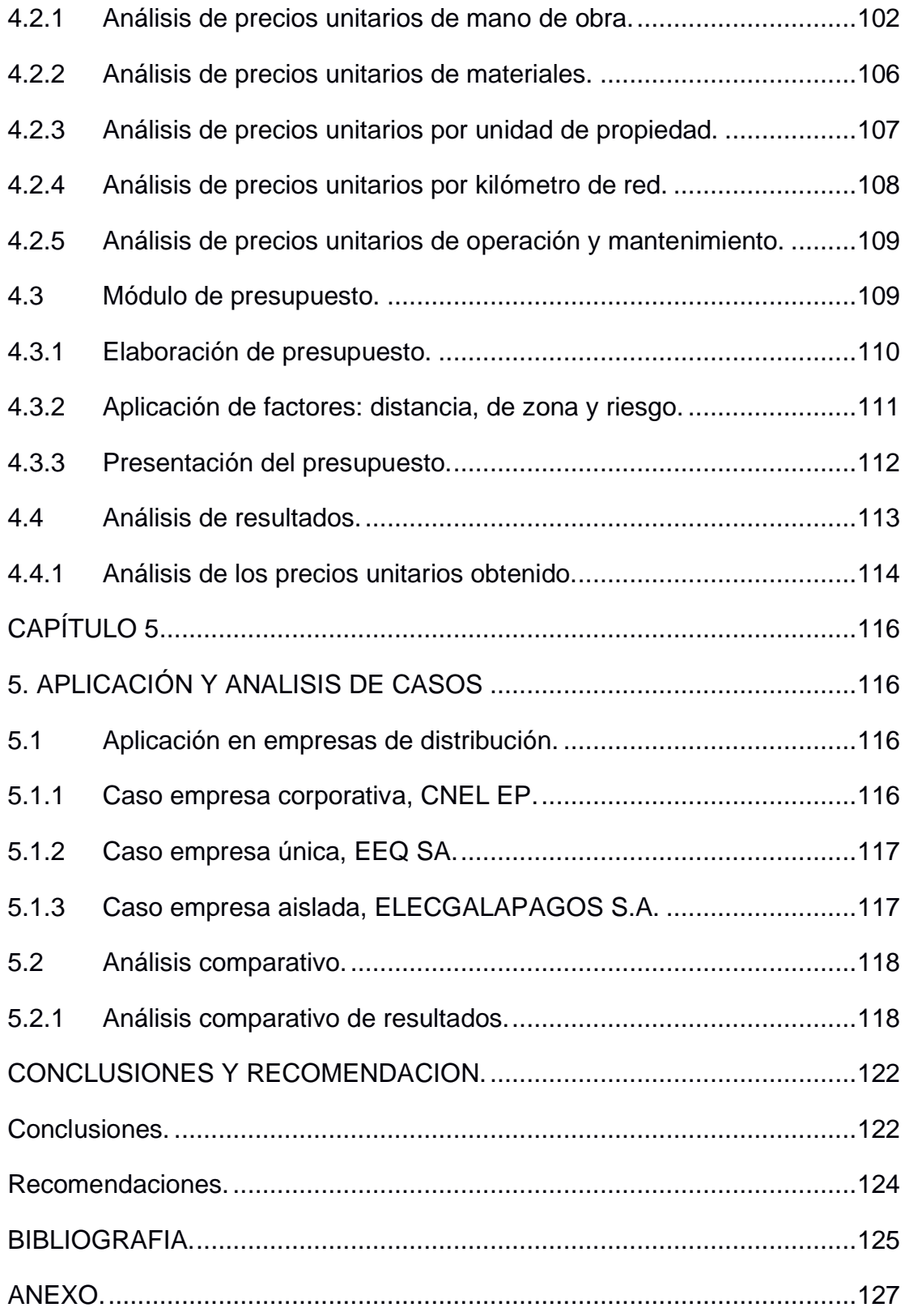

## **ABREVIATURAS**

- <span id="page-12-0"></span>SEP Sistema Eléctrico de Potencia.
- SED Sistema Eléctrico de Distribución.
- CNEL Corporación Nacional de Electricidad.
- EEQ Empresa Eléctrica Quito.
- GIS Sistema de Información Geográfico.
- ASTM American Society for Testing and Materials.
- ANSI American National Standards Institute.
- NEMA National Electrical Manufacturers Association.
- AWG American wire gauge.
- OIT Organización Internacional del Trabajo.
- OMS Organización mundial de la salud.
- UP Unidad de propiedad.
- UC Unidad constructiva.
- ACSR Aluminum Conductors Steel Reinforced.
- CD Costo directo.
- CI Costo indirecto.
- $T_o$  Tiempo observado.
- T<sub>B</sub> Tiempo básico.
- $\nu$  Valoración del ritmo de trabajo.
- S Suplementos.
- TOM Tiempo de organización y movilización.
- T<sub>S</sub> Tiempo estándar.

# **SIMBOLOGÍA**

- <span id="page-13-0"></span>kV Kilovoltio
- A Amperio
- mil Milésima de pulgada
- mg Miligramo
- m Metro
- mV Milivoltio
- Cu Cobre
- Na Sodio
- Hz Hertz
- W Watt
- Hg Mercurio
- mcal mili caloría
- $cm<sup>2</sup>$ centímetro cuadrado
- kg kilogramo
- HH horas hombre

# <span id="page-14-0"></span>**ÍNDICE DE FIGURAS**

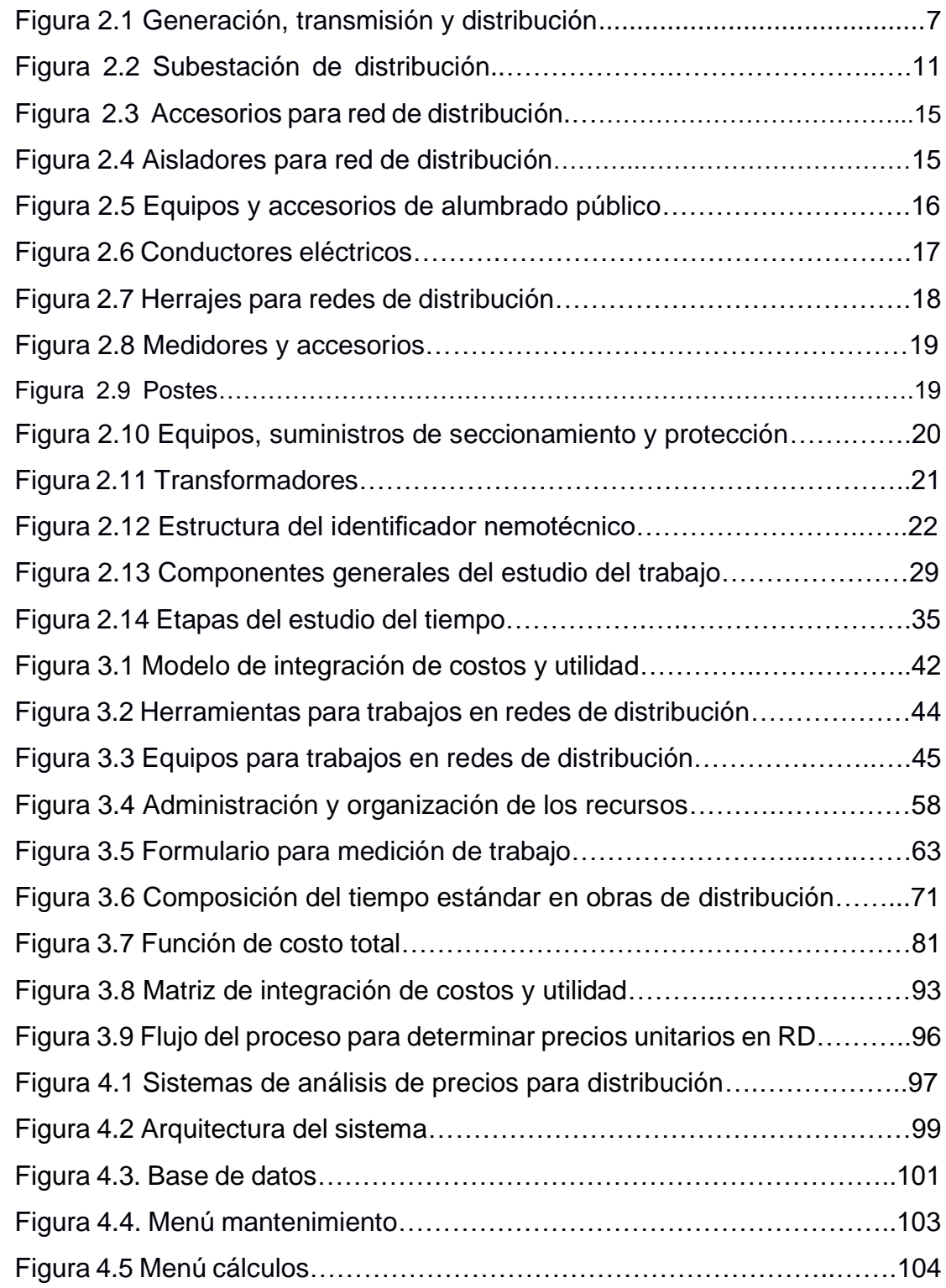

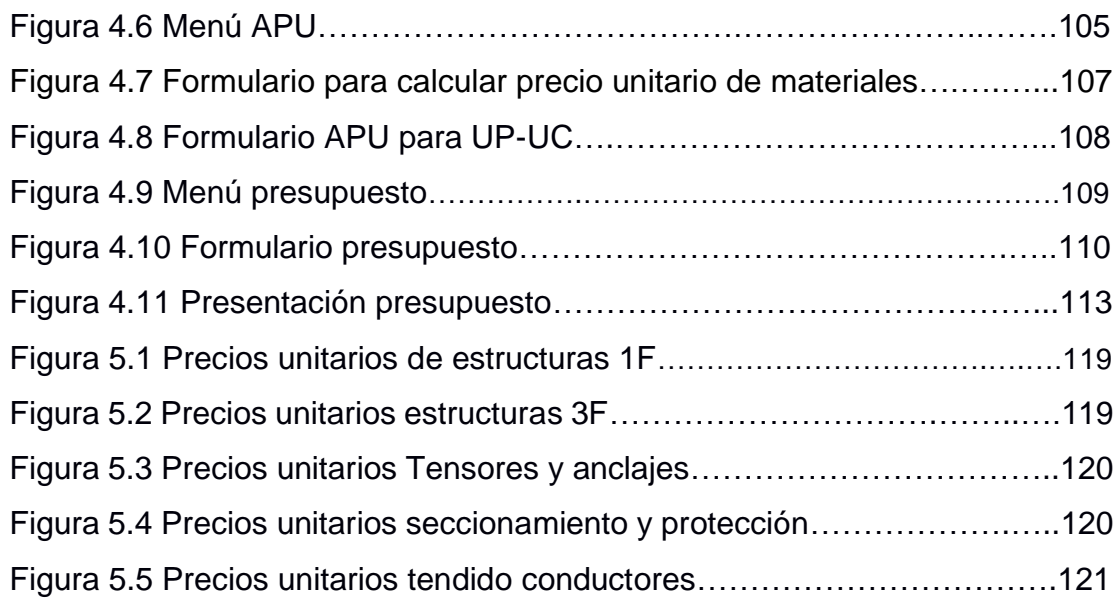

# **ÍNDICE DE TABLAS**

<span id="page-16-0"></span>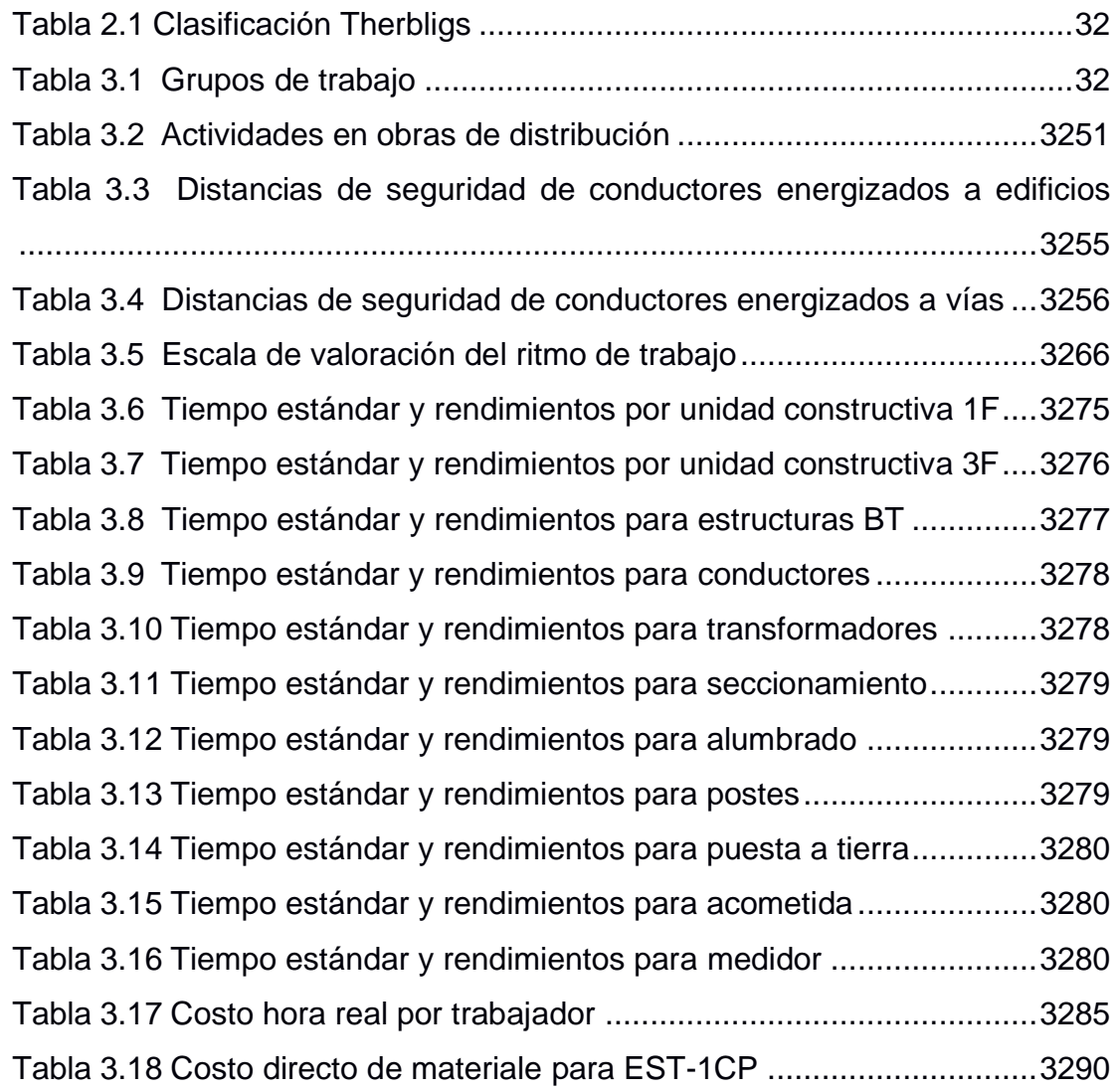

# **CAPÍTULO 1**

## <span id="page-17-1"></span><span id="page-17-0"></span>**1. INFORMACIÓN GENERAL**

Este trabajo presenta una metodología basada en la integración de costos para determinar los precios unitarios en las redes de distribución del Ecuador. En este capítulo se describe el planteamiento del problema y la solución, la misma que conceptualizada y se desarrolla en los capítulos siguientes.

#### <span id="page-17-2"></span>**1.1 Antecedentes**

La industria de energía es un sector estratégico, por medio de la etapa de distribución se suministra la electricidad a los consumidores ubicados dentro de un área de concesión, este servicio es regulado por medio de normativas de aplicación técnica, comercial, ambiental y civil.

En Ecuador, la Agencia de Regulación y Control de la Electricidad ARCONEL, anualmente dispone a las empresas distribuidoras elaborar el plan de inversión con el fin de atender el crecimiento de la demanda a través de la expansión del sistema eléctrico, así también el plan de operación y mantenimiento para garantizar el suministro de electricidad con índices adecuados en la calidad del servicio de distribución.

Los planes son elaborados por las Distribuidoras en base a proyectos que contemplan la contratación de obras, adquisición de equipos, materiales y servicios los mismos que son registrados en el Plan Anual de Contratación, los proyectos son presupuestados en base a precios unitarios, los cuales son el resultado de la aplicación de metodologías establecidas por cada distribuidora.

El cálculo de precios unitarios basado en costos ha sido abordado por diferentes autores en el Ecuador, uno de ellos fue el ex – INECEL Instituto Ecuatoriano de Electrificación que desde mediados de 1970 en sus programas de capacitación estableció una metodología de cálculo basado en la determinación de costos por grupos de trabajo y rendimientos para la construcción de líneas de distribución con la finalidad de presupuestar las obras del Plan de Electrificación Nacional.

#### **1.2 Presentación del problema**

<span id="page-18-0"></span>En nuestro país, las redes de distribución son construidas en base a unidades de propiedad que han sido homologadas por el ente estatal a cargo de la electricidad, y su uso es de carácter obligatorio, sin embargo al momento de elaborar los presupuestos de esta redes eléctricas las empresas distribuidoras emplean diferentes metodologías para determinar sus precios unitarios utilizando diversas hojas de cálculos o programas no estandarizados, en consecuencia existen diferentes precios para una misma unidad de propiedad para zonas geográficas similares.

La falta de una metodología de aplicación nacional para determinar los precios unitarios también causa inconvenientes en el sector eléctrico, como el hecho de no contar en el país con una lista referencial de precios unitarios de mano de obra y materiales para la construcción de las redes de distribución, esto causa que los ingenieros eléctricos a nivel nacional realicen diferentes consultas para establecer precios referenciales.

#### <span id="page-18-1"></span>**1.3 Descripción de solución propuesta**

La metodología propuesta permite la determinación de precios unitarios para redes de distribución construidas con unidades de propiedad homologadas en Ecuador, para lo cual se considera:

- Metodología basada en la matriz de integración de costos, es decir los costos directos e indirectos que intervienen en la construcción, y mantenimiento de las redes eléctricas, en relación al costo total se le adiciona la utilidad del capital invertido.
- Organización y optimización del recurso humano, mediante la formación de grupos de trabajo especializados.
- Medición del trabajo, aplicando la metodología de rendimientos estándares. Determinado el tiempo básico de trabajo, el tiempo de organizaciónmovilización y los suplementos establecidos en recomendaciones de estudios del trabajo de la OIT.
- Metodología de asignación de precios de materiales y equipos que conforman la unidad constructiva, considerando cumplimiento de las especificaciones técnicas homologadas, precios de mercado más la adición de los gastos administrativo, logísticos, financieros.
- Para el análisis y cálculo de los precios unitarios se utiliza un libro electrónico que contiene información base para ingreso de datos en el aplicativo informático de análisis de precios para distribución que utiliza el entorno de desarrollo integrado Visual Studio 2012.Net, lenguaje de programación C# y gestor de base de datos SQL, que permiten sistematizar el cálculo, así como elaborar presupuesto de proyectos eléctricos.

#### <span id="page-19-0"></span>**1.4 Justificación**

La metodológica desarrollada en este documento puede ser utilizada por los agentes del sector eléctrico de distribución ya que los lineamientos se establecen en base a costos reales y a un estudio de campo de la medición del trabajo, el cual sirve como una referencia para determinar costos y facilitar la homologación de los precios unitarios de distribución a nivel nacional.

La presente metodología permite al ingeniero identificar las partes del proceso, con la finalidad de optimizar los recursos y disminuir costos.

#### <span id="page-19-2"></span><span id="page-19-1"></span>**1.5 Objetivos**

#### **1.5.1 Objetivo General**

Establecer una metodología, basada en integración de costos y rendimientos estándares que permita determinar los precios unitarios para las unidades de propiedad constructivas y de mantenimiento de la red eléctrica de distribución de manera sistematizada

#### <span id="page-19-3"></span>**1.5.2 Objetivos Específicos**

• Establecer una metodología basada en integración de costos que permita el cálculo de precios unitarios.

- Determinar rendimientos estándares, aplicando la teoría general del estudio del trabajo.
- Determinar los precios unitarios de mano de obra por unidad de propiedad para construcción de redes distribución.
- Determinar los precios unitarios de los materiales y equipos basada en costos de mercado, aplicación de criterios estadísticos, costos administrativos y financieros.
- Establecer los factores de zona y distancia para determinar los costos relativos a ser considerados en el presupuesto de obra.
- Calcular los precios unitarios de manera sistematizada por medio de un aplicativo informático.

#### <span id="page-20-0"></span>**1.6 Hipótesis**

Usar una metodología estándar para determinar los precios unitarios de distribución, genera ahorro de recursos en el sector eléctrico.

#### <span id="page-20-1"></span>**1.7 Metodología y organización.**

Para el desarrollo de este trabajo se utilizan los métodos y técnicas de investigación científica de forma ordenada, sistemática y racional con la finalidad de obtener información real para ser aplicada a nuestro medio.

La organización de la tesis consta de cinco capítulos, explicados de manera general a continuación:

- En el capítulo 1, se describe el planteamiento del problema, la solución y la justificación para desarrollar la metodología.
- En el capítulo 2, se expone el marco teórico relacionado al proyecto como es el esquema básico del sistema de distribución de electricidad, la teoría general del costo, técnicas de la investigación, el estudio del método y la medición del trabajo.
- En el capítulo 3, se expone la metodología para determinar los precios, el análisis de variables, los perfiles y formación de los grupos de trabajo, el

análisis de rendimiento, se estable la matriz de integración de costos y la función de precios.

- En el capítulo 4, se describe la aplicación informática para calcular los precios, basada en un ambiente Windows.
- En el capítulo 5, se expone el análisis de los resultados al utilizar el aplicativo y comparar los precios obtenidos con los referenciales de otras empresas de distribución.

#### <span id="page-21-0"></span>**1.8 Estado del arte**

Al momento de desarrollar este trabajo no existen referencias de tesis de maestría sobre metodología para determinar precios unitarios en redes de distribución del Ecuador, sin embargo existen contribuciones importantes realizadas por las empresas de distribución una de ellas es la Empresa Eléctrica CENTROSUR S.A cuya metodología de rendimientos data de 1984 y actualizada en el 2001 en el Sistema de Gestión de Proyectos y que anualmente actualizan los componentes del costo.

La empresa eléctrica Galápagos mantiene un sistema informático de cálculo para los precios unitarios, mientras que La Corporación Nacional de Electricidad CNEL EP utiliza un libro electrónico para determinar los precios unitarios para las unidades de construcción y las unidades de retiro están en función de un porcentaje de las unidades de construcción de redes eléctricas.

En general los precios unitarios calculados por las empresas se fundamentan en el costo del personal empleado en el grupo de trabajo y las horas/hombre requeridas a esto se suma el costo de herramientas y equipos y los costos indirectos que están entre el 25 a 30%.

Por parte de la Agencia de regulación y control de la electricidad ARCONEL hasta la fecha no ha elaborado una regulación para el cálculo de precios unitarios para las unidades constructivas de distribución homologadas por el ex MEER.

# **CAPÍTULO 2**

# <span id="page-22-1"></span><span id="page-22-0"></span>**2. MARCO TEÓRICO**

Es sección se describen las principales características relacionadas a la red de distribución eléctrica y materiales que se utilizan, los conceptos de unidades de propiedad y constructiva, la teoría general del costo, la teoría general del estudio del trabajo y conceptos relacionados con salud ocupacional y factores de riesgo.

#### **2.1 Generalidades del sistema de distribución eléctrico.**

<span id="page-22-2"></span>El sistema de distribución es uno de los componentes principales del sistema eléctrico de potencia ya que su objetivo es suministrar la energía al consumidor final.

En esta sección se define lo que es el sistema eléctrico de distribución, se describe de manera general el esquema básico del sistema, los principales componentes en media y baja tensión, las características del sistema, y se conceptualiza la demanda de energía y el tipo de clientes.

#### <span id="page-22-3"></span>**2.1.1 Definición del sistema eléctrico de distribución.**

El Sistema Eléctrico de Distribución SED, es una parte del Sistema Eléctrico de Potencia SEP, compuesto por el conjunto de instalaciones y equipos cuya función principal es el suministro de energía eléctrica al consumidor final, al menor costo posible y con indicadores aceptables de calidad, seguridad y confiabilidad.[1]

#### <span id="page-22-4"></span>**2.1.2 Esquema básico del sistema de distribución.**

Un esquema básico del sistema convencional de distribución se compone de:

- Subestación distribuidora principal.
- Líneas de subtransmisión.
- Subestaciones de distribución.
- Alimentadores primarios.
- Redes secundarias
- Transformadores de distribución
- Alumbrado público.
- Acometidas y medidores

En la siguiente figura se observa un diagrama general de un sistema convencional de distribución que recibe la energía del Sistema de Generación y transmisión y cumple la misión de distribuir la energía a diferentes niveles de tensión de acuerdo al tipo de cliente.

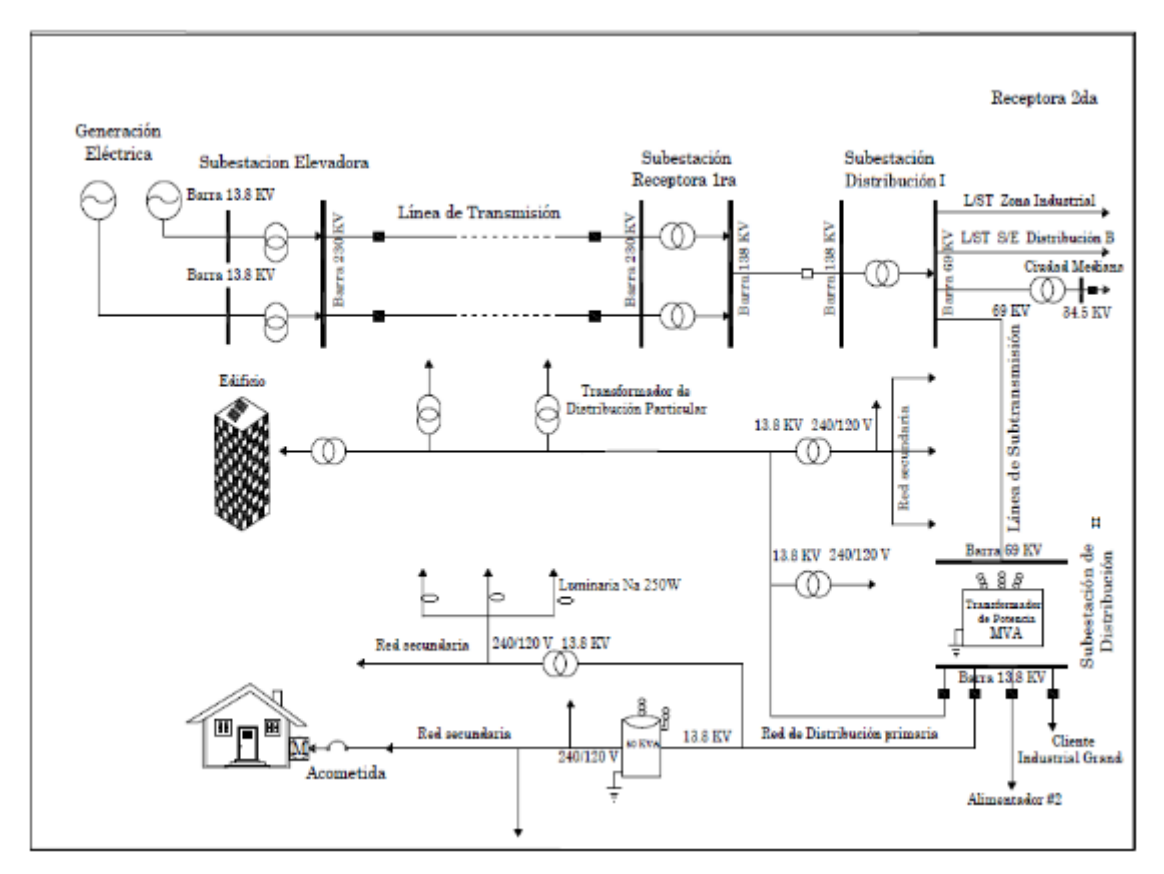

**Figura N° 2.1 Generación, transmisión y distribución.**

#### <span id="page-23-0"></span>**2.1.3 Características generales del sistema de distribución.**

Los sistemas de distribución representan entre el 40 a 60% del total de las inversiones del sistema de potencia, si consideramos que la demanda de energía es creciente, es deber del distribuidor diseñar, construir, operar y mantener la red bajo estándares de calidad que permitan satisfacer el suministro de energía.

Los sistemas de distribución tienen las siguientes características:

- Voltaje y corriente alterna en la mayoría de los casos, pero pueden existir sistemas expreso en corriente y voltaje directo como el caso de líneas férreas.
- Tensión nominal alterna del servicio.
	- o Baja tensión: 110, 120, 240, 380V.
	- o Media tensión: 3, 6, 7,10, 13.2, 13.8, 22, 35kV
	- o Subtransmisión: 138, 69kV
- Frecuencia 50 o 60Hz
- Número de fases estandarizado: media tensión de 3 fases, de 1 fase con neutro, pueden existir sistemas bifásicos, para el caso de baja tensión fase y neutro, dos fases y neutro o tres fases y neutro.
- Desfasamiento del ángulo de los vectores voltaje y corriente.
- Deben ser dinámicos y flexibles a pequeños cambios.
- Deben ser lo más económico posible, pero cumpliendo con estándares de calidad del servicio, es decir deben cumplir con condiciones técnicas y económicas.
- Pueden ser sistemas aéreos, soterrados o una combinación de los dos.
- Pueden ser sistemas industriales, comerciales, residenciales o mixtos.
- Son sistemas que utilizan medios físicos para distribuir la energía.
- Su expansión obedece al crecimiento y ubicación de la carga.
- Se aplican normas técnicas nacionales e internacionales.
- Ubicación adecuada para tomar la energía desde el sistema de potencia, es decir tomar la energía de las fuentes por medio del transmisor y distribuirla a los consumidores finales.
- Mantener controles de voltaje.
- Obedecen a una planificación y modelo.

Debido a la gran cantidad de equipos que se utilizan, recorrido de las redes y a las condiciones sociales donde pueden operar estos sistemas, se ha observado que es la parte del SEP donde se producen la mayor cantidad de pérdidas de energía.

Con el avance de las nuevas tecnologías, el control dinámico del sistema se realiza por medio del Sistema de supervisión y control de adquisición de datos SCADA y Sistema de administración de la distribución DMS, que incluye la automatización de la subestación de la red y del cliente, la interfaz con los sistemas de información del cliente ICC, interfaz con los sistemas de información geográfica GIS y Sistema de gestión de corte OMS, los mismo que pueden ser operados desde el Centro de Control de la Distribuidora, por medio del uso de las tecnologías de comunicación ya sea alámbricas como fibra óptica, portadoras de red eléctrica PLCC o inalámbricas como micro-ondas, satelital banca C, Ku. Ka, o redes móviles como GSM, GPRS.

#### <span id="page-25-0"></span>**2.1.4 La subestación de distribución.**

Se denomina subestación de distribución a las instalaciones y equipos que hacen posible modificar de los niveles de tensión de alta a media tensión adecuada con la finalidad de regular y distribuir la energía eléctrica a través de los circuitos primarios o alimentadores.[2]

Son funciones de la subestación distribución electrica:

- Transformar los niveles de tensión a los adecuados para distribución.
- Distribución: por medio de los circuitos primarios
- Protección: utilizan equipos para detectar fallas y aislarlas, como relés diferenciales, de distancia, de sobreintensidad.
- Maniobra: contienen equipos de seccionamiento mecánico o motorizado, disyuntores, reconectadores para poder realizar reconfiguraciones.
- Medida: mediante transformadores de corriente, potencial y medidores digitales de múltiple función, se obtienen medidas de variables como corriente y voltaje, potencia activa y reactiva, así como parámetros como el factor de potencia.
- Compensación del factor de potencia.
- Supervisión y control: al contener equipos como sensores, actuadores, RTU, equipos de comunicación, desde un centro de control se puede monitorear y controlar la subestación.

Las subestaciones se pueden clasificar:

- Por su ubicación en:
	- o De patio.
	- o Subterráneas
	- o Aéreas
- Por su función:
	- o Elevadoras
	- o Reductoras
	- o De maniobra
	- o De rectificación
- Por su instalación
	- o Al Intemperie.
	- o Interior.
	- o Blindada.

Los componentes básicos de una subestación de patio son:

- Sección eléctrica:
	- o Transformador de potencia
	- o Cuchillas de desconexión y de Bypast
	- o Interruptor de potencia alta tensión (138 69kV)
	- o Sistema de puesta a tierra: cuchillas, bypast, apartarrayos, malla de tierra en piso)
	- o Barras colectoras
	- o Descargador de sobretensiones
	- o Transformadores de potencial, corriente
	- o Equipos de compensación: banco capacitores, FACTs,
	- o Reconectadores o restauradores de media tensión
	- o Sistema de baterías DC.
	- o Sistema de control y protección.
	- o Sistema de medición.
	- o Sistemas auxiliares.
- Sección civil;
	- o Ductos y canales soterrados.
	- o Losetas, anclajes y muros.
- o Edificio, oficina de operación.
- Sección Mecánica:
	- Torres y castillos, ángulos de hierro galvanizado
- Sección telecomunicaciones:
	- Sistema de comunicación: digital, alámbrico, inalámbrico.

Los esquemas para configuración de una subestación de patio:

- Interruptor sencillo, barra simple.
- Interruptor sencillo, barra simple partida.
- Interruptor sencillo, barra de transferencia.
- Interruptor y medio.
- Doble interruptor.

En la figura 2.2 se puede apreciar una subestación de patio que recibe voltaje primario de 69kV y transforma en secundario a 13.8kV

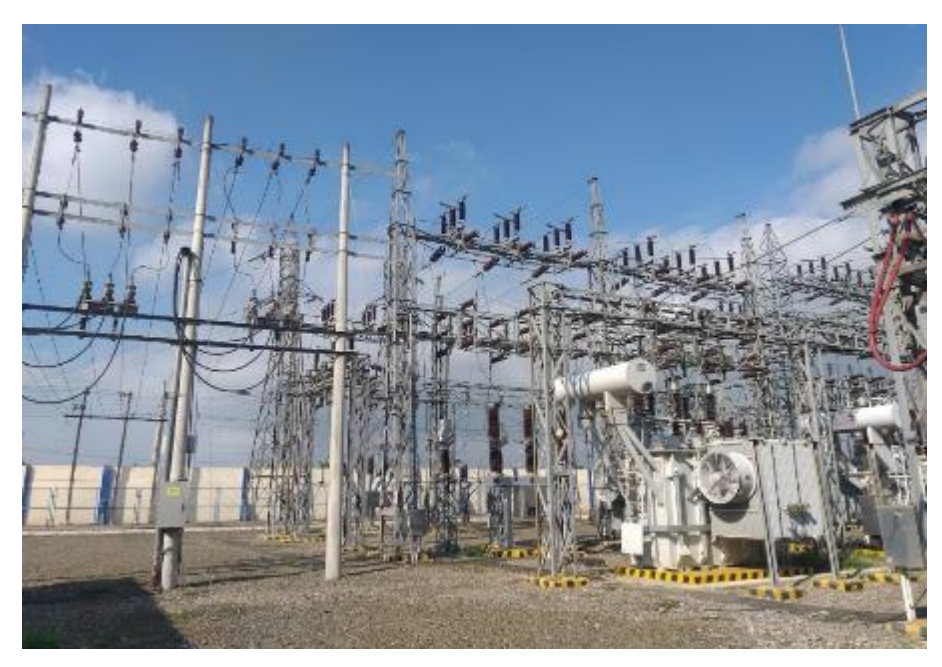

**Figura N° 2.2 Subestación de distribución.**

#### <span id="page-27-0"></span>**2.1.5 La red eléctrica de medio y bajo voltaje.**

Es el segundo componente importante del sistema de distribución, es la parte física que tiene como función transportar el suministro de electricidad a los consumidores finales. La red eléctrica está compuesta por los circuitos primario que son los de media tensión compuesto por troncales y ramales trifásicos y monofásicos y por donde circula la energía y potencia del alimentador y la red secundaria o de baja tensión que es la que proviene de la primaria por medio de los transformadores de distribución, la red de baja tensión suministra la energía a los clientes residenciales que no requieren transformador propio.

La red eléctrica puede clasificarse:

- Por su construcción:
	- o Aéreas.
	- o Subterráneas.
- Por su ubicación geográfica:
	- o Urbana.
	- o Rural.
- De acuerdo a su voltaje nominal:
	- o Primaria: 6.3/3.6, 13.2/7.62, 13.8/7.96, 22/12.7, 35/20.2.
	- o Secundaria: monofásico trifilar 240/120V, trifásico tetrafilar 220/127V.

Las unidades constructivas de una red una red aérea de distribución típica está formada por:

- Estructuras de soporte.
- Postes.
- Conductores:.
- Equipos de seccionamiento y protección
- Equipos de compensación.
- Transformadores de distribución.
- Puestas a tierra.
- Anclajes y tensores.
- Acometidas y medidores.

Topología de redes primarias, los esquemas más comunes para alimentadores:

- Radial.
- Malla.
- Anillo.

#### <span id="page-29-0"></span>**2.1.6 La demanda, clientes y crecimiento.**

**La demanda. -** se la define como la cantidad de potencia que consume una carga en un intervalo de tiempo especificado, normalmente esta expresada en múltiplos de watios. La demanda máxima D<sup>M</sup> ocurre cuando se presenta la carga máxima. La demanda en función del tiempo se denomina curva de carga. Con la curva de demanda anual se pude establecer el crecimiento de la demanda.

El factor de demanda FD en un intervalo de tiempo t, es la razón entre la demanda máxima y la carga instalada, siendo por lo general menor a uno, el  $F_D = 1$  cuando toda la carga instalada está conectada a sus potencias nominales.

**Los clientes** o consumidores son la persona natural o jurídica que, mediante la firma de un contrato de suministro, recibe el servicio de energía eléctrica por medio del sistema de distribución de la empresa eléctrica.

Podemos clasificar a los clientes de acuerdo al tipo de carga, uso de la energía o potencia requerida:

- Residenciales.
- Comerciales.
- Industriales.
- Alumbrado público.

**El crecimiento de la demanda**, es el incremento de la carga durante un determinado periodo, para visualizar el crecimiento se pueden utilizar las gráficas de curva anual de carga. Para el diseño de la red de distribución es importante determinar la demanda actual, la proyección futura y vida útil de la red. Para la proyección de la demanda se debe considerar algunos parámetros como:

- Crecimiento demográfico
- Desarrollo de proyectos industriales, comerciales, turísticos, agropecuarios
- Aumento de consumo por mejoramiento de calidad de vida.
- Uso de nuevas tecnologías.

#### <span id="page-30-0"></span>**2.2 Materiales y unidades de propiedad de distribución.**

En esta sección describiremos de manera breve los materiales más utilizados en las redes de distribución en el Ecuador, así como las unidades constructivas y de propiedad homologadas por el ministerio encargado de la energía.

#### <span id="page-30-1"></span>**2.2.1 Materiales y equipos.**

Los materiales y equipos descritos en este trabajo son los homologados y que constan en el catálogo digital de redes de distribución de energía eléctrica que se encuentran en la dirección web<http://www.unidadesdepropiedad.com/> y son con los que se ha determinado los tiempos de rendimientos estándar para construcción de redes eléctricas.

A continuación describimos algunos materiales conforme al grupo que pertenecen:

#### • **Accesorios para líneas:**

- o Amortiguadores, tipo stock bridge o preformados.
- o Conectores: ranura paralela cobre/aluminio 1-2-3 pernos, estanco, de compresión tipo H-C-Y, tipo cuña, estribo, tipo U, perno hendido.
- o Varillas preformadas: de retención o protección simples o dobles.
- o Grapas: apernada tipo pistola, terminal, angular, línea energizada.
- o Empalmes: tipo preformado o de comprensión tubulares plena tensión.
- o Flejes y hebillas de acero.
- o Pinzas: termoplásticas para acometidas, de retención terminal.
- o Precinto: plástico o metálico.
- o Varilla de puesta a tierra: 5/8" x 8'

En la figura 2.3 se observan algunos accesorios de líneas que se utilizan en las unidades constructivas.

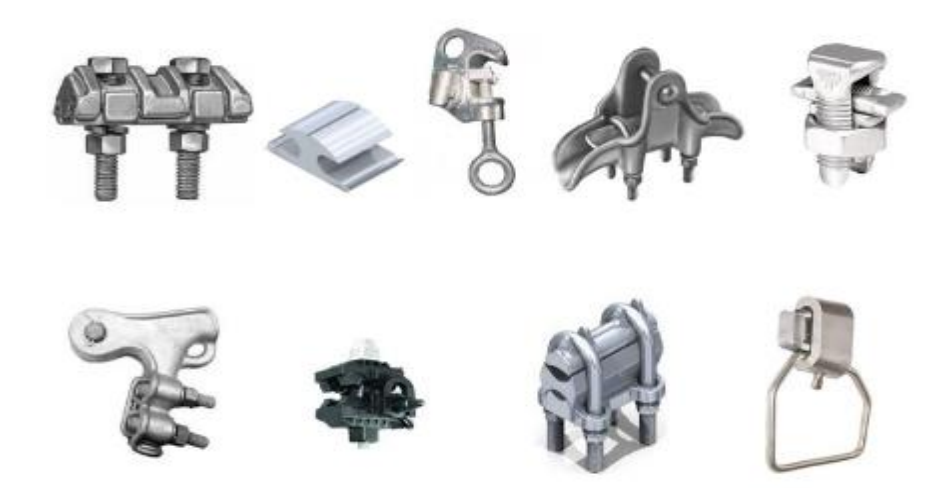

**Figura N° 2.3 Accesorios para red de distribución.** 

#### • **Aisladores de porcelana o poliméricos:**

- o Porcelana espiga pin: ANSI 55-4, 56-1, 56-2, 56-3
- o Porcelana suspensión o retención: ANSI 52-1
- o Porcelana retenida: ANSI 54-3 54-4
- o Porcelana rollo o carrete: ANSI 53-3
- o Polimérico: suspensión-retención: ANSI C29.13 DS 15, DS-228.

En la figura 2.4 se observan algunos aisladores utilizados en las unidades constructivas.

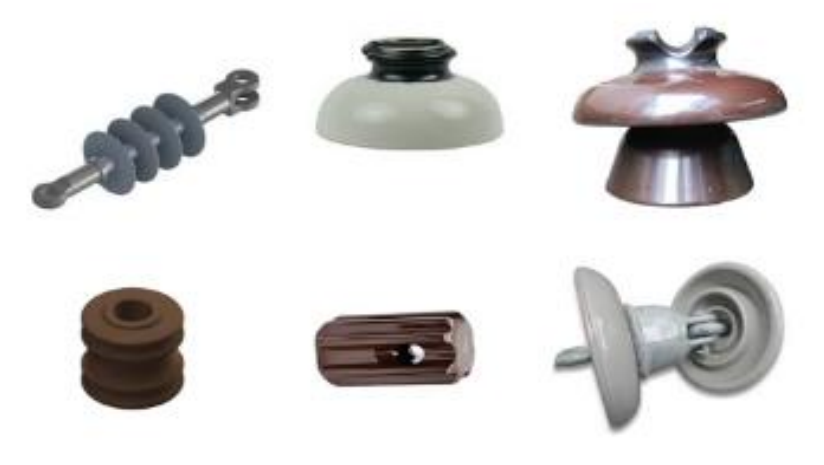

**Figura N° 2.4 Aisladores para red de distribución.**

#### • **Alumbrado público**:

- o Luminarias de sodio alta presión 150W, 250W, 400W.
- o Proyectores de sodio o halogenuros metálicos, Led.
- o Fotocélulas de control y bases
- o Lámparas
- o Base para lámparas.
- o Brazos para luminarias.

En la figura 2.5 se observan algunos materiales y equipos de alumbrado público utilizados en las unidades constructivas

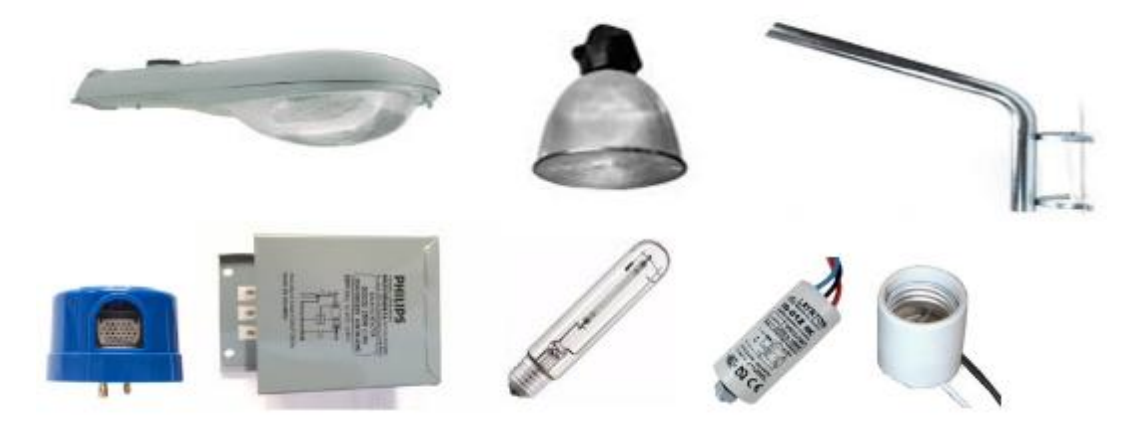

**Figura N° 2.5. Equipos y accesorios de alumbrado público.**

#### • **Conductores y cables:**

- o Conductores desnudos de aluminio cableado:
	- $\blacksquare$  AAC, AAAC, ACSR; ACAR en calibres  $\#$  4, 2, 2/0, 4/0 AWG, 266, 300, 500MCM.
- o Conductores desnudos de cobre cableado:
	- **•** Duro, semiduro, suave en calibres  $#$  4, 2, 2/0, 4/0 AWG, 266, 350, 500MCM.
- o Cables aislados de cobre cableado o solido
	- Concéntrico, TW, THW, THHN, para acometidas, 2x6, 3x6AWG.
	- De control 5x14AWG, 8x14AWG.
- o Cables aislados de aluminio:
	- Dúplex, triplex, cuádruplex, preensamblado 3x1/0AWG

o Cables redes subterráneas: cobre o aluminio cableado15 o 25kV XLPE al 100% o 133% # 2, 2/0, 4/0 AWG, 500MCM.

En la figura 2.6 se observan algunos conductores empleados en las unidades constructivas.

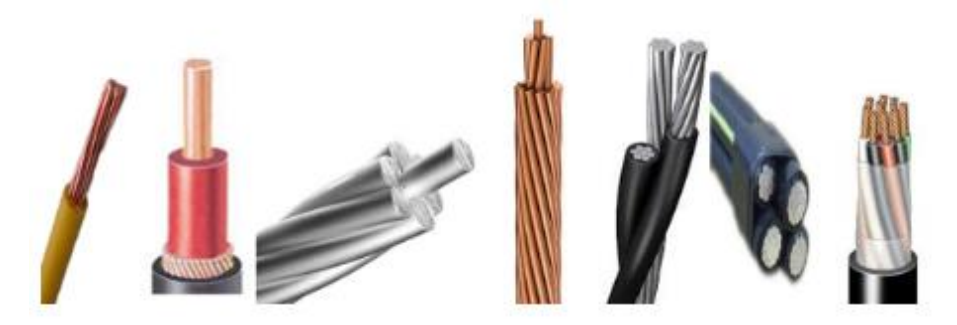

**Figura N° 2.6. Conductores eléctricos.** 

#### • **Herrajes acero galvanizados:**

- o Abrazaderas: circular tres pernos, 4 pernos, rectangular
- o Crucetas: tipo L 2.5"x2.5"x3m, 3"x3"x2.4m, 3"x3"x4m, 4"x4"x6m.
- o Pies de amigo: 1 1/2"x 1 1/2"X1/4"x71"
- o Pletina.
- o Bastidores o rack: 1, 2 ,3, 4 5 vías
- o Pernos:
	- Perno máquina: 5/8"x1 1/2", 1/2"x 9
	- Perno pin: 3/4"X12", perno tacho 3/4"x18, perno pin simple con abrazadera, perno pin doble con abrazadera
	- Perno de ojo: 5/8"x10", 5/8"x12"
	- Perno esparrago o rosca corrida: 5/8x12"
	- Perno U: 5/8"x6"
- o Tuerca de ojo: 5/8"
- o Soportes
- o Grilletes, horquillas, guardacabo.
- o Varilla de anclaje para tensor 5/8"x6', 5/8"x8'
- o Brazo tubular para tensor farol 2"x1.5m

En la figura 2.7 se observan varios de los herrajes utilizados en las unidades constructivas.

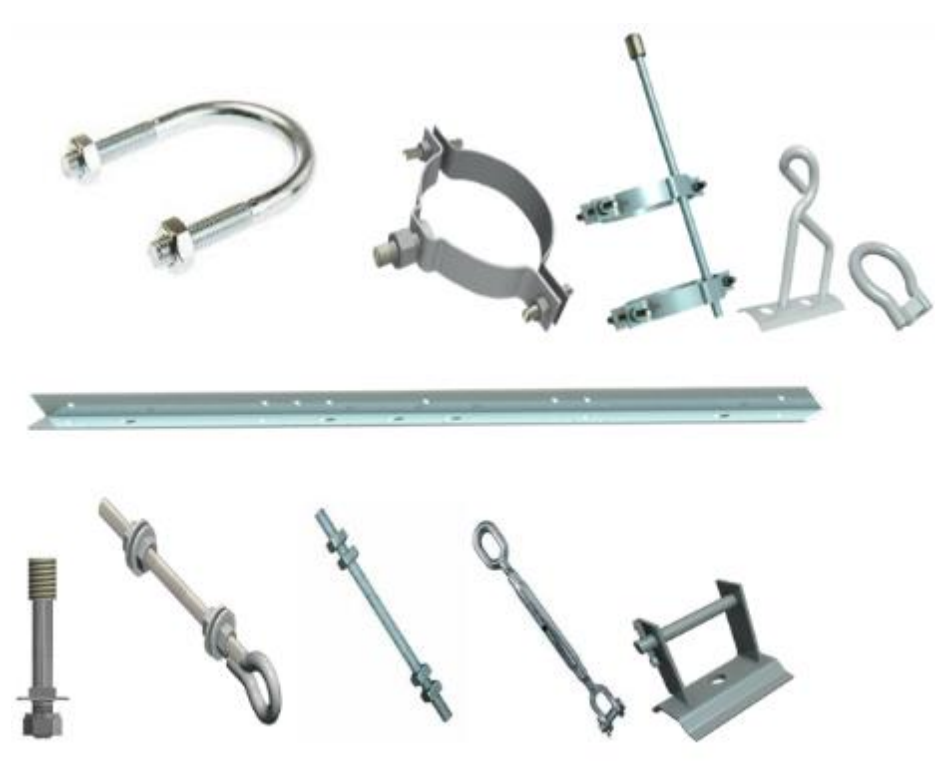

**Figura N° 2.7 Herrajes para redes de distribución.**

#### • **Medidores:**

- o Electromecánicos.
- o Electrónicos:
	- Energía activa: con registrador ciclométrico o display, prepago.
	- Múltiple función.
- o Totalizadores de subestación.
- o Accesorios para medidores:
	- Cajas
	- Sellos
	- Base socket

En la figura 2.8 se observan varios de los medidores utilizados en los sistemas de medición.

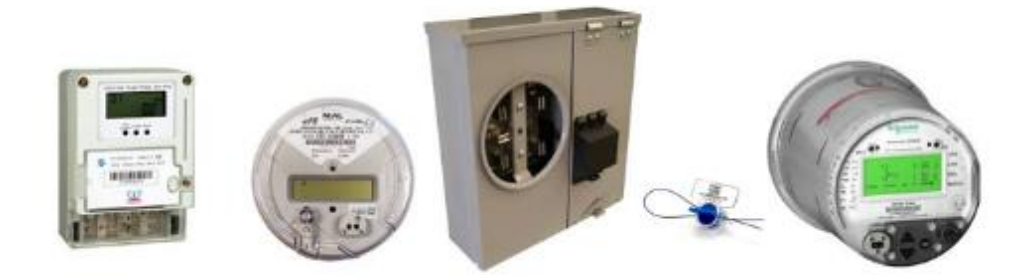

**Figura N° 2.8. Medidores y accesorios.**

- **Postes:**
	- o De hormigón armado circulares o rectangulares: 10mx350kg, 12x500kg, 14x700kg, 16mx1000kg, 18mx1400kg, 21mx2000kg.
	- o De fibra de vidrio. 10mx350kg, 12x500kg, 14x700kg, 16mx1000kg, 18mx1400kg, 21mx2000kg.
	- o Metálicos.

En la figura 2.9 se observan postes s utilizados para sostener las estructuras de distribución.

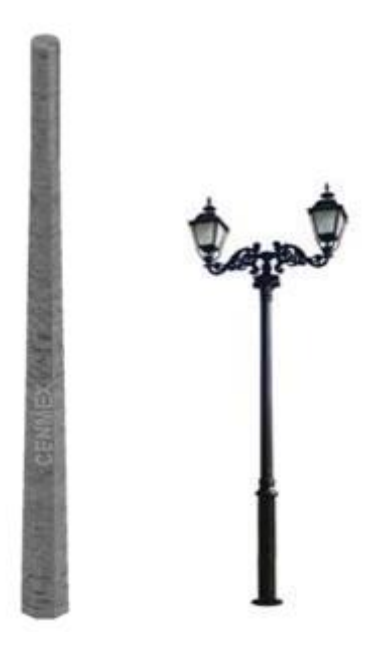

**Figura N° 2.9. Postes.**
# • **Protección:**

- o Fusibles:
	- **Tirafusibles K, T, H**
	- Bayonet.
	- NH.
	- De potencia.
- o Seccionador:
	- Portafusible estándar.
	- **•** Cuchilla.
	- **■** Tripolar.
- o Pararrayo.
	- Autoválvula.
	- Punta Franklin.
- o Interruptor
	- Unipolar
	- Bipolar
	- **•** Tripolar
	- Tripolar media tensión
	- **Tripolar alta tensión.**

En la figura 2.10 se observan algunos equipos, suministros de seccionamiento y protección de la red.

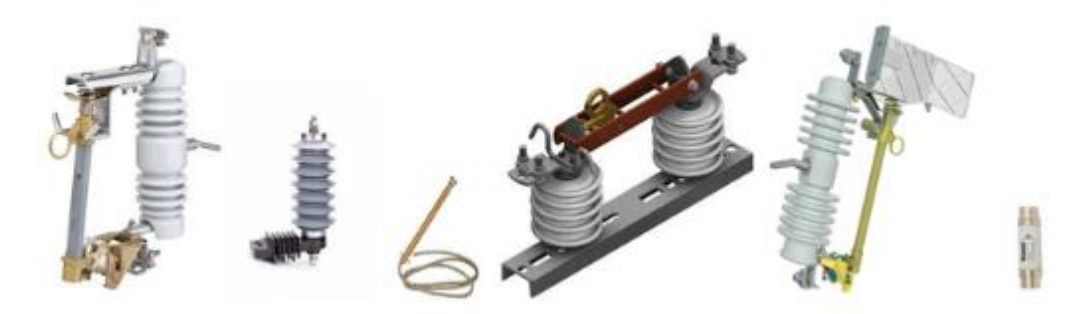

**Figura N° 2.10 Equipos, suministros de seccionamiento y protección.**

# • **Transformadores:**

- o De potencia.
- o De distribución monofásico o trifásico.
	- Convencional: monofásicos y trifásicos
	- Autoprotegido: 3,5,10,15,25,37.5,50, 75 kVA monofásicos
	- Padmounted: monofásicos y trifásicos
	- **■** Sumergible.
- o De corriente.
	- Baja tensión.
	- Media tensión.
- o De potencial.
- o De protección.
- o TrafoMix
- o Celdas de distribución.

En la figura 2.11 se observan algunos tipos de transformadores de voltaje y corriente utilizados en el sistema de distribución.

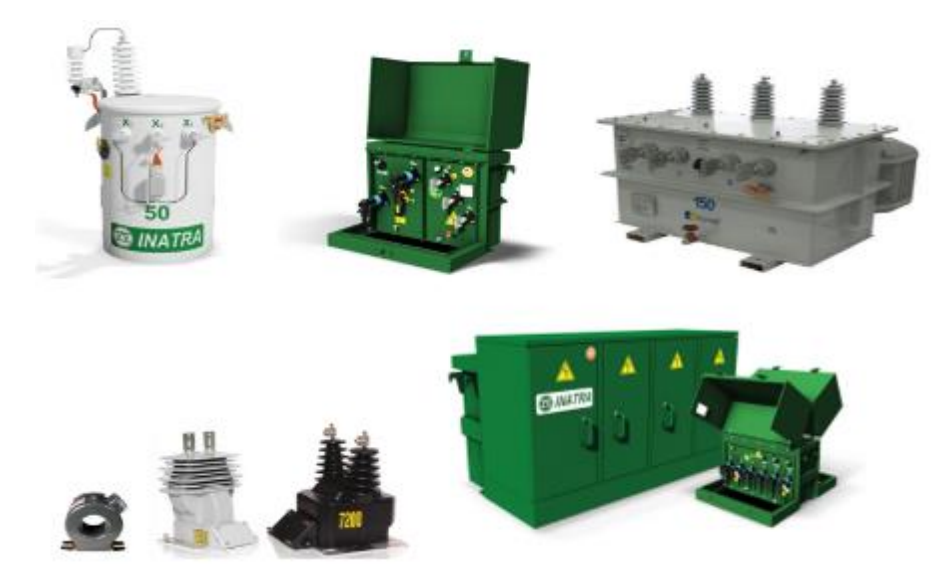

**Figura N° 2.11 Transformadores.**

# **2.2.2 Unidades Constructivas.**

Se denomina Unidad Constructiva (UC) al conjunto de materiales y/o equipos arreglados de una forma lógica, que componen una unidad de montaje que facilitan el diseño, construcción, operación y mantenimiento de una forma sencilla, ordenada y uniforme de la red eléctrica del sistema de distribución.

# **2.2.3 Unidades de propiedad.**

La Unidad de Propiedad (UP) es el conjunto de bienes diferentes entre sí y asociados, para cumplir una función específica en el sistema de distribución eléctrico el mismo que abarca diferentes unidades de construcción. En la administración de activos fijos permite agrupar los bienes e instalaciones en servicio con la finalidad de referenciarlas con la contabilidad.[3]

En el país para identificar la unidad de propiedad asociada a la unidad constructiva se utilizan 5 campos, el primero y segundo corresponde a la unidad de propiedad y el tercero, cuarto y quinto corresponde a la unidad constructiva, como se observa en la figura 2.12.

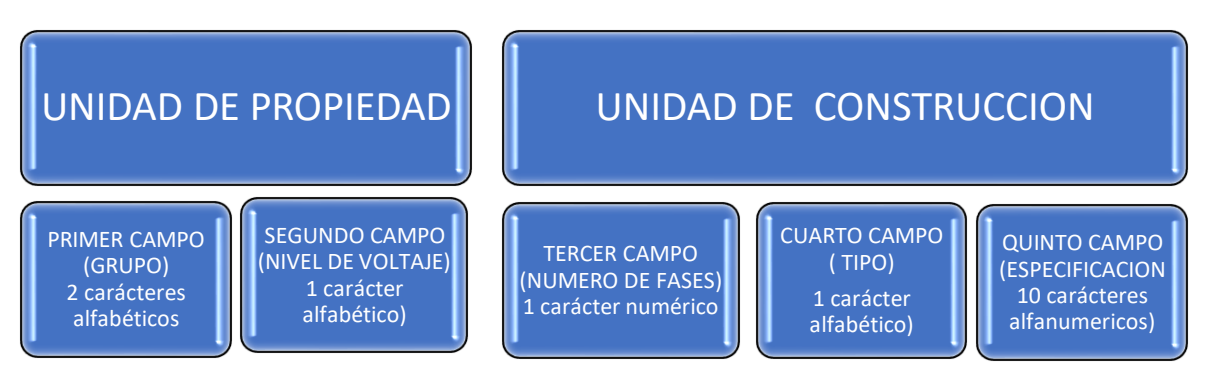

**Figura N° 2.12. Estructura del identificador nemotécnico UP - UC. [3]**

En relación al detalle de la codificación ésta se puede apreciar en el Manual de unidades de propiedad y construcción de distribución homologado por el Ministerio de Energía. [3] o en el catálogo digital de redes de distribución de energía eléctrica en la dirección [http://www.unidadesdepropiedad.com/.](http://www.unidadesdepropiedad.com/)

# **2.3 Metodología de la investigación.**

Se define a la **metodología** como el conjunto de métodos y técnicas que se aplican sistemáticamente en la investigación, métodos que han sido previamente identificados y seleccionados con la finalidad de producir el conocimiento.

Para el desarrollo del presente trabajo se consideraron las siguientes etapas:

- Etapa inicial:
	- o Concebir la idea a investigar.
	- o Elección del tema. Relacionado de forma académica a Ingeniería eléctrica y delimitado por aspecto laboral al área redes de distribución.
- Etapa de propuesta.
	- o Determinación del título de tesis.
	- o Formulación del problema.
	- o Solución propuesta, identificando el aporte del proyecto.
	- o Justificación.
	- o Elaboración de objetivos.
	- o Elaboración del índice y marco conceptual.
	- o Aspectos administrativos: herramientas tecnológicas a utilizar, cronograma.
- Etapa de desarrollo
	- o Uso de métodos y técnicas de investigación.
	- o Selección de información teórica, análisis y síntesis.
	- o Determinación de la muestra.
	- o Recopilación de datos de campo.
	- o Tabulación y análisis estadístico de datos.
	- o Sistematización de la información.
	- o Análisis de resultados
- Etapa final
	- o Redacción del informe, de acuerdo a normas y formato.
	- o Presentación
	- o Sustentación y aprobación.

# **2.3.1 Métodos y técnicas.**

El **método** es el camino a seguir, es decir es el procedimiento establecido para desarrollar la investigación con la finalidad de llegar al objetivo, mientras que las **técnicas** son las herramientas o instrumentos a través de las cuales se desarrolla el método. [4]

# **2.3.2 Recursos metodológicos.**

En esta sección se describen los recursos aplicados al método de investigación, que hace posible el desarrollo del trabajo:

- **Técnicas**:
	- o **La observación**, es una actividad fundamental de la investigación que consiste en la adquisición activa de la información mediante la acción visual, con la finalidad registrar los datos de manera objetiva y su posterior análisis.
	- o **La entrevista**, es una técnica de recopilación de información mediante una conversación profesional entre dos o más personas, la entrevista puede o no estar estructurada mediante un cuestionario previamente elaborado. Fue utilizada para obtener información de ingenieros contratistas y lineros experimentados en lo relacionado a formación de cuadrillas de trabajo, actividades constructivas y rendimientos en el montaje de unidades constructivas para de redes de distribución.
	- o **El muestreo**, es una herramienta de la investigación científica para determinar el tamaño de la muestra de la población con la finalidad de hacer inferencias sobre la población. Con esta técnica establecemos la muestra para unidades constructivas a medir el tiempo de instalación o montaje.
	- o **Análisis de contenido**, es una técnica que se utiliza para el análisis sistemático de documentos, encuestas, entrevistas, notas de campo, tiene por objeto elaborar y procesar datos relevantes.

#### • **Métodos:**

- o **Método analítico**, consiste en la descomposición de las partes para observar las causas y sus efectos, esto se lo hace mediante el análisis. Utilizado en el desarrollo del proyecto, así como en la elaboración de las conclusiones.
- o **Método medición**, se debe considerar el objeto y la propiedad que se va a medir, la unidad y el instrumento de medición, se realiza con el objetivo de obtener datos medidos que luego serán tabulados. Utilizado en la determinación de los rendimientos de grupos de trabajo para la construcción de redes eléctricas.
- o **Método sistemático**, es un proceso mediante el cual relacionamos los hechos y formulamos una teoría unificadora, está dirigido a modelar el objeto mediante sus componentes y las relaciones entre ellos. Utilizado en la elaboración del aplicativo informático.
- o **Método sintético**, es un proceso analítico de razonamiento que busca reconstruir un todo a partir de elementos declarados importantes por el análisis, y lo hace de una forma resumida. Utilizado en la síntesis de la teoría conceptual.

#### **2.4 Teoría general del costo.**

La teoría general del costo abarca dos campos uno es el de la contabilidad de costos estrictamente teórico y el otro el de la gestión de costos que tiene vinculación directa al proceso productivo. En esta sección se describe la teoría general del costo, sus características, así como los diferentes tipos de costos que son necesarios para determina el precio unitario.

# **2.4.1 Definición.**

**La teoría general del costo**, es la encargada de analizar, interpretar y explicar los hechos económicos vinculados al proceso productivo de generación de costos, vincula los factores, medios y recursos productivos necesarios para obtener los objetivos ya sea en forma de un bien o servicio.

**¿Qué es el costo?**, es la valoración económica de los factores de producción consumidos en un proceso que tiene como objetivo la realización de un bien o de servicio, es decir es el gasto económico que se refleja en la fabricación del bien o del servicio.

# **2.4.2 Características y tipos de costos.**

- **Características,** el costo tiene dos componentes:
	- 1. Componente físico, se refiere a la cantidad de factor o recurso utilizado expresado en unidades establecidas.
	- 2. Componente monetario, valor \$ determinado a cada factor.

# • **Tipos de costos**

- o En relación con el volumen de producción
	- Fijos.
	- Variables
- o En relación a su identificación con la actividad, producto o unidad de costeo.
	- Directo.
	- Indirecto.

#### **2.4.3 Definición de costos fijos.**

Son aquellos costos cuyo costo total no sufre alteración en un periodo de tiempo, y es constante a las variaciones del volumen de producción.

#### **2.4.4 Definición de costos variables.**

Son aquellos costos cuya magnitud cambia en proporción directa con el volumen de la producción. [5]

# **2.4.5 Definición de costos directos.**

Son aquellos costos que pueden identificarse y cuantificarse con el bien producido o servicio prestado. Son costos directos: la mano de obra, materiales, equipos, herramientas y el transporte.

#### **2.4.6 Definición de costos indirectos.**

Son aquellos costos que afecta al proceso productivo de manera general a más de un producto, por lo que requieren de técnicas de distribución para asignar este costo al producto o servicio terminado. Los costos indirectos inciden sobre varias actividades de la empresa. Son costos indirectos: sueldos administrativos, financieros, servicios básicos, alquiler de oficinas o bodegas.[6]

#### **2.4.7 El costo de operación y mantenimiento.**

- **Costo de operación**, son los costos necesarios relacionados al funcionamiento de un equipo o maquinaria, son los gastos que realiza una empresa en el desarrollo de sus actividades. Son costos de operación el pago de combustibles, arriendos de locales, compra de suministros. Podemos decir que los costos operativos son aquellos que ayudan a mantener un activo en condiciones de trabajo.
- **Costo de mantenimiento**, son los costos que se incurren para que una maquina o instalaciones se conserve en buen estado, ya sea como mantenimiento preventivo o de restauración.

Se considera al costo de mantenimiento como el esfuerzo económico que se realiza para garantizar la disponibilidad y funcionabilidad de un equipo

#### **2.4.8 Definición de utilidad.**

Es el beneficio o ganancia que se obtiene de un proceso productivo, comercial o económico y que resulta de los ingresos totales menos los costos totales.

#### **2.4.9 Definición de costo total.**

Es la suma de los costos que intervienen en el proceso de producción de un bien o prestación de un servicio.

En una empresa la función de costo total es la sumatoria del costo fijo y costo variable en la producción de un bien o prestación de un servicio en un periodo de tiempo. El costo total referido a la una unidad de costeo es la suma del costo directo más el costo indirecto.

#### **2.4.10 Definición de precio unitario.**

Es el valor monetario que se le asigna a una unidad de bien o servicio, en base a la integración de los costos unitarios más el componente de ganancia por el uso del capital en el proceso productivo.

# **2.5 Teoría general del estudio del trabajo.**

Es un estudio sistemático basado en las técnicas de los estudios de métodos y de la medición del trabajo, que tiene como objetivo el aumento de la productividad, es decir permite a la empresa el cumplimiento de objetivos.

"El estudio del trabajo es el examen sistemático de los métodos para realizar actividades con el fin de mejorar la utilización eficaz de los recursos y de establecer normas de rendimiento con respecto a las actividades que se están realizando" [7]

El estudio del trabajo como un método sistemático de optimización de procesos presenta las siguientes utilidades:

- Incrementa la productividad, estableciendo metodologías de reorganización del trabajo.
- Recomienda reglas de rendimientos para ser aplicadas en las actividades de la planificación, programación y control de las operaciones.
- Es un instrumento para corregir deficiencias, nos permite identificar actividades o movimientos innecesarios, así como el tiempo improductivo, en unos casos nos permite reducir la cantidad y tiempo de trabajo del recurso humano.
- Estables garantías para la higiene y seguridad del trabajo.

El estudio del trabajo dio origen a la ingeniería de métodos las mismas que se fundamenta del estudio de movimientos de la escuela de Frank Gilbreth (1868 - 1924) y del estudio de tiempos que es la base de la medición del trabajo de la escuela de Frederick Taylor (1856 – 1915)

En la figura 2.13 se observan los componentes generales del estudio del trabajo.

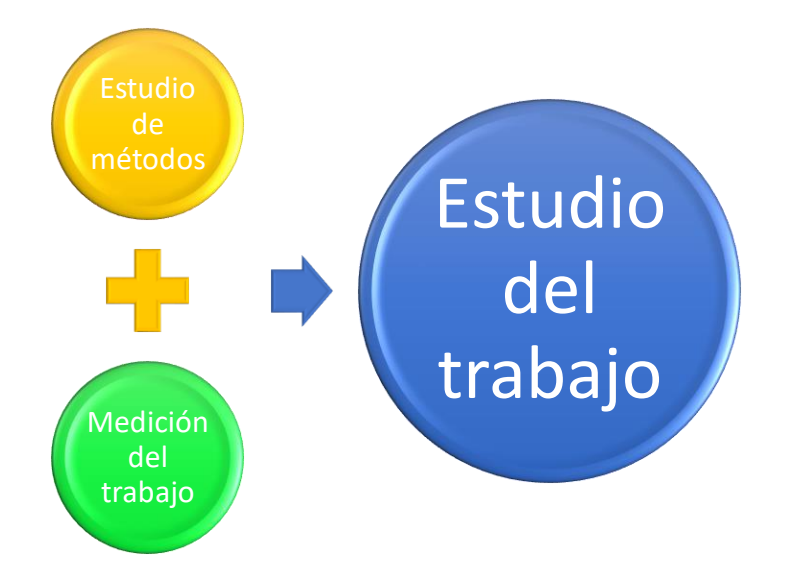

**Figura N° 2.13. Componentes generales del estudio del trabajo.** 

# **2.5.1 El estudio de métodos.**

Es una evaluación crítica sistemática centrada en los modos de realizar las actividades de un proceso, con la finalidad de efectuar mejoras.[9]

Los objetivos del estudio de métodos son:

- Optimizar los recursos: humanos, máquinas, materiales y energía
- Minimizar el tiempo por actividades.
- Aumentar la productividad del trabajo: cambiar procedimientos, mejorar procesos, eliminar movimientos innecesarios, minimizar la cantidad de trabajo.
- Reducir de los costos.
- Reducir el contenido de trabajo improductivo.
- Establecer esquemas apropiados de la disposición del lugar del trabajo.
- Mejorar la seguridad, la salud y el bienestar de los trabajadores.

La aplicación del estudio de métodos está dirigida a:

• Diseñar un nuevo centro de trabajo.

• Mejorar un centro de trabajo existente.

A continuación, un procedimiento básico para realizar un estudio de métodos [8]:

- **1. Seleccionar**, el trabajo que se va estudiar y delimitarlo.
- **2. Registrar**, por observación directa las actividades del proceso actual.
- **3. Examinar**, de forma crítica la manera en que se realiza el trabajo.
- **4. Idear**, el método más práctico.
- **5. Evaluar nuevas**, opciones que permitan obtener un método perfeccionado.
- **6. Definir**, el nuevo método de forma clara.
- **7. Implantar**, el nuevo método como una práctica normal.
- **8. Controlar**, la aplicación de método para evitar volver al método anterior.

# **2.5.2 La medición del trabajo.**

Es un conjunto de técnicas que permiten establecer el tiempo empleado por un trabajador calificado en culminar una actividad específica siguiendo una norma preestablecida.

Son objetivos de la medición del trabajo:

- Determinar tiempos estándares de ejecución por actividad o proceso.
- Determinar el tiempo improductivo para su posterior minimización o eliminación.

Los campos de aplicación de la medición del trabajo son amplios entre ellos podemos indicar que sirve para:

- Incrementar la eficiencia del trabajo.
- Establecer programas de producción.
- Determinar esquemas de control de costos de mano de obra.
- Obtener información básica que permita organizar y controlar las actividades de la empresa que contienen la variable tiempo.
- Comparar la eficacia de los métodos utilizados, en igualdad de condiciones.
- Establecer normas y tiempos del uso de mano de obra, maquinaria, herramientas.

Técnicas utilizadas para la medición del trabajo:

- Estudio de tiempos.
- Muestreo del trabajo.
- Estimación estructurada.
- Normas de tiempo predeterminadas.
- A continuación, un procedimiento básico para realizar la medición de trabajo [4]:
	- **1.Seleccionar**, el trabajo que va ser objeto de estudio, de requerir establecer el tamaño de la muestra.
	- **2.Registrar**, los datos relativos a las circunstancias en que se realiza el trabajo, a los métodos y a los elementos de actividad que suponen.
	- **3.Examinar**, los datos registrados y el detalle de los elementos con sentido crítico, verificar si se utilizan los métodos y movimientos más eficaces y eliminar los movimientos ineficientes.
	- **4.Medir**, la cantidad de trabajo de cada elemento con la técnica apropiada.
	- **5.Compilar**, **el** tiempo tipo de la operación, en caso de estudio de tiempos con cronometro, suplementos para descansos, necesidades personales, etc.
	- **6.Definir**, con precisión la serie de actividades, el método de operación, a los que corresponde el tiempo computado, indicar el tiempo tipo para las actividades y métodos especificados.

#### **2.5.3 Diagrama de flujo de procesos.**

Es una representación gráfica de un proceso, para lo cual se dispone de una simbología que representa cada evento y de esa manera lograr una representación general del proceso.

A estos diagramas también se los llama cursograma del proceso, a continuación, la simbología utilizada y su significado:

- **Operación**, representa etapas principales del proceso tales como: montaje, desmontaje, corte, martillar, fijar
- • **Inspección**, consiste en la revisión o comprobación conforme a instrucciones establecidas ya sea en calidad o cantidad.
- • **Transporte**, indica el movimiento o traslado de material, equipos o trabajadores mayor a 1 metro.
- • **Demora**, representa y nos informa un tiempo de espera hacia un evento específico.
- **Almacenamiento**, representa un objeto depositado en un almacén.

# **2.5.4 El estudio de movimientos.**

El estudio de movimientos es una evaluación detallada en el que se registran los movimientos que realiza el cuerpo humano para ejecutar una tarea en un ciclo de producción.[10]

El objetivo del estudio es:

- Eliminar o reducir los movimientos ineficientes.
- Facilitar y acelerar los movimientos eficientes.
- Desarrollar un área de trabajo eficiente.
- Aumentar la productividad.

El estudio de movimientos puede ser desarrollado por las técnicas de:

- **Estudio visual de movimientos**, comprende la observación del trabajo, elaboración del diagrama del proceso y análisis considerando las leyes de la economía del movimiento.
- **Estudio de micromovimientos**, es un estudio detallado de los movimientos empleados para la ejecución de una tarea, que tiene como objetivo dividir la actividad humana en movimientos fundamentales del cuerpo llamados Therbligs, la técnica se desarrolla con una filmación de los movimientos corporales del operador, luego es observada a baja velocidad para realizar el análisis de manera más detallada. Es factible cuando se analizan labores de gran actividad y repetición, además es más costoso que el estudio visual de movimientos.

#### **Los movimientos fundamentales.**

Son movimientos realizados por las manos para ejecutar una tarea, fueron estudiados por los esposos Frank Bunker Gilbreth y Lilian Moller Gilbreth quienes clasificaron los movimientos fundamentales en 17 movimientos a los que llamaron therbligs.

Los 17 movimientos therbligs se clasifican en eficientes e ineficientes como se observan en la tabla 2.1

| <b>EFICIENTES</b> |               |                | <b>INEFICIENTES</b> |               |                |
|-------------------|---------------|----------------|---------------------|---------------|----------------|
| <b>FISICOS</b>    | <b>CODIGO</b> | <b>SIMBOLO</b> | <b>MENTALES</b>     | <b>CODIGO</b> | <b>SIMBOLO</b> |
| Alcanzar          | AL            |                | <b>Buscar</b>       | В             |                |
| Mover             | M             |                | Seleccionar         | <b>SE</b>     |                |
| Soltar            | SL            |                | Posicionar          | P             |                |
| Preposicionar     | PP            |                | Planear             | PL            |                |
| Tomar             | Т             |                | Inspeccionar        |               |                |
| <b>OBJETIVOS</b>  | <b>CODIGO</b> | <b>SIMBOLO</b> | <b>DEMORAS</b>      | <b>CODIGO</b> | <b>SIMBOLO</b> |
| Usar              | U             |                | Descansar           | <b>DES</b>    |                |
| Esamblar          | E             |                | Sostener            | <b>SO</b>     |                |
| Desensamblar      | DE            | 77             | Demora inevitable   | DI            |                |
|                   |               |                | Demora evitable     | <b>DEV</b>    |                |

**Tabla 2.1 Clasificación Therbligs.**

Los therbligs eficientes son los que contribuyen de manera directa al proceso, algunos pueden acortarse, pero no eliminarse. Los terbligs ineficientes no hacen avanzar al proceso, estos deben ser minimizados o eliminados.

Cuando se desarrolla un estudio de movimientos es importantes considerar los principios de la economía de movimientos que fueron desarrollados por Frank Gilbreth y más tarde perfeccionados por el profesor Ralph Barnes, estos se basan en:

- Utilización del cuerpo humano.
- Distribución o arreglo del lugar de trabajo.
- Modelo de las máquinas y herramientas.

Otra técnica para el estudio de movimientos, es la utilización del diagrama de procesos del operario o diagrama bimanual, el objetivo es identificar los patrones de movimientos ineficientes y detectar las omisiones a los principios de la economía de movimientos.

# **2.5.5 El estudio de tiempos.**

Es un estudio que sirve para determinar el tiempo necesario para realizar una actividad específica, bajo un método establecido. Para determinar el estándar de tiempo es necesario realizar diferentes observaciones, registra los datos de manera objetiva con base a la medición del contenido del trabajo, consideraciones de fatiga, demoras personales y retrasos inevitables.

# **Son objetivos del estudio:**

- Minimizar el tiempo requerido para la ejecución de un trabajo.
- Determinar un tiempo estándar permisible para realizar una tarea determinada.

# **Consideraciones iniciales para el estudio.**

- Selección de la actividad que se va a medir, debe tenerse pleno conocimiento de los elementos que conforman la actividad.
- Contar con el método de trabajo normalizado.
- Selección del trabajador, debe ser con experiencia, habilidad, cooperación, calificado y representativo, ni el más eficiente ni el menos eficiente.
- Actitud del investigador, debe ser sereno, objetivo, cordial, conocimiento de la actividad a medir.
- Disponer de los equipos, útiles fundamentales para la medición del trabajo:
	- o Cronometro digital.
	- o Tablero
	- o Formularios de registro de datos: hoja de trabajo, hoja resumen del estudio, hoja de análisis para estudio.
	- o El ordenador manual o Tablet cargado con los formularios puede reemplazar a los ítems anteriores.

#### **Etapas de ejecución del estudio de tiempos**

En la figura 2.14 se presentan las etapas del estudio de tiempos:

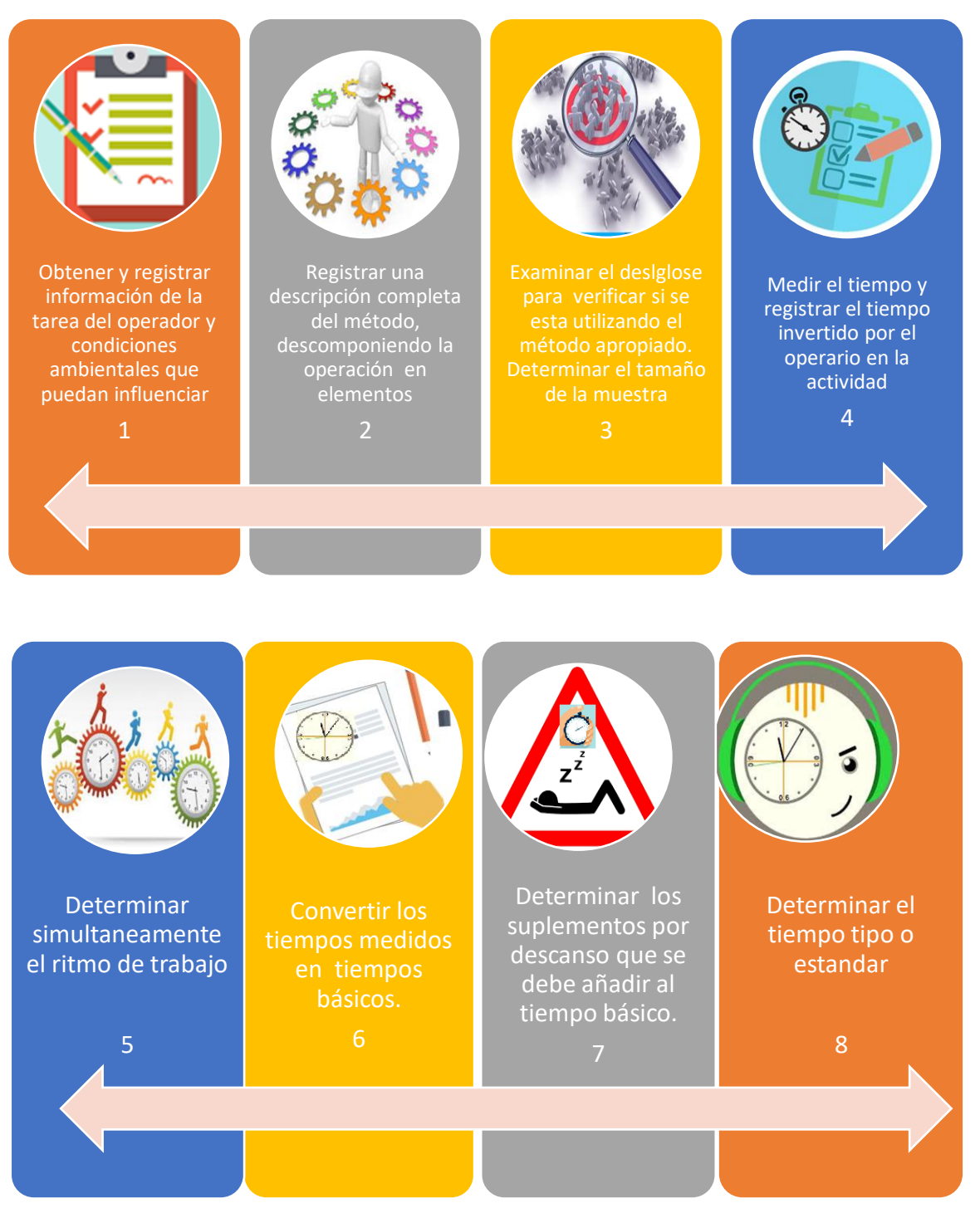

**Figura N° 2.14. Etapas del estudio del tiempo.**

# **2.6 Salud ocupacional.**

La salud ocupacional, en sus inicios se desarrolló con la misión de ayudar y proteger a aquellos trabajadores que poseían más riesgos físicos al momento de realizar el trabajo, en este sentido la Organización Internacional del Trabajo y la Organización Mundial de la Salud han fortalecido el campo de la salud ocupacional incentivando en los países la creación normas, procedimientos o reglamentos que promueven al máximo el bienestar físico, mental y social de los trabajadores.[11]

La salud ocupacional como entidad multidisciplinaria abarca varias profesiones como:

- Medicina del trabajo
- Ergonomía
- Psicología
- Seguridad industrial e higiene.

# **2.6.1 Definición de salud ocupacional.**

De acuerdo la Organización Mundial de Salud (OMS), la salud ocupacional se la define como el conjunto de actividades multidisciplinarias que controlan y realizan medidas de prevención para cuidar la salud de todos los trabajadores en el ámbito **laboral** 

El objetivo principal de la salud ocupacional es generar y promover que el trabajo sea sano y seguro.

Son funciones de la salud ocupacional:

- Identificar y evaluar cualquier tipo de riesgo que pudiera afectar el lugar de trabajo.
- Prevenir enfermedades laborales.
- Difundir información necesaria y educar a los trabajadores en cuanto a salud e higiene laboral.
- Controlar que se garanticen los reglamentos relacionados a la higiene y seguridad en el trabajo.

# **2.6.2 Clasificación de los factores de riesgo.**

Empezaremos definiendo ¿Qué es el riesgo? es la probabilidad de ocurrencia de un daño. ¿Qué es el riesgo laboral? es todo aquello que en lugar de trabajo puede causar daño.

Por lo tanto, los factores de riesgo laboral son condiciones que existen en el área de trabajo y que al no ser minimizados o eliminados pueden ocasionar efectos negativos como accidentes o enfermedades laborales, o incluso la muerte. Existen diversos factores de riesgos desde el punto de vista laboral entre los que podemos indicar:

- **Riesgo factores físicos**:
	- o Ruido.
	- o Riesgo eléctrico: sistemas de baja, media y alta tensión con energía.
	- o Vibraciones.
	- o Radiaciones ionizantes y no ionizantes
- **Riego factores mecánico**:
	- o Trabajos en alturas, superficies inseguras, equipos defectuosos, transporte de personal en vehículo.
- **Riesgo factores químico**:
	- o Procesos químicos, gases contaminantes, aceites con PCB.
- **Riesgo factores biológico**:
	- o Enfermedades trasmisión por medio de virus, bacterias, hongos, parásitos, presencia de vectores.
- **Riesgos ergonómicos**:
	- o Problemas de columna por uso de sillas no ergonómicas, mal posición, sobreesfuerzo físico, posición forzada o encorvada, movimientos corporales repetitivos, levantamiento de pesos con columna y pies mal posicionados.
- **Riesgo psicosocial:**
	- o Exceso de horas de trabajo, tensión que provoca estrés, fatiga, monotonía, uso de alcohol, drogas.
- **Riesgo ambiental**:
	- o Luvia, inundaciones, temperatura, iluminación del sitio de trabajo.

# **CAPÍTULO 3**

# **METODOLOGIA PARA DETERMINAR PRECIOS UNITARIOS EN REDES DE DISTRIBUCION.**

#### **3.1 Descripción general.**

En este capítulo se describe la propuesta metodológica, así como el detalle para determinar los precios unitarios, a partir de la administración y organización de los recursos, la formación de los grupos de trabajo, la clasificación de las actividades del proceso constructivo, la determinación de los rendimientos estándar, la obtención de los costos directos e indirectos para la posterior formación de la matriz de integración de costos de las diferentes unidades constructivas y de propiedad en redes de distribución.

#### **3.1.1 Presentación de la propuesta metodológica.**

La metodología para el cálculo de precios unitarios, hace uso de la ingeniería de métodos, de la integración de los costos unitarios y del análisis de precios unitarios.

Para el desarrollo del trabajo de manera global se consideran las siguientes fases y etapas:

- 1. Fase preliminar.
	- 1.1. Identificar variables.
	- 1.2.Seleccionar modelo.
	- 1.3.Definir el método de trabajo.
- 2. Fase de administración y organización.
	- 2.1.Administración de recursos.
		- 2.1.1. Definir perfiles del personal.
		- 2.1.2. Definir y formar grupos de trabajo.
	- 2.2.Organización de recursos.
- 2.2.1. Identificar y clasificar las actividades del trabajo, unidades constructivas.
- 2.2.2. Identificar y clasificar los materiales.
- 2.2.3. Identificar y clasificar maquinaria, equipos y herramientas.
- 2.2.4. Asignar recursos.
- 3. Fase de Medición del trabajo.
	- 3.1.Seleccionar el trabajo objeto de estudio.
	- 3.2.Determinar del tamaño de la muestra.
	- 3.3.Registrar de las circunstancias en que se realizará el trabajo, zona, distancias, riesgo.
	- 3.4.Examinar e indicar los movimientos más eficientes para el desarrollo de las actividades del trabajo.
	- 3.5.Asignar unidades constructivas a cuadrillas de trabajo.
	- 3.6. Medir la cantidad de trabajo, el tiempo de ejecución por actividad, aplicar factores de valoración del ritmo de trabajo, uso de formulario.
	- 3.7.Registrar los recursos materiales consumidos, uso de formulario de registro.
	- 3.8.Registrar los equipos y herramientas utilizadas en la ejecución de la actividad, uso de formulario de registro.
	- 3.9.Compilar y análisis de información.
	- 3.10. Determinar el tiempo estándar en base a: al tiempo de armado, montaje o instalación, más el tiempo de movilización y organización (organización, retiro y distribución del material y movilización interna), más el tiempo por suplementos.
	- 3.11. Determinar rendimientos unidad/HH, HH/unidad, HM/unidad por unidad constructiva.
	- 3.12. Crear base de datos para tiempos, rendimientos, recursos utilizados por unidad constructiva.
- 4. Fase de diseño de costos unitarios.
	- 4.1.Definir función de costo.
	- 4.2. Indicar método de costeo.
	- 4.3. Integrar costos directos.
- 4.3.1. De mano de obra.
- 4.3.2. De maquinaria, equipos y herramientas.
- 4.3.3. De materiales.
- 4.3.4. De transporte.
- 4.4. Integrar costos indirectos.
	- 4.4.1. Establecer porcentaje de costo indirecto.
- 4.5.Establecer porcentaje de utilidad.
- 4.6.Elaborar matriz de integración de costos.
- 4.7.Crear base de costos unitarios óptimos.
- 5. Fase de cálculo y análisis de precios unitarios.
	- 5.1.Establecer función de precios unitarios.
	- 5.2.Calcular y analizar precios unitarios:
		- 5.2.1. De mano de obra por unidad constructiva.
		- 5.2.2. De materiales.
		- 5.2.3. Por suministro de UP-UC.
		- 5.2.4. Por kilómetro de red.
	- 5.3.Crear listado de precios unitarios.
- 6. Fase de aplicación
	- 6.1.Elaborar presupuesto
		- 6.1.1. Indicar nombre del proyecto y empresa.
		- 6.1.2. Ingresar unidades de propiedad valoradas con precios unitarios.
		- 6.1.3. Aplicar factores: de zona, distancia, riesgo,
		- 6.1.4. Aplicar tasas fiscales, tributos.
	- 6.2.Crear reporte de presupuesto.
- 7. Fase de control y mantenimiento.
	- 7.1.Consultar de precios unitarios y presupuesto.
	- 7.2.Actualizar salarios y cargas patronales.
	- 7.3.Actualizar costos de equipos, herramientas
	- 7.4.Actualizar base de datos general.

# **3.1.2 Análisis de variables.**

En la ejecución de obras eléctricas el costo es fundamental, por lo que es relevante analizar las variables más incidentes, en este sentido las variables que pertenecen al costo directo son determinantes en el precio y estas son:

- Mano de obra.
- Materiales.
- Equipos, maquinaria, herramientas.
- Transporte.

El costo indirecto lo estableceremos como variable dependiente del costo directo. Las siguientes variables pertenecen al costo indirecto:

- Arriendo de oficina.
- Sueldos administrativos, supervisión técnica, secretaria, representante de empresa.
- Servicios: agua, electricidad, internet, comunicación móvil.
- Bodegas o almacenaje temporal.
- Seguros
- Impuestos de funcionamiento.
- Equipos y útiles de oficina.

Las variables, mano de obra, equipos y herramientas, así como el transporte están relacionados con la variable independiente tiempo que a su vez incide en el rendimiento y en el costo directo, por lo tanto, es importante reducir el tiempo en estas variables para disminuir costos de la unidad constructiva-

#### **3.1.3 Selección del modelo.**

Para calcular los precios unitarios se utilizará el modelo de integración de costos basado en el costo directo e indirecto. El costeo se fundamenta en los recursos empleados de manera directa que son necesarios para ejecutar la unidad constructiva, así como los costos indirectos que complementa el normal desarrollo de las actividades constructivas.

En la figura 3.1 presentamos el modelo de integración de costos que seguiremos:

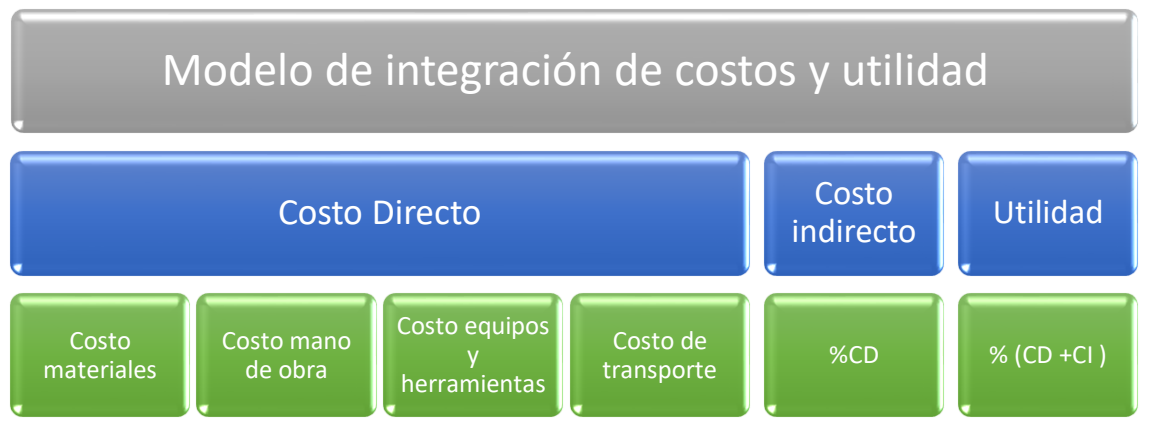

**Figura N° 3.1. Modelo de integración de costos y utilidad.** 

#### **3.2 Administración y organización de los recursos.**

La administración y organización es una parte fundamental para la ejecución correcta de actividades y uso eficiente de los recursos que permiten la construcción de una obra o prestación de un servicio, por este motivo en esta sección se considera la organización y formación de los grupos de trabajo, los equipos y herramientas a utilizar, la logística de materiales, la clasificación de las actividades del proceso constructivo, así como los aspectos relacionados a la seguridad y riesgo eléctrico.[12]

#### **3.2.1 Formación de grupos de trabajo.**

La organización de los grupos de trabajos, se realiza en base a los perfiles técnicos requeridos para ejecutar las diferentes actividades propias de las áreas técnica, comercial o civil.

En la tabla siguiente se presenta la formación de los grupos de trabajo considerando el recurso humano en función de la actividad a cumplir ya sea en montajes de estructuras y equipos tendido de cable en media y baja tensión, hincado de postes con grúa o manual, transportes de postes que incluye la carga y descarga del postes, alumbrado público, montaje de transformadores y equipos, excavación de huecos para postes, trazado de ruta, diseño de red eléctrica, trazado de ruta, montajes en subestaciones y redes de subtransmisión, mantenimiento de la red eléctrica, fiscalización de red eléctrica, acometidas y medidores, lecturas a medidores, cortes y reconexiones del servicio.

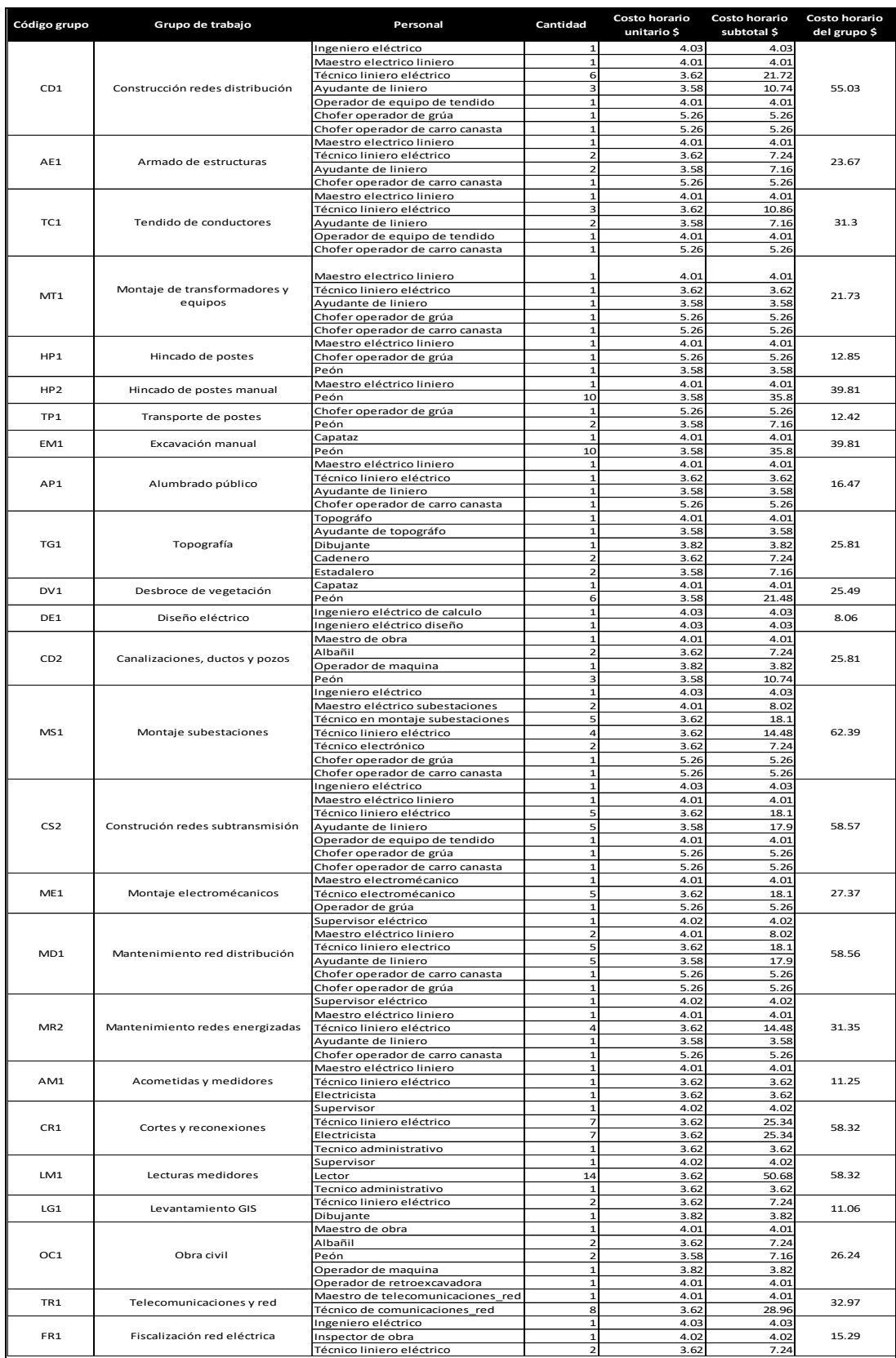

# **Tabla N° 3.1 Grupos de trabajo.**

Inspector de obra 1 4.02 4.02 Técnico liniero eléctrico 2 3.62 7.24

# **3.2.2 Equipos y herramientas de trabajo.**

Para la construcción, operación y mantenimiento de redes de distribución eléctrica es fundamental la disponibilidad de equipos y herramientas de trabajo y de seguridad adecuadas para los trabajadores. En la figura 3.2 se presentan las herramientas y en la figura 3.3 los equipos que son utilizados en distribución.

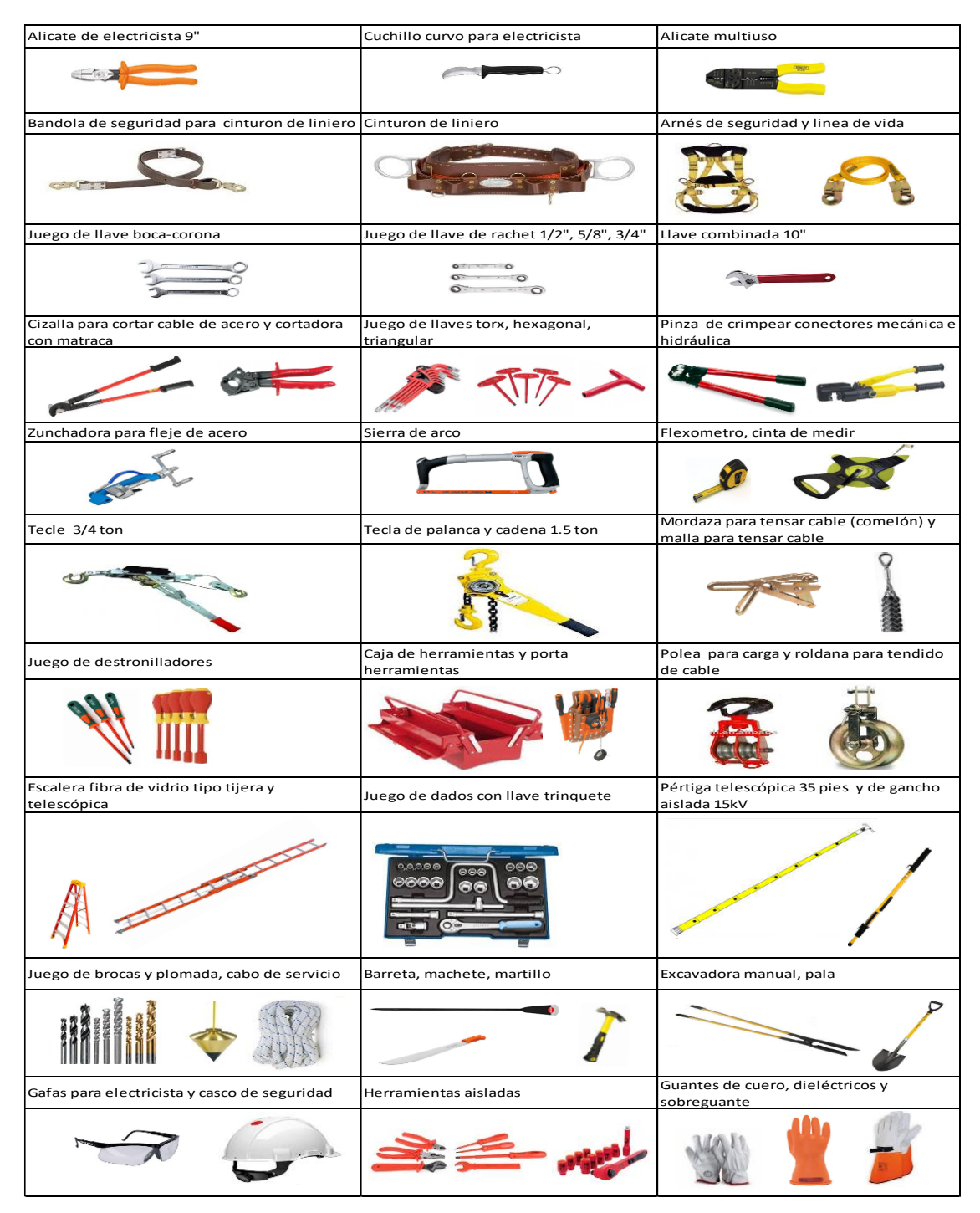

**Figura N°3.2. Herramientas para trabajos en redes de distribución.** 

| Pinza ampérimetrica de gancho<br>bajo y medio voltaje | Analizador de red y Varcoder                               | Megger                                                                  |  |
|-------------------------------------------------------|------------------------------------------------------------|-------------------------------------------------------------------------|--|
|                                                       |                                                            |                                                                         |  |
| Telurómetro                                           | Taladro, atornillador, ajustador<br>de tuercas inalámbrico | Equipo puesta a tierra aéreo y subterráneo                              |  |
|                                                       |                                                            |                                                                         |  |
| Luxómetro y reflector portatil                        | Desenrrolladora manual                                     | Detector de tension sonoro y luminoso y<br>detector personal de tensión |  |
|                                                       |                                                            |                                                                         |  |
| Estación teodolito, regleta, GPS                      | Generador reflector                                        | Remolque de bobinas y desenrrolladora<br>mecánica                       |  |
|                                                       |                                                            |                                                                         |  |
| Camioneta para electricista                           | Carro canasta                                              | Carro plataforma grúa                                                   |  |
|                                                       |                                                            |                                                                         |  |

**Figura N° 3.3. Equipos para trabajos en redes de distribución.**

Un kit de herramientas para liniero de distribución varía dependiendo del trabajo que se vaya a ejecutar, a continuación, formulamos un kit estándar:

- 1 cinturón de liniero electricista.
- 1 bandola de seguridad para cinturón de liniero.
- 1 alicate de electricista.
- 1 cuchillo curvo de electricista.
- 1 porta herramientas.
- 1 juego de llave de rachet  $\frac{1}{2}$ ",  $\frac{3}{4}$ ", 1".
- 1 juego de destornilladores.
- 1 casco de seguridad.
- 1 gafas de electricista.
- 1 par de guantes.
- 1 pinza hidráulica de crimpear.
- 1 pinza corta cable.
- 1 juego de mordaza para cable ACSR.
- 1 tecle de palanca  $\frac{3}{4}$ " tonelada.
- 1 cabo de servicio.
- 1 juego de poleas.
- 1 martillo.
- 1 escalera tijera por cuadrilla.
- 1 escalera telescópica por cuadrilla.
- 1 pértiga telescópica 35'.
- 1 arnés de seguridad.
- 1 reflector portátil.

#### **3.2.3 Logística de materiales.**

Un punto a considerar en la construcción de redes eléctricas es la organización y distribución de los materiales, ya que una logística efectiva nos ayudará a reducir el costo total de las unidades constructivas, en este sentido se considera que los materiales a utilizar deben llegar desde el punto de compra a la bodega de acopio del proyecto, para desde ahí ser distribuidos a los diferentes puntos de ejecución de la obra.

Es importante que el ingeniero residente de obra junto con su ayudante mantenga la bodega de acopio organizada, ordenada y los materiales clasificados por grupos como ejemplo: herrajes, accesorios para líneas, aéreas y subterráneas, aisladores, conductores, transformadores, equipos de protección y seccionamiento, postes y torres, acometidas y medidores ya sea en baja, media y alta tensión, con la finalidad de reducir el tiempo de despacho de material a las cuadrillas. En las áreas rurales donde no hay acceso al vehículo se sugiere mantener una bodega de paso en el sitio con la finalidad de mantener los materiales cerca del punto de trabajo.[13]

Los materiales deberán ser solicitados y distribuidos por unidades constructivas con la finalidad de reducir los tiempos de despacho y liquidación de materiales.

# **3.2.4 Clasificación de actividades del proceso constructivo.**

El desarrollo de un proyecto de distribución eléctrica considera tres etapas, las mismas que son la de diseño eléctrico, impacto ambiental y la de construcción. En relación a la etapa del diseño encontramos actividades como:

- Análisis de requerimiento de potencia y energía de obra.
- Prediseño de obra.
- Topografía y trazado de ruta: hitos georreferenciados y estacamiento.
- Elaboración del diseño definitivo: elaboración de planos eléctricos, el análisis de carga, factor de potencia y caídas de tensión.
- Elaboración de presupuesto: estructuras, listado de materiales, equipos y mano de obra.

La etapa del estudio de medio ambiente es desarrollada por un especialista de impacto ambiental en donde se emiten las consideraciones que deben respetarse en la ejecución de la obra.

La etapa de construcción se ajusta según el tipo de proyecto eléctrico que se desarrolle, ya sea en alimentadores primarios, redes secundarias, alumbrado público, líneas de subtransmisión o subestaciones.

A continuación, la clasificación general de las actividades según la etapa funcional de distribución y tipo de red:

- o Clasificación de actividades en alimentadores primarios, redes secundarias, alumbrado público, acometidas y medidores, red aérea:
	- o Excavación de huecos: para postes, anclas.
	- o Transporte de postes y anclas: transporte, carga y descarga en sitio.
	- o Hincado de postes: hincado y aplome.
	- o Relleno y compactación del terreno de los huecos para postes y anclas
	- o Armado de tensores.
- o Armado de estructuras: trifásicas, monofásicas.
- o Tendido y regulación de conductores: red de media y baja tensión.
- o Instalación de transformadores.
- o Instalación de seccionadores y protecciones.
- o Instalación de alumbrado público: ensamble de luminaria, instalación de luminaria.
- o Instalación de acometidas y medidores.
- o Clasificación de actividades en alimentadores primarios, redes secundarias, alumbrado público, acometidas y medidores, red subterránea:
	- o Obras civiles:
		- Excavaciones de zanjas y pozos
		- Construcción o montaje de pozos de distribución
		- Construcción de cámaras subterráneas.
		- Tendido de tubería o montaje de ductos.
		- Cimentaciones y estructuras de hormigón para postes, celdas y transformadores.
		- Relleno y compactación.
		- Pavimentación.
	- o Obra eléctrica:
		- **EXECTE:** Trazado de conductores subterráneos.
		- Montaje e instalación de gabinetes.
		- Instalación de barra distribuidora.
		- Conexiones codo conectores.
		- Montaje de celdas de distribución.
		- Montaje e instalación de transformadores padmounted.
		- Montaje e instalación de interruptores de seccionamiento.
		- **·** Instalación de protecciones.
		- **E** Instalación de puesta a tierra.
		- Armado de estructuras aérea/subterráneas
		- Montaje de postes
		- Instalación de alumbrado público.
		- Instalación de distribuidores de acometidas
		- Instalación de acometidas
- Instalación de medidores
- o Clasificación de actividades en líneas de subtransmisión aérea sobre postes:
	- **Excavación de huecos: para postes, anclas, losetas.**
	- **Transporte de postes y anclas: transporte, carga y descarga en sitio.**
	- Hincado de postes: hincado y aplome.
	- Relleno y compactación del terreno: de los huecos para postes y anclas
	- Construcción de bases de anclajes, losetas de refuerzo, plintón de impacto.
	- Armado de tensores.
	- Armado de estructuras: pasantes, retención, para líneas y para guarda.
	- Tendido y regulación de conductores.
	- Tendido y regulación de hilo de guarda.
	- **·** Instalación de disyuntor.
	- Instalación de seccionamiento
	- **·** Instalación de protecciones.
	- **E** Instalación de puesta a tierra.
	- Montaje e instalación de tablero de control y equipos de medición.
- o Clasificación de actividades en subestaciones de distribución:
	- o Obra civil:
		- Mejoramiento de suelo
		- Compactación del terreno
		- **Excavación para canales y ductos.**
		- Construcciones de ductos de hormigón y tapas
		- Construcción de cimentaciones o fundaciones.
		- Construcción de malla perimetral
		- Construcción de edificios para equipos, guardianía y bodega.
		- Construcción de cerramiento exterior del terreno
- o Obra electromecánica:
	- Montaje de castillos de acero galvanizado.
	- Montaje de bahías y estructuras de soporte en acero galvanizado.

# o Obra eléctrica:

- Armado e instalación de malla de puesta a tierra
- Montaje de transformador de potencia
- Montaje de disyuntor de alta tensión.
- Montaje de TC de alta tensión.
- Montaje de Transformador de potencial.
- Montaje de descargadores.
- Montaje e instalación de equipo de control del disyuntor local/remoto.
- Armado e instalación de barraje de alta tensión.
- Armado e instalación de estructuras de pórtico alta tensión.
- Armado e instalación de apantallamiento.
- Instalación de seccionadores tripolares de entrada y salida a equipos.
- Instalación de Bypast tripolar de entrada y salida de alto voltaje.
- Armado e instalación de barraje de medio tensión.
- Montaje de disyuntor media tensión.
- Montaje de pararrayos media tensión.
- Montaje e instalación de seccionadores de entrada y salida.
- **EXECUTE:** Instalación de reconectadores.
- Instalación de equipos de control de reconectador local/remoto
- Instalación de equipos de control para apertura de seccionadores local/remoto
- Montaje e instalación de equipos de compensación.
- Armado de estructuras de pórtico salida media tensión.
- Instalación de transformador de servicios auxiliares.
- Instalación de luminarias.
- Montaje e instalación de tablero de control y equipos de medición.
- **E** Instalación de banco de baterías.

En la tabla 3.2 se presenta una lista de actividades micro y macro comunes en la construcción de redes eléctricas:

| Código      | <b>Actividad</b>                        | Código | <b>Actividad</b>                                 |  |
|-------------|-----------------------------------------|--------|--------------------------------------------------|--|
| 1           | Excavar de hueco para poste o ancla     | 44     | Instalar transformador de potencia               |  |
| $\mathbf 2$ | Colocar ancla                           | 45     | Instalar transformador de corriente              |  |
| 3           | Hincar poste H.A con grúa               | 46     | Instalar transformador de potencial              |  |
| 4           | Hincar poste H.A con personal           | 47     | Instalar juego de seccionador cuchilla monopolar |  |
| 5           | Compactar terreno                       | 48     | Instalar juego de seccionador cuchilla tripolar  |  |
| 6           | Cargar y descargar postes               | 49     | Instalar disyuntor                               |  |
| 7           | Transportar postes                      | 50     | Instalar acometida                               |  |
| 8           | Aplomar poste                           | 51     | Instalar seccionador                             |  |
| 9           | Tendido de conductor aéreo              | 52     | Instalar codo conector                           |  |
| 10          | Tendido de conductor subterráneo        | 53     | Instalar fusibles                                |  |
| 11          | Empalmar conductor                      | 54     | Instalar pararrayo                               |  |
| 12          | Armar y colocar cruceta simple centrada | 55     | Instalar de puntas terminales                    |  |
| 13          | Armar y colocar cruceta doble centrada  | 56     | Instalar reguladores MT                          |  |
| 14          | Armar y colocar cruceta simple volada   | 57     | Instalar malla de puesta a tierra                |  |
| 15          | Armar y colocar cruceta doble volada    | 58     | Instalar varilla puesta a tierra                 |  |
| 16          | Fijar perno de ojo                      |        | Instalar caja de distribución acometidas         |  |
| 17          | Armar y colocar bastidor 1 vía          | 60     | Instalar barra de distribución MT                |  |
| 18          | Armar y colocar bastidor 2 vías         | 61     | Instalar gabinete de distribución MT             |  |
| 19          | Armar y colocar bastidor 3 vías         | 62     | Instalar medidor                                 |  |
| 20          | Fijar perno pin                         | 63     | Instalar pinza de suspensión                     |  |
| 21          | Fijar aislador pin                      | 64     | Instalar ménsula de retención.                   |  |
| 22          | Fijar conectores a red                  | 65     | Instalar RTU                                     |  |
| 23          | Fijar tuerca de ojo                     | 66     | Instalar puesta a tierra                         |  |
| 24          | Fijar aislador suspensión               | 67     | Instalar reconectador                            |  |
| 25          | Fijar varilla protectora                | 68     | Armar tensor simple                              |  |
| 26          | Fijar aislador line post                | 69     | Armar tensor doble                               |  |
| 27          | Fijar perno rosco corrida               | 70     | Armar tensor farol                               |  |
| 28          | Fijar abrazadera                        | 71     | Armar estructura centrada pasante 1F             |  |
| 29          | Comprimir conectores a red              | 72     | Armar estructura volada pasante 1F               |  |
| 30          | Fijar grapa pistola                     | 73     | Armar estructura de retención 1F                 |  |
| 31          | Fijar grapa caliente                    | 74     | Armar estructura angular 1F                      |  |
| 32          | Fijar tensor mecánico                   | 75     | Armar estructura centrada pasante 3F             |  |
| 33          | Fijar abrazadera perno pin doble        | 76     | Armar estructura volada pasante 3F               |  |
| 34          | Fijar abrazadera perno pin simple       | 77     | Armar estructura de retención 3F                 |  |
| 35          | Fijar estribo a red                     | 78     | Armar estructura angular 3F                      |  |
| 36          | Fijar aislador rollo                    | 79     | Armar estructura bandera 3F                      |  |
| 37          | Armar cadena de aisladores              | 80     | Armar estructura H 3F                            |  |
| 38          | Armar y fijar pies de amigo volada      | 81     | Sellar cajas                                     |  |
| 39          | Armar y fijar pies de amigo centrado    | 82     | Montaje de luminaria                             |  |
| 40          | Armar varilla de retención              | 83     | Montaje caja para medidor                        |  |
| 41          | Armar y conectar puente aéreo           | 84     | Montaje de omnirouter                            |  |
| 42          | Instalar transformador de distribución  | 85     | Montaje de switch de aceite                      |  |
| 43          | Instalar transformador padmouted        | 86     | Montaje de banco de capacitores                  |  |

**Tabla N° 3.2. Actividades en obras de distribución**.

# **3.2.5 Consideraciones de seguridad al riesgo eléctrico.**

Cuando hablamos de seguridad en obras de distribución debemos considerar los diferentes tipos de riesgos que puede existir, uno de ellos es el denominado riesgo eléctrico [14], por lo que vale responder las siguientes preguntas:

- ¿Qué es el riesgo eléctrico? Es la probabilidad de ocurrencia de un contacto directo o indirecto con una instalación eléctrica, pudiendo producir electrocución o quemaduras.
- ¿Qué es el riesgo de electrocución para personas? Es la probabilidad de circulación de una intensidad de corriente eléctrica por el cuerpo humano.
- ¿Cómo se producen y qué tipos de accidentes eléctricos pueden ocurrir? Se producen por contacto con partes activas con tensión, los accidentes pueden ser por contacto directo o por contacto indirecto.
- ¿Qué es necesario para que un riesgo eléctrico se pueda materializar en una persona?
	- o Que el cuerpo humano sea conductor.
	- o Que el cuerpo humano pueda formar un circuito.
	- o Que exista diferencia de tensiones entre los puntos de contacto.

El paso de la corriente eléctrica por el cuerpo humano, se da cuando éste se comporta como una resistencia que cierra un circuito y que de acuerdo a la ley de ohm se puede expresar mediante la siguiente fórmula:

$$
I = \frac{V}{R} \tag{3.1}
$$

Donde:

I: intensidad de corriente eléctrica que pasa por el cuerpo. (Amperio)

- V: tensión de contacto entre dos nodos. (Voltio)
- R: resistencia que presenta el cuerpo al paso de la corriente. (Ohmio)
- ¿Qué factores influyen en un accidente eléctrico? Se deben considerar los siguientes:
- o Factores técnicos:
- Intensidad de corriente que pasa por el cuerpo.
- Tensión de contacto.
- Resistencia del cuerpo.
- **·** Tiempo de exposición.
- Naturaleza de la corriente alterna o continúa.
- Trayectoria de la corriente por el cuerpo.
- Frecuencia.
- o Factores humanos:
	- Capacidad mental
	- Edad.
	- Falta de conocimientos.
	- Falta de habilidad
	- Sexo.
	- Fatiga o stress.
	- **EXEC** Grado de alcohol en la sangre.
- o Factores de trabajo:
	- Método de trabajo deficiente.
	- Falta de supervisión adecuada.
	- **·** Jornadas de trabajo extensas.
	- **EXEC** Herramientas y equipos deficientes.
	- Falta de mantenimiento.
	- Falla en aplicación de normas de seguridad.
- ¿Qué efectos causa el paso de la corriente eléctrica en el cuerpo?
	- o Tetanización o contracción muscular.
	- o Asfixia
	- o Quemaduras
	- o Fibrilación
	- o Paro cardiaco.
	- o Daño de órganos.
	- o Amputación de partes del cuerpo.
	- o Muerte.
- ¿Qué hacer para disminuir el riego eléctrico?
	- o Antes de empezar la jornada de trabajo realizar la charla de seguridad en el trabajo, recordando al trabajador evitar el exceso de confianza y que usen los equipos de seguridad ya que su familia los espera en casa.
	- o Utilizar equipo de protección personal, sonoro y luminoso que identifique el nivel cercano de tensión.
	- o Evitar contacto con cables desnudos, si se está construyendo en un cruce de línea, utilizar cobertores o mantas aislantes a los conductores energizados.
	- o Evitar arcos eléctricos, al momento de apertura o cierre de seccionadores.
	- o Aterrizar adecuadamente los equipos.

.

- o Utilizar código de colores en conductores, para evitar cortocircuitos. Mantener identificados las fases de la línea con señalética.
- o Respetar la distancia de seguridad horizontal y vertical de las líneas de conformidad a los niveles de tensión hacia las edificaciones, vías férreas y de tránsito vehicular, aguas navegables.
- o Cuando se trabaja en línea energizada a contacto en media tensión se debe trabajar con guantes y sobreguantes aislados, chalecos, herramientas aisladas, cubiertas aisladas, botas dieléctricas sin partes metálicas, ropa ignífuga sin botones o cierres metálicos, accesorios como conectadores para puentes con carga, pértigas y bastones aislados, canasta del carro aislado mayor a la tensión entre líneas.
- ¿Qué distancias de seguridad mínima deben guardarse entre redes eléctricas y edificaciones o vías? En la tabla 3.3 se presentan las distancias mínimas verticales ( $D_v$ ) y horizontales  $(D_H)$  de seguridad de conductores energizados hacía edificaciones

|                  | Distancia Vertical D <sub>v</sub>                                                 |                                                                                                    | <b>Distancia horizontal DH</b>                                                                                                    |                                                                                                    |  |
|------------------|-----------------------------------------------------------------------------------|----------------------------------------------------------------------------------------------------|----------------------------------------------------------------------------------------------------|----------------------------------------------------------------------------------------------------|--|
| Voltaje de línea | Arriba o abajo de<br>techos o<br>proyecciones no<br>accesibles a<br>personas. (m) | Arriba o abajo<br>de techos,<br>cornisas v<br>balcones.<br>fácilmente<br>accesibles a<br>personas. (m) | Distancia de seguridad<br>horizontal HR, de<br>conductores en reposo a<br>edificios, anuncios<br>publicitarios, carteleras,<br>chimeneas, antenas de<br>radio y televisión, tangues y<br>otras instalaciones excepto<br>puentes (m) | Distancia de seguridad<br>horizontal Hw, en el caso<br>de desplazamiento por<br>viento a edificios,<br>anuncios, carteles,<br>chimeneas, antenas de<br>radio y televisión (m) |  |
| 0≤ V ≤750 V      | 3,2                                                                               | 3,5                                                                                                    | 1,7                                                                                                    | 1,1                                                                                                    |  |
| 750< V ≤22 kV    | 3,8                                                                               | 4,1                                                                                                    | 2,3                                                                                                    | 1,4                                                                                                    |  |
| Mayores a 22kV   | <b>XXX</b>                                                                        | <b>XXX</b>                                                                                             | $H_R = 2.3 + 0.01*(V - 22)$                                                                                                    | $H_W = 21.4 + 0.01*(V - 22)$                                                                                                    |  |

**Tabla N° 3.3. Distancias de seguridad de conductores energizados a edificios. [15]**

Para las fórmulas de H<sub>R</sub> y H<sub>W</sub> el valor de V está definido en kV.

En relación a las distancias de seguridad vertical, para voltajes mayores a 22 kV, las distancias de seguridad especificadas en la tabla 3.3 se deberán incrementar 0,01 m por cada kV en exceso de 22 kV, y realizar una corrección de 3% por cada 300 m de altura, a partir de los 1000 m sobre el nivel del mar [5]. Para los casos comprendidos se aplicará la siguiente formula:

$$
D_V = D_0 + (0.01 * (V_n - 22)) \times (1 + 0.01 \times f_c)
$$
 (3.2)

Donde:

 $D_V$  = Distancia vertical

- $D_0$  = Distancia vertical de seguridad indicada en la tabla 3.3
- $V_n$  = Voltaje fase-fase nominal del conductor
- $f_c$  = Factor de corrección a partir de los 1000 msnm

Debemos considerar que  $f_c = 0$  si es menor a 1000 msnm;  $f_c = 3$  desde 1000 msnm hasta 1300 msnm,  $f_c = 6$  desde 1300 msnm hasta 1600 msnm y, así sucesivamente, por cada 300 m.
En la tabla 3.4 se muestran la distancia vertical o altura mínima a la que deben ser situados los conductores y cables de líneas aéreas respecto a vías de tránsito de personas y vehículos, vías férreas y superficies con agua.

|                                               |                                               |                      | Nivel de voltaje |  |
|-----------------------------------------------|-----------------------------------------------|----------------------|------------------|--|
|                                               | Vías y superficies bajo los conductores       | $0 \leq V \leq 750V$ | 750< V ≤22 kV    |  |
| Vías férreas                                  |                                               | 7,5                  | 8,1              |  |
| Vías de tránsito de vehículos                 |                                               | 5,0<br>5,6           |                  |  |
|                                               | Aceras o caminos accesibles sólo a peatones   | 4,4<br>3,8           |                  |  |
|                                               | Aguas donde no está permitida la navegación   | 5,2<br>4,6           |                  |  |
| Aguas navegables<br>con una superficie<br>de: | a) Menores a $0.08$ km <sup>2</sup>           | 5,6                  | 6,2              |  |
|                                               | b) Mayor a $0,08$ hasta $0,8$ km <sup>2</sup> | 8,1                  | 8,7              |  |
|                                               | c) Mayor a 0,8 hasta 8 km <sup>2</sup>        |                      | 10,5             |  |
|                                               | d) Sobre $8 \text{ km}^2$                     | 11,7                 | 12,3             |  |

 **Tabla N° 3.4 Distancias de seguridad de conductores energizados a vías. [15]**

Para aplicar las distancias se debe considerarse:

La condición que cause la mayor flecha: temperatura en el conductor de hasta 50ºC, sin desplazamiento de viento, o la temperatura máxima del conductor para la cual fue diseñada la operación de la línea sin desplazamiento de viento.

Para voltajes superiores a 22 kV, las distancias de seguridad indicadas en la tabla 3.4 se deberán incrementar 0,01 m por cada kV en exceso, a partir de los 1. 000 m sobre el nivel del mar se deberá añadir una corrección de 3% por cada 300 m de altura. Para tal efecto se empleará la siguiente formula:

$$
D_V = D_0 + (0.01 * (V_n - 22)) \times (1 + 0.01 \times f_c) \quad (3.3)
$$

# **Donde:**

 $D_V$  = Distancia vertical

 $D_0$  = Distancia de seguridad indicada en la tabla 3.4

 $V_n$  = Voltaje fase-fase nominal del conductor

Considere  $f_c = 0$  si es menor a 1000 msnm;  $f_c = 3$  desde 1000 msnm hasta 1300 msnm,  $f_c = 6$  desde 1300 msnm hasta 1600 msnm y, así sucesivamente, por cada 300 m.[15]  $f_c$  = Factor de corrección a partir de los 1000 m sobre el nivel del mar

• ¿Qué reglas se deben considerar al realizar el mantenimiento de una red de distribución?

Para trabajos de mantenimiento sin tensión en secciones de línea de un alimentador es fundamental poner en práctica las 5 reglas de oro, las cuales citamos a continuación:

- $\circ$  Abrir: corte visible y efectivo de todas fuentes, mediante interruptores o seccionadores.
- o Bloquear: enclavamiento o bloqueo, señalización si es posible de los dispositivos de corte.
- o Verificar: la ausencia de tensión, mediante detectores de voltaje multirango.
- o Aterrar: puesta a tierra y en corto circuito de extremos de la sección de trabajo, en especial de la dirección de la fuente.
- o Delimitar: señalizar el área de trabajo.
- •¿En caso de que un trabajador sufra un accidente eléctrico, cómo proceder?
	- o En caso que la persona accidentada este en contacto con al conductor energizado no se debe realizar contacto directo con el cuerpo electrizado.
	- o Se debe proceder a cortar el paso de la corriente, mediante maniobras de desconexión:
		- En baja tensión mediante los interruptores termomagnéticos o corte directo con herramienta aislada.
		- En línea red secundaria de baja tensión, mediante el breaker del transformador de distribución, o corte directo con herramienta aislada.
		- En media tensión, mediante los seccionadores de línea o reconectadores.
		- En alto voltaje mediante el disyuntor.
	- o Desconectado el paso de corriente hacia el cuerpo, se procede a darle los primeros auxilios en suelo firme, darle reanimación cardio pulmonar

(RCP) respiración artificial y masaje cardiaco, evitar que otras personas se aglomeren alrededor del accidentado.

o Llamar al servicio de paramédicos del 911, se deberá hacer desde el instante de conocer el accidente.

## **3.2.6 Flujograma del trabajo.**

En lo relacionado a la administración y organización de los recursos a continuación, se presenta un flujo del proceso de trabajo:

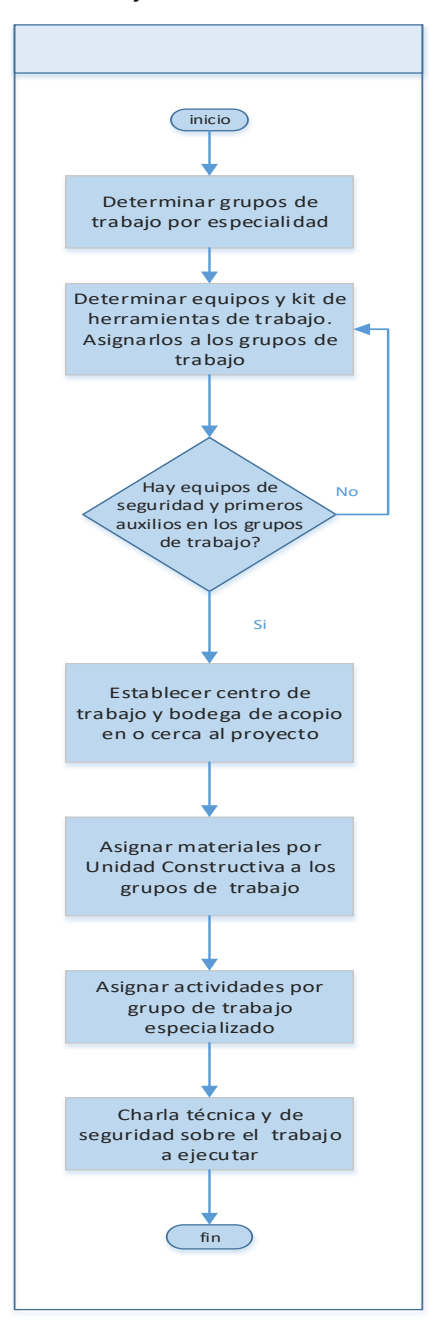

**Figura N°3.4. Administración y organización de los recursos.** 

#### **3.3 Determinación de rendimientos.**

La determinación de rendimientos implica el uso de procedimientos, métodos y técnicas cuyo objetivo es la medición del trabajo ya sea de la mano de obra o de las máquinas, enfocado al ciclo total de trabajo o detallada por cada actividad. Existen diferentes métodos para calcular los rendimientos algunos basan en la experiencia, la información documental de los datos, y la medición directa en obra y el análisis de tiempos y movimientos,

En esta sección exponemos un procedimiento básico para la medición del trabajo, determinación del tamaño de la muestra, el formato para registro de datos, el análisis estadístico y finalmente la determinación del tiempo estándar y el rendimiento.

## **3.3.1 Procedimiento básico para la medición del trabajo.**

Un procedimiento básico y sistemático para realizar una medición del trabajo en una obra de distribución eléctrica, consiste en seleccionar, registrar, examinar y medir la cantidad de trabajo mediante la técnica del muestreo del trabajo, luego la información es compilada con los suplementos y analizada con el objetivo de determinar el tiempo estándar de las unidades constructivas o servicios.

En base a lo anterior se expone el siguiente procedimiento básico para medición del trabajo denominado PR-GT- MT-01:

- **Objetivo:** Establecer un procedimiento básico para la medición del trabajo en redes de distribución eléctrica.
- **Alcance:** Documento de aplicación práctica en empresas distribución eléctrica.
- **Definiciones:**
	- o Medición del trabajo: mide el resultado del esfuerzo desarrollado en función del tiempo en el cual un trabajador termina una tarea específica siguiendo un método determinado y a un ritmo normal.
	- o Jornada de trabajo: refiérase al número de horas que el empleado trabaja de manera efectiva ya sea en el día, semana, mensual o anual. En el presente caso es de 8 horas diarias sin computar la hora de descanso.
	- o Horario de trabajo: en la jornada de trabajo se refiérase a la hora de entrada y salida de las labores, así como para descanso y lunch.
- o Tiempo observado: es el tiempo cronometrado medido por el observador.
- o Tiempo básico: es el que se tarda en efectuar un elemento de trabajo a un ritmo tipo.
- o Tiempo estándar: es el tiempo total necesario para realizar una tarea por un operario normal a un ritmo tipo.
- o Suplementos:
	- Por descanso: es el tiempo añadido al tiempo básico, para reponer los efectos fisiológicos y psicológicos ocasionados por el trabajo ya sea por necesidades personales o fatiga.
	- Por contingencias: es el tiempo añadido por demoras que no pertenecen al ciclo de trabajo efectivo.

# • **Responsabilidades:**

- o Gerencia General: aprobar el procedimiento y disponer su aplicación.
- o Gerencia de Gestión: elaborar, publicar y actualizar el procedimiento.
- o Gerencia Técnica: velar por el cumplimiento.
- o Dirección de Distribución: ejecutar el procedimiento, y proponer su actualización.

# • **Políticas:**

- o La medición del trabajo se realizará por personal calificado y especializado y conocedor de los métodos de trabajo.
- o Los trabajadores a ser evaluados deben ser representativos con conocimiento pleno del método de trabajo y con salud estable.
- o La medición del trabajo se realizará por muestra.

# • **Desarrollo:**

- o El especialista *selecciona* el trabajo que van a ser medido y de ser el caso divide la tarea en elementos técnicos perfectamente delimitados y de fácil compresión**.**
- o El especialista *registra* nombre del(os) operario(os) calificados, fechas del estudio y las circunstancias en las que se realiza el trabajo, como:
	- Método de trabajo
- Condiciones ambientales: temperatura, humedad, lluvia, sol, nublado, ruido, reserva protegida.
- Condiciones geográficas: tipo de suelo, relieves, manglares.
- Tipo de luz: natural o artificial.
- **·** Tipo de zona: urbana, rural.
- **·** Tipo de acceso: fácil, difícil.
- Zona de riesgo: alta, medio, bajo, tráfico vehicular, delincuencial, cruce de vías.
- Uso de equipos y herramientas.
- Condiciones anatómicas: de pies en escalera, de pies sobre suelo firma, de pies en canasta de carro grúa.
- Número de trabajadores que ejecutan el trabajo.
- o El especialista *examina* si se está utilizando el método correcto de trabajo, movimientos eficaces y elimina los movimientos improductivos.
- o El especialista calcula el tamaño de la muestra, mediante el método estadístico establecido, y envía a tomar las mediciones al técnico
- o El técnico calificado en posición de pies *mide* el trabajo con cronometro digital, conforme a la hoja de registro de tiempos expresando la medición en minutos, especificando el tiempo observado en ejecutar la actividad, el tiempo del retiro de material de la bodega, distribución del material y de traslado de poste a poste, torre, ducto de distribución o punto de trabajo, y los suplementos esto es el tiempo para necesidades personales, descanso y por demoras.
- o El técnico calificado *valora* simultáneamente el ritmo de trabajo del operario.
- o El especialista *compila* los datos para cada actividad determinando el tiempo observado promedio y con el factor de valoración promedio determina el tiempo básico.
- o El especialista considera los suplementos registrado en el ciclo de trabajo como por ejemplo por necesidades personales, descanso por fatiga de trabajo, así como los suplementos variables o por demoras imprevistas.
- o El especialista *determina* el tiempo tipo o estándar.

o El especialista define las actividades y el método de operación que corresponde al tiempo estándar y elabora el informe de la medición del trabajo.

#### • **Documento de referencia:**

- o Introducción al estudio del trabajo, OIT
- o Código de trabajo.
- **Anexos:**
	- o Formulario de registro de datos.
	- o Hoja de compilación de datos.

#### **3.3.2 Determinación del tamaño de la muestra.**

El tamaño de la muestra se la determina considerando que las observaciones se ubican en una curva de distribución normal, es importante seleccionar el nivel de confianza Z y el porcentaje error. [16]

Si desconocemos el tamaño de la población utilizaremos la siguiente fórmula:

$$
n = \frac{Z^2.p.q}{e^2} \qquad (3.4)
$$

Donde:

- n: tamaño de la muestra
- Z: nivel de confianza
- p: probabilidad a favor
- q: probabilidad en contra.
- e: error admisible muestral.

Cuando efectuamos un cierto número de observaciones preliminares n', podemos utilizar la siguiente fórmula del método estadístico para un nivel de confianza de 95,45% y un error admisible de ±5%.

$$
n = \left(\frac{40\sqrt{n\sqrt{2x^2 - (\sum x)^2}}}{\sum x}\right) \tag{3.5}
$$

Donde:

n: tamaño de la muestra

n': número de observaciones del estudio preliminar.

∑: suma de los valores

x: valor de las observaciones.

En este trabajo se utiliza la fórmula de la ecuación 3.6, se recomienda al menos realizar 5 observaciones preliminares.

Formato para registro de datos.

Para realizar la medición del trabajo es necesario tener disponibles los formularios para registro de datos de las observaciones de campo, así también el formulario de compilación de datos.

En la figura 3.5 se presenta el formulario para estudio de tiempo, relacionado a la medición de trabajo en redes de distribución:

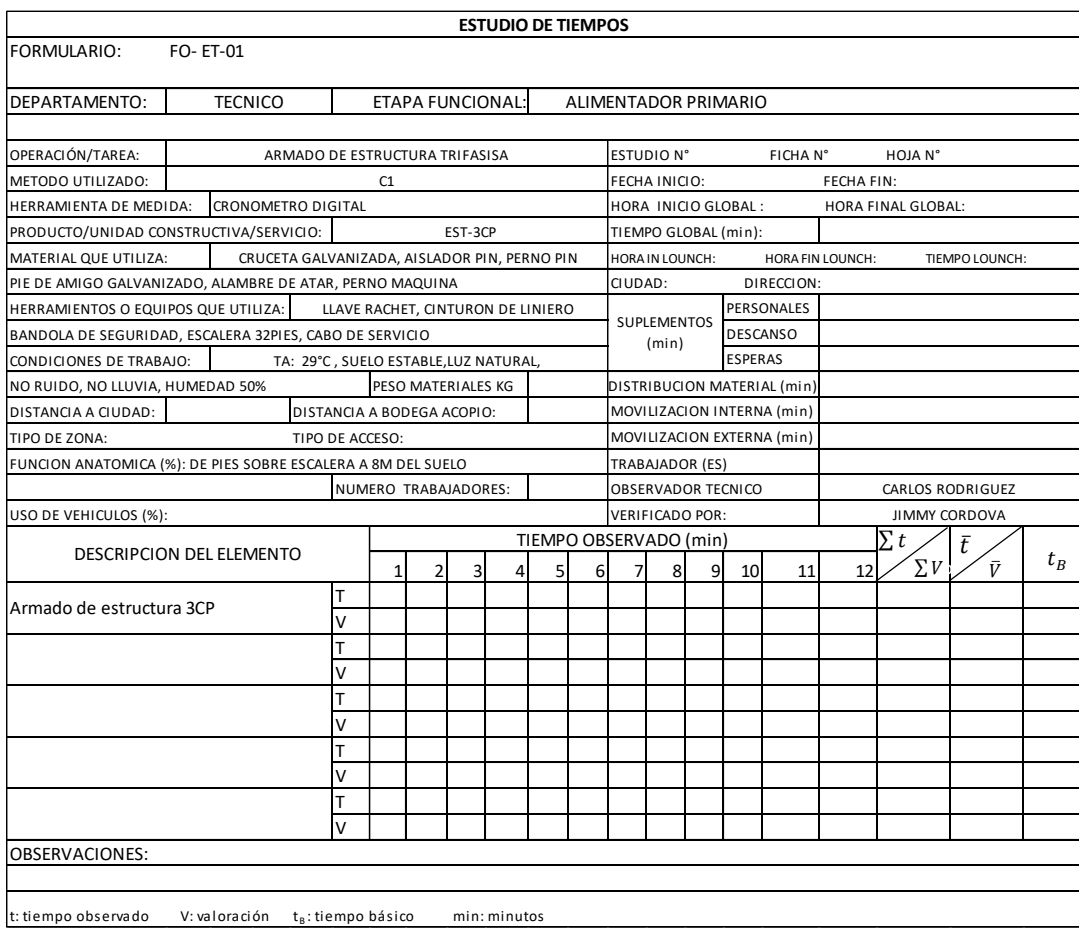

**Figura N° 3.5. Formulario para medición de trabajo.**

Los casilleros 1 al 12 son reservados para registrar el tiempo cronometrado T que corresponde al observado en realizar la actividad descrita como elemento ya sea como un todo o en partes además se registra la valoración V del ritmo de trabajo con la finalidad de obtener un tiempo básico real.

#### **3.3.3 Análisis estadístico de datos.**

Los datos obtenidos de la muestra mediante la medición del trabajo son analizados por medio de la estadística descriptiva, así para obtener los valores promedios utilizamos la media aritmética, utilizando la siguiente fórmula:

$$
\overline{x} = \frac{\sum_{i=1}^{n} x_i}{n} \quad (3.6)
$$

Si luego de las mediciones se encuentra algún valor atípico muy distantes de los observados se sugiere eliminarlo con la finalidad de no distorsionar la media aritmética.

Para el análisis estadístico relacionado a la dispersión de los datos obtenidos a partir de la medición del trabajo utilizamos la desviación estándar de la muestra " s " que se calcula por medio de la siguiente fórmula:

$$
s = \sqrt{\frac{1}{n-1} \cdot \sum_{i=1}^{n} (x_i - \bar{x})^2}
$$
 (3.7)

Donde:

- $\bar{x}$ : media aritmética.
- $x_i$  : valor de la actividad o elemento *i*.
- n: tamaño de la muestra.
- s: desviación estándar.

#### **3.3.4 Determinación del tiempo estándar y rendimientos.**

Para determinar *el tiempo estándar total* debemos realizar las siguientes consideraciones importantes:

• **Calcular el tiempo observado del trabajo**. - el tiempo observado de trabajo en el que se puede realizar una actividad o tarea corresponde al tiempo observado *t<sup>i</sup>* para el caso de estudio se realizan varias observaciones conforme al tamaño de muestra n, y luego se procede a obtener el promedio del tiempo de trabajo observado  $\;\overline{T_o}\;$  por medio de la siguiente fórmula:

$$
\overline{T_o} = \frac{\sum_{i=1}^{n} t_i}{n} \qquad (3.8)
$$

Donde:

- $\overline{\mathcal{T}_{o}}$  : tiempo observado de trabajo promedio.
- : tiempo que corresponde a la observación *i*.
- n: número de las observaciones.

Dependiendo del análisis que se realice, el tiempo observado puede corresponder al tiempo en que se puede realizar una actividad como un todo o descomponiéndola en sus elementos, así por ejemplo analizando la estructura trifásica de distribución aérea 3CP:

- Como actividad global de armado:
	- o Armado de estructura 3CP.
- Descomponiendo la actividad de armado en elementos:
	- o Colocar escalera en poste
	- o Fijación de pernos pin a cruceta.
	- o Subir a poste.
	- o Colocar aparejo en poste.
	- o Subir de cruceta a punta de poste.
	- o Subir pies de amigos abrazaderas y pernos a punta de poste.
	- o Fijar de abrazadera a poste.
	- o Fijar de abrazadera U en cruceta y poste.
	- o Armar y fijar pies de amigos en cruceta.
	- o Colocar aisladores pin.
- o Armado de protector de línea en conductores.
- o Amarre del alambre de atar.
- o Retirar aparejo.
- o Bajar de poste.
- o Retirar escalera de poste.
- **Fijar y calcular la valoración del ritmo de trabajo. -** en relación a los criterios de valoración se utilizará la valoración del modelo británico como se muestra en la siguiente tabla:

| <b>Escala</b>    | Descripción de desempeño                                | <b>Velocidad</b><br>(km/h) |
|------------------|---------------------------------------------------------|----------------------------|
| 0                | Actividad nula                                          |                            |
| 50               | Muy lento, movimientos torpes, inseguros, el trabajador |                            |
|                  | parece medio dormido y sin interés en el trabajo        | 3.2                        |
| 75               | Constantes, sin prisa, parece lento, pero no pierde     |                            |
|                  | tiempo mientras lo observan.                            | 4.8                        |
| 100 (ritmo tipo) | Activo, capaz, como obrero calificado medio, logra con  |                            |
|                  | tranquilidad el nivel de calidad y precisión fijado.    | 6.4                        |
|                  | Muy rápido, actúa con seguridad, destreza y             |                            |
| 125              | coordinación de movimientos muy por encima del          |                            |
|                  | obrero calificado medio.                                | 8.0                        |
|                  | Excepcionalmente rápido, concentrado y esfuerzo         |                            |
| 150              | intenso, solo alcanzada por unos pocos trabajadores     |                            |
|                  | sobresalientes                                          | 9.6                        |

**Tabla N° 3.5 Escala de valoración ritmo de trabajo. [8]**

La valoración tipo 100 corresponde al obrero calificado medio y es el que realiza el trabajo de manera eficiente a un ritmo estándar aceptado, si el técnico calificador determina que se está ejecutando el trabajo a un ritmo inferior a 100 se utilizará valoraciones múltiplos de 5 como 50, 75, 80, 90, en caso que el ritmo sea superior se aplicará valoraciones múltiplos de 5 superiores a 100 como por ejemplo 125 y 150.

Para calcular la valoración del ritmo de trabajo para la observación  $v_i$ procedemos así:

> $\mathit{valoraci\'on}\ v_i\ =$ valoración del ritmo observado valoración tipo

$$
v_i = \frac{v_o}{v_T} \qquad (3.9)
$$

La valoración promedio del ritmo de trabajo observado se calcula mediante la fórmula:

$$
\overline{\nu} = \frac{\sum_{i=1}^{n} v_i}{n} \qquad (3.10)
$$

Donde:

 $\bar{v}$ : valoración promedio del ritmo de trabajo.

 $v<sub>o</sub>$ : valoración observada

 $v_T$ : valoración tipo: 100

 $v_i$ : valoración que corresponde a la observación *i*, luego de la comparación con la valoración tipo

- n: número de las observaciones.
- **Calcular el tiempo básico .-** de manera general el tiempo básico resulta del producto del tiempo observado multiplicado por la valoración del ritmo de trabajo, esto es:

tiempo básico = tiempo observado valoración del ritmo de trabajo

$$
T_B = T_o \cdot v \qquad (3.11)
$$

El tiempo básico promedio  $\bar{T}_B$  resulta de multiplicar el tiempo observado promedio  $\bar{T}_o$  por la valoración promedio del ritmo de trabajo  $\bar{v}$  expresado en entero decimal, como se puede apreciar en la siguiente fórmula:

$$
\bar{T}_B = \bar{T}_o \cdot \bar{v} \qquad (3.12)
$$

Con la ecuación anterior podemos calcular de manera específica el tiempo básico relacionado al tiempo observado promedio  $\, \overline{T_o} \,$  ya sea del armado de una estructura trifásica o monofásica, el tendido de conductor, la instalación de una luminaria, al montaje de un transformador, al hincado de un poste, la instalación de un seccionador, instalación de un medidor, etc.

- **Calcular el tiempo de organización y movilización.** cuando nos referimos al tiempo de organización y movilización  $T_{OM}$  debemos considerar:
	- a. *El tiempo de organización y dirección T<sub>op</sub>.-* el tiempo que corresponde a la organización del trabajo, asignación de tareas y dirección general, se lo establece en el 4% del tiempo básico promedio de trabajo efectivo.
	- b. **El tiempo por retiro de materiales**  $T_R$ . este tiempo implica el retiro del material desde la bodega de acopio del proyecto, el mismo que en este estudio se lo establece en 4% del tiempo básico promedio de trabajo efectivo.
	- c. *El tiempo para distribución de materiales* T<sub>p</sub>.- es el tiempo necesario para distribuir los materiales desde la bodega de acopio a los puntos donde se ejecutarán las unidades constructivas de acuerdo a las observaciones se ubica en 17% del tiempo básico promedio de trabajo efectivo.
	- d. *El tiempo movilización de poste a poste T<sub>M</sub>- es el tiempo que ocupa* el recurso humano de ubicarse en los puntos siguientes de trabajo de acuerdo a las observaciones se ubica en 7% del tiempo básico promedio de trabajo efectivo.

Para calcular el tiempo de organización y movilización interna utilizamos la siguiente expresión matemática:

$$
T_{OM} = T_{OD} + T_R + T_D + T_M \qquad (3.13)
$$

Al reemplazar los valores obtenemos un  $T_{OM} = 32\%$  sobre el tiempo básico promedio de trabajo efectivo.

• **Calcular los suplementos "S".-** los suplementos podemos calcularlos por medio de las observaciones registradas relacionadas a concesiones en la jornada de trabajo así como de porcentajes referenciales tomados de estudios de la Organización Mundial del Trabajo OIT.

A continuación, clasificamos los suplementos en fijos y variables:

# 1. **Suplementos fijos:**

- i. Necesidades personales. tomar agua, ir al baño, 5% relacionado al tiempo básico o al jornal de trabajo.
- ii. Fatiga básica. para compensar la energía consumida en la ejecución del trabajo, 4% del tiempo básico

# 2. **Suplementos variables:**

- **A Tensión física provocada por la naturaleza del trabajo**.
	- *A.1 Uso de fuerza* (kg)
		- a. 2.5kg 0%
		- b. 5kg 1%
		- c. 7.5kg 2%
		- d. 10kg 3%
		- e. 15kg 5%
		- f. 20kg 9%

# *A.2 Postura.*

- a. Por trabajar de pies 2%.
- b. Por postura incomoda 2%.
- c. Por postura muy incómoda 7%.
- d. Subiendo o bajando escalera sin carga 5%.

#### *A.3 Vibraciones.*

a. Emplear una taladradora mecánica que exige las 2 manos 8%

# *A.4 Ropa incomoda.*

a. Uso de ropa ignífuga, mangas, guantes, sobreguantes y mascarilla para energizados 12%

# **B Tensión mental.**

# *B.1 Concentración*

- a. Procesos algo complejos 1%.
- b. Proceso complejo o atención dividida 4%.
- c. Procesos muy complejos 8%.

## *B.2 Monotonía*

- a. Trabajo monótono 1%.
- b. Trabajo muy monótono 4%.

#### *B.3 Tensión visual.*

- a. Trabajos de precisión 2%.
- b. Trabajos de gran precisión 5%.
- c. Inspeccionar con la vista en forma continua 10%.

#### *B.4 Ruido.*

- a. Intermitente y fuerte 2%.
- b. Intermitente y muy fuerte 5%.

## **C Condiciones de trabajo.**

#### *C.1 Condiciones atmosféricas índice de enfriamiento kata*

- a.  $16$  a 12 mlcal/cm<sup>2</sup>/seg 0%
- b.  $10 \text{ m}$ cal/cm<sup>2</sup>/seg 3%.
- c. 08 mlcal/cm<sup>2</sup>/seg  $10\%$ .

## *C.2 Iluminación.*

- a. Iluminación inferior a la normal 2%.
- b. Iluminación muy inferior a la normal 5%.

#### *C.3 Presencia de agua.*

- a. Trabajo al aire libre 1%.
- b. Trabajo continuo en lugares húmedos 2%.
- c. Manipulación continúa de productos mojados 5%.

En relación a los suplementos aplicados en la ejecución de obras en redes de distribución sin tensión o en frio, en un ambiente natural sin lluvias con una temperatura de hasta 30°C y conforme a las observaciones realizadas el porcentaje promedio de suplementos determinados en este trabajo es del 13%.

En la figura 3.6 se aprecia la composición del tiempo estándar  $T_s$  para una unidad constructiva o actividad en redes de distribución, se aprecia que  $T_s$  está formado por el tiempo básico de trabajo de montaje-instalación, el tiempo de movilización (organización + retiro de material +distribución de material + movilización poste a poste o torre) y el tiempo de suplementos (fijos y variables).

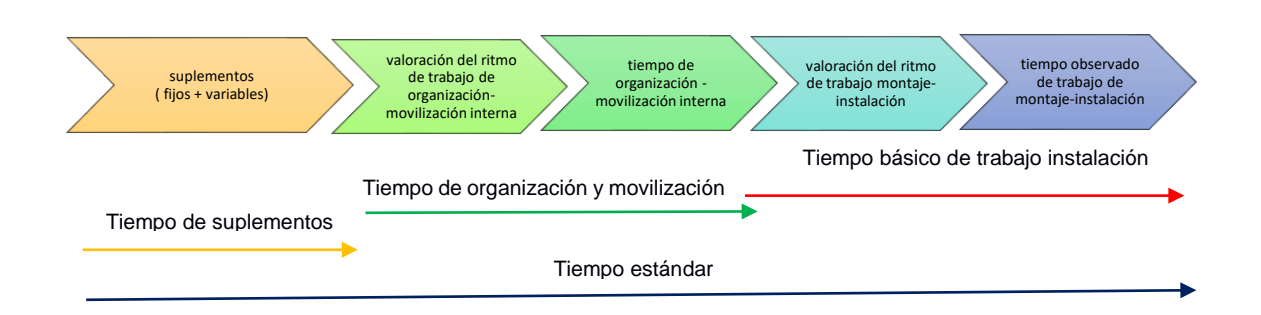

**Figura N° 3.6. Composición del tiempo estándar en obras de distribución.**

Para este estudio se utiliza el tiempo observado promedio del trabajo efectivo afectado por la valoración promedio del ritmo de trabajo, dando lugar al tiempo básico promedio de trabajo efectivo luego se determinan los tiempos de organización inicial y movilización interna promedio afectado por las valoraciones promedios de la organización, retiro de material, distribución de material y movilización de poste a poste este último da lugar al tiempo básico promedio de organización y movilización, luego del cálculo de los tiempos básicos se suma el tiempo por suplementos fijos y variables.

Otra alternativa para determinar el tiempo estándar es utilizar el tiempo básico promedio de trabajo efectivo y multiplicarlo por los factores (1 +  $f_M$  +  $f_S$  ) donde  $f_M$ es el factor de movilización y  $f_s$  el factor de suplementos.

#### **Fórmulas para calcular el tiempo estándar:**

Con la ayuda de las siguientes fórmulas podemos calcular el tiempo estándar  $T_s$ 

$$
T_S = \overline{T}_O \cdot \overline{v} + T_{OM} + S \tag{3.14}
$$

$$
T_S = \bar{T}_0 \cdot \bar{v} + (\bar{T}_{OD} \cdot \bar{v}_{OD} + \bar{T}_R \cdot \bar{v}_R + \bar{T}_D \cdot \bar{v}_D + \bar{T}_M \cdot \bar{v}_{MP}) + S_F + S_V \tag{3.15}
$$

$$
T_S = \bar{T}_B + \bar{T}_{B.0D} + \bar{T}_{B.R} + \bar{T}_{B.D} + \bar{T}_{B.M} + S_F + S_V \tag{3.16}
$$

$$
T_S = \overline{T}_B + \overline{T}_B . f_M + \overline{T}_B . f_S \tag{3.17}
$$

$$
T_S = T_B. (1 + f_M + f_S) \tag{3.18}
$$

Donde:

 $T_{\scriptscriptstyle \mathcal{S}}$  : tiempo estándar.

 $\bar{T}_O$  : tiempo promedio de observación relacionado al trabajo efectivo de la unidad constructiva o actividad.

 $\bar{v}$ : valoración promedio del ritmo de trabajo relacionado a  $\bar{T}_O.$ 

 $\bar{T}_B=\bar{T}_O. \bar{v} \,$  : tiempo básico promedio de trabajo.

 $T_{OM}$ : tiempo de organización, retiro y distribución de material y movilización.

: suplementos relacionados al trabajo, expresado en unidades de tiempo.

 $\bar{T}_{OD}$ : tiempo promedio de observación para organización y dirección inicial.

 $\bar{T}_R$  : tiempo promedio de observación para retiro de material.

 $\bar{T}_D$ : tiempo promedio de observación para distribución de material.

 $\bar{T}_{M}$ : tiempo promedio de observación para movilización poste a poste o punto a punto.

 $\bar{v}_{OD}$ : valoración promedio del ritmo de trabajo para la organización y dirección inicial.

 $\bar{v}_R$ : valoración promedio del ritmo de trabajo para el retiro de material.

 $\bar{v}_D$ : valoración promedio del ritmo de trabajo para la distribución de material.

 $\bar{v}_M$ : valoración promedio del ritmo de trabajo para movilización de postes a poste o punto a punto.

 $\bar{T}_{B.0D}$ : tiempo básico promedio de organización y dirección inicial.

 $\bar{T}_{B.R}$ : tiempo básico promedio de retiro de material.

 $\bar{T}_{B.D}$ : tiempo básico promedio de distribución del material.

 $\bar{T}_{B.M}$  :tiempo básico promedio de movilización de poste a poste o de punto a punto de trabajo.

 $S_F$ : suplementos fijos, expresado en unidades de tiempo.

 $S_V$ : suplementos variables, expresado en unidades de tiempo.

 $f_M$ : factor de movilización.

 $f_{\mathcal{S}}$  : factor de suplementos.

#### **Determinación de rendimientos**

Se define al rendimiento "R" como la cantidad de unidades de trabajo producidas por los recursos utilizados en una jornada de trabajo.

Existen diferentes factores que afectan el rendimiento en obras de distribución que se deben considerar al momento de determinar los rendimientos, estos son:

- Tipo de trabajo a realizar.
- Condiciones del clima.
- Uso de equipos y herramientas adecuadas.
- Supervisión y clima laboral.
- La economía general.
- El trabajador: estado de ánimo, situación personal, habilidades, conocimientos, condiciones físicas.

# **Rendimiento de la mano de obra en um / HH**

Para determinar el rendimiento de la mano de obra, esto es la cantidad de unidades de obra íntegramente ejecutada o actividad por una cuadrilla de trabajo o parte de ella en una jornada de tiempo, expresada en unidad de medida de la actividad por hora hombre, esto es um/HH, podemos utilizar la siguiente expresión:

$$
R = X
$$
 unidades/horas hombre

Para determinar la cantidad de unidades que se puede producir por hora, en base al tiempo estándar que utiliza la mano de obra en ejecutar el trabajo, se emplea la siguiente expresión matemática:

$$
R = \frac{1u}{T_{est\text{andar}(minutes)}} \cdot \frac{60 \text{ minutes}}{1h} \tag{3.19}
$$

Así por ejemplo si el tiempo estándar para ejecutar de manera completa la unidad constructiva de distribución 1CP es de 27.55 minutos podemos calcular el rendimiento por hora de la siguiente forma:

$$
R = \frac{1u}{23.64 \text{ minutes}} \cdot \frac{60 \text{ minutes}}{1h} = 2.18 \text{ u/hH}
$$
 (3.20)

Si queremos calcular el rendimiento por día de jornal de 8 horas, utilizamos la siguiente expresión:

$$
R = \frac{1u}{T_{est\acute{a}ndar\,(minutes)}} \cdot \frac{480 \, minutes}{1 \, dia} \quad \left(\frac{u}{dia}\right) \tag{3.21}
$$

Ahora calculamos el rendimiento por día para la unidad constructiva 1CP conociendo el tiempo estándar de 27.55minutos:

$$
R = \frac{1u}{27.55_{(minus)}} \cdot \frac{480 \text{ minutes}}{1 \text{día}} = 17.4 \text{ u/día}
$$

#### **El consumo de mano de obra HH / um**

Es la cantidad de recurso humano en horas – Hombre que emplea uno o varios trabajadores de la cuadrilla para ejecutar completamente la cantidad unitaria de alguna actividad (obra o servicio), viene expresada en horas – Hombre por unidad de medida esto es HH/um.

Para el caso que se tenga rendimientos  $\frac{u m}{H H}$  la obtención del rendimiento  $R_{\frac{H H}{u m}}$  $um$ se calcula con la función inversa esto es:

$$
R_{\frac{HH}{um}} = \frac{1}{R_{\frac{um}{HH}}} \qquad \textbf{(3.22)}
$$

Para el ejemplo de la estructura 1CP en la que la cuadrilla tiene un rendimiento de 20.3 unidades/día procedemos a calcular el rendimiento  $R_{HH}$  de la siguiente  $\mathfrak{u}$ m forma:

$$
R_{\frac{hH}{um}} = \frac{1}{R_{um/dia}} \cdot \frac{8h}{1 \text{ dia}} = \frac{1}{17.4 \text{ u/dia}} \cdot \frac{8 h}{1 \text{ dia}} = 0.46 \text{ HH/mm}
$$

En base a la metodología descrita, en las tablas siguientes se presentan los resultados obtenidos para el tiempo estándar de unidades definido en minutos y los rendimientos en unidad/HH y HH/unidad.

| Figura | Identificador<br>UP-UC | Descripción de unidad constructiva               | Tiempo estándar Rendimiento<br>(min) | unidad/HH | Rendimiento<br><b>HH/unidad</b> |
|--------|------------------------|--------------------------------------------------|--------------------------------------|-----------|---------------------------------|
|        | EST-1CP                | Estructura 13kV, 1F centrada pasante             | 27.55                                | 2.18      | 0.46                            |
|        | EST-1CA                | Estructura 13kV, 1F centrada angular             | 29.00                                | 2.07      | 0.48                            |
|        | EST-1CR                | Estructura 13kV, 1F centrada retención           | 27.55                                | 2.18      | 0.46                            |
|        | EST-1CD                | Estructura 13kV, 1F centrada doble<br>retención  | 36.25                                | 1.66      | 0.60                            |
|        | EST-1VP                | Estructura 13kV, 1F en volado pasante            | 40.60                                | 1.48      | 0.68                            |
|        | EST-1VA                | Estructura 13kV, 1F en volado angular            | 52.20                                | 1.15      | 0.87                            |
|        | EST-1VR                | Estructura 13kV, 1F en volado retención          | 47.85                                | 1.25      | 0.80                            |
|        | EST-1VD                | Estructura 13kV, 1F en volado doble<br>retención | 57.57                                | 1.04      | 0.96                            |
|        | EST-1BA                | Estructura 13kV, 1F bandera angular              | 27.55                                | 2.18      | 0.46                            |
|        | EST-1BD                | Estructura 13kV, 1F bandera doble<br>retención   | 33.35                                | 1.80      | 0.56                            |

**Tabla N° 3.6. Tiempo estándar y rendimientos por unidad constructiva 1F.**

| Figura | Identificador<br>UP-UC | Descripción de unidad constructiva               | Tiempo estándar Rendimiento<br>(min) | unidad/HH | Rendimiento<br>HH/unidad |
|--------|------------------------|--------------------------------------------------|--------------------------------------|-----------|--------------------------|
|        | EST-3CP                | Estructura 13kV, 3F centrada pasante             | 49.30                                | 1.22      | 0.82                     |
|        | EST-3CA                | Estructura 13kV, 3F centrada angular             | 60.90                                | 0.99      | 1.02                     |
|        | EST-3CR                | Estructura 13kV, 3F centrada retención           | 63.80                                | 0.94      | 1.06                     |
|        | EST-3SP                | Estructura 13kV, 3F semicentrada pasante         | 47.85                                | 1.25      | 0.80                     |
|        | EST-3SA                | Estructura 13kV, 3F semicentrada angular         | 60.06                                | 1.00      | 1.00                     |
|        | EST-3CD                | Estructura 13kV, 3F centrada doble<br>retención  | 75.40                                | 0.80      | 1.26                     |
|        | EST-3SD                | Estructura 13kV, 3F centrada doble<br>retención  | 68.64                                | 0.87      | 1.14                     |
|        | EST-3VP                | Estructura 13kV, 3F en volado pasante            | 52.20                                | 1.15      | 0.87                     |
|        | EST-3VA                | Estructura 13kV, 3F en volado angular            | 73.95                                | 0.81      | 1.23                     |
|        | EST-3VR                | Estructura 13kV, 3F en volado retención          | 63.80                                | 0.94      | 1.06                     |
|        | EST-3VD                | Estructura 13kV, 3F en volado doble<br>retención | 80.08                                | 0.75      | 1.33                     |
|        | EST-3BA                | Estructura 13kV, 3F bandera angular              | 41.47                                | 1.45      | 0.69                     |
|        | EST-3BD                | Estructura 13kV, 3F bandera doble<br>retención   | 56.94                                | 1.05      | 0.95                     |

**Tabla N° 3.7. Tiempo estándar y rendimientos por unidad constructiva 3F.** 

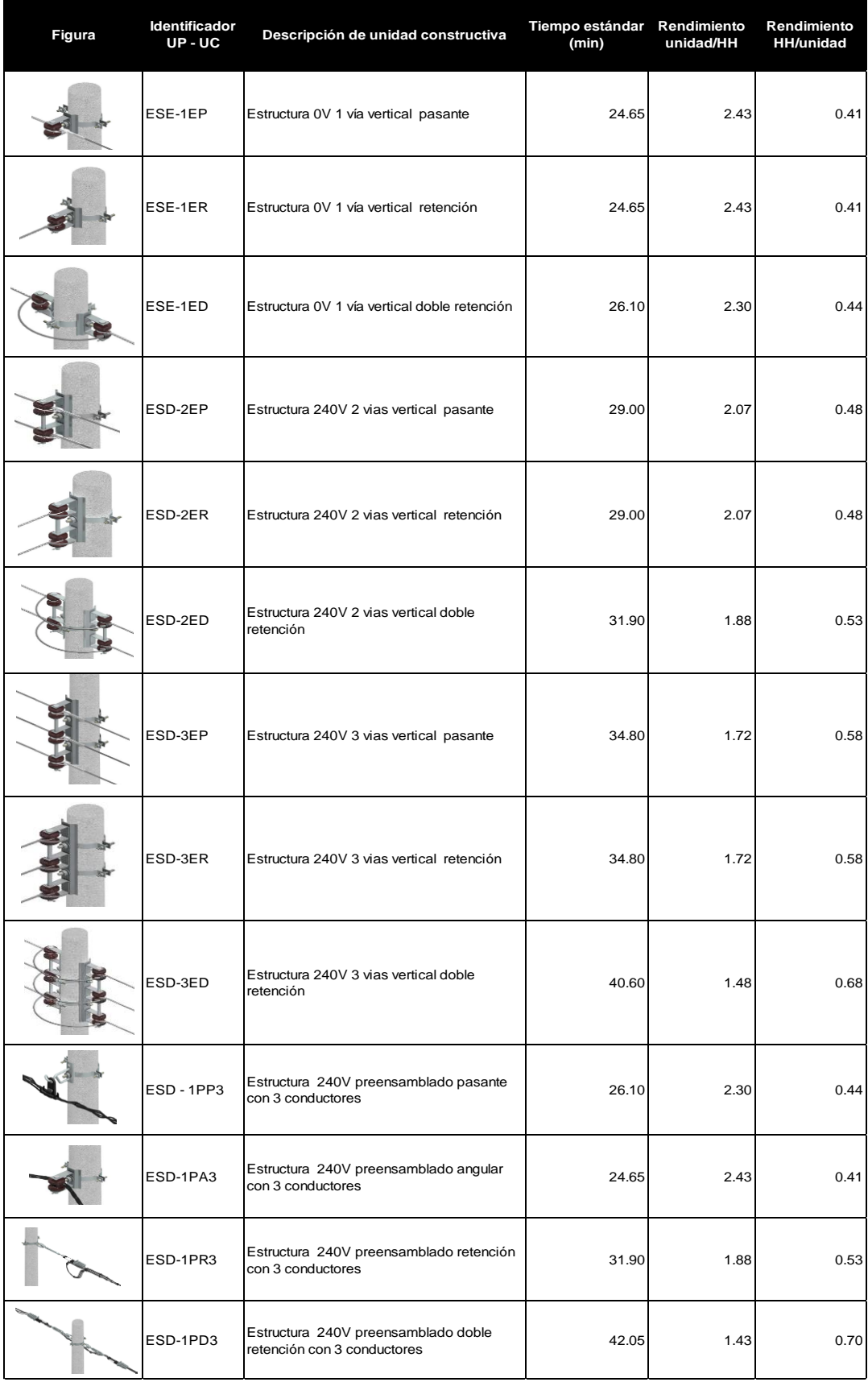

# **Tabla N° 3.8 Tiempo estándar y rendimientos para estructuras BT.**

| Figura | <b>Identificador</b><br>UP-UC | Tiempo estándar<br>Descripción de unidad constructiva<br>(min) |        | Rendimiento<br>unidad/HH | Rendimiento<br><b>HH/unidad</b> |
|--------|-------------------------------|----------------------------------------------------------------|--------|--------------------------|---------------------------------|
|        | CO0-0B2                       | Conductor ACSR #2 AWG                                          | 391.50 | 0.15                     | 6.53                            |
|        | CO0-0B2/0                     | Conductor ACSR #2/0 AWG                                        | 442.25 | 0.14                     | 7.37                            |
|        | CO0-0B4/0                     | Conductor ACSR #4/0 AWG                                        | 493.00 | 0.12                     | 8.22                            |
|        | CO0-0S300                     | Conductor ACAR #300 MCM                                        | 522.00 | 0.11                     | 8.70                            |
|        | CO0-0T2X50(5                  | Conductor Al. Preensamblado 2x50 + Nx50<br>mm <sup>2</sup>     | 522.00 | 0.11                     | 8.70                            |
|        | CO0-0T2X70(5                  | Conductor Al. Preensamblado 2x70 + Nx50<br>mm <sup>2</sup>     | 551.00 | 0.11                     | 9.18                            |
|        | CO0-0V4/0                     | Conductor Clase 15kV Cu 4/0 AWG                                | 610.02 | 0.10                     | 10.17                           |

**Tabla N° 3.9 Tiempo estándar y rendimientos para conductores.** 

# **Tabla N° 3.10 Tiempo estándar y rendimientos para transformadores.**

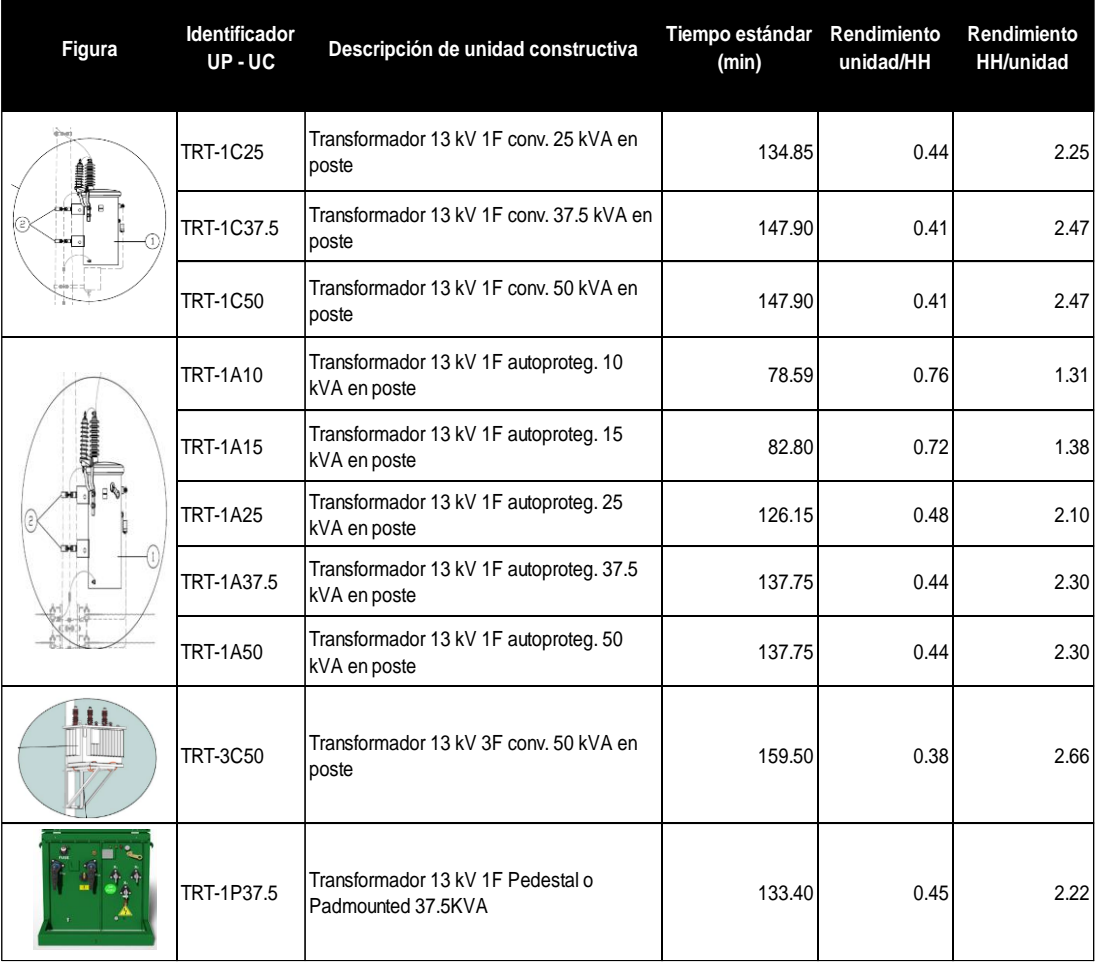

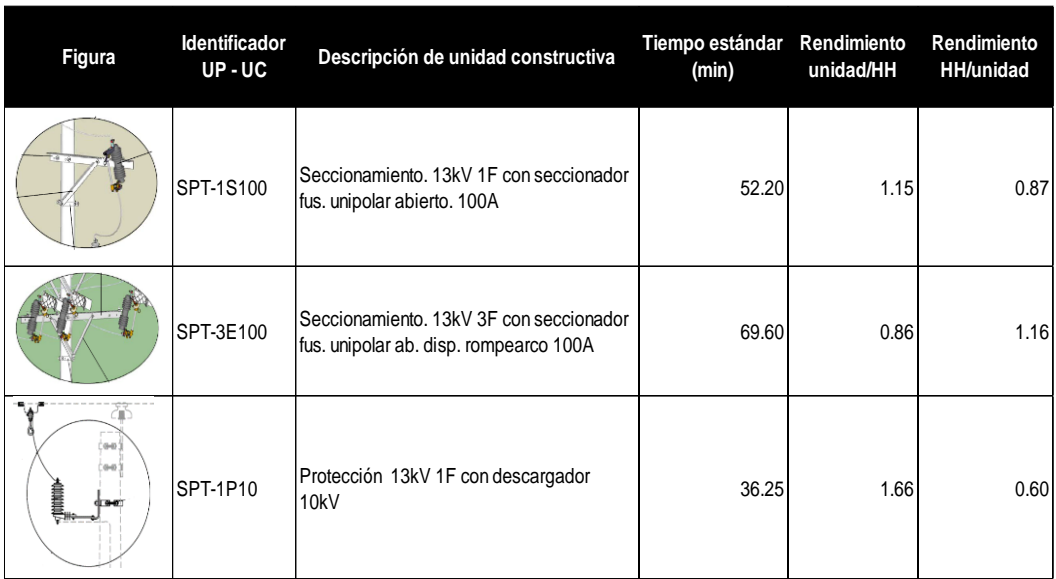

# **Tabla N° 3.11. Tiempo estándar y rendimientos para seccionamiento.**

**Tabla N° 3.12. Tiempo estándar y rendimientos para alumbrado.**

| Figura             | <b>Identificador UP - UC</b> | Descripción de unidad constructiva                                                          | Tiempo estándar<br>(min) | Rendimiento<br>unidad/HH | Rendimiento<br><b>HH/unidad</b> |  |
|--------------------|------------------------------|---------------------------------------------------------------------------------------------|--------------------------|--------------------------|---------------------------------|--|
| $rac{1}{2}$        | APD-0PLCS250AC               | Luminaria 240V Na 250 W en poste con red<br>aerea Autocontrolada pot. cte. Cerrada          | 30.45                    | 1.97                     | 0.51                            |  |
| $rac{1}{\sqrt{2}}$ | APD-0OLCL180AC               | Lum. 240 V Led 180 W en poste con red<br>preensamblada Autocontrolada. pot. cte.<br>Cerrada | 31.90                    | 1.88                     | 0.53                            |  |

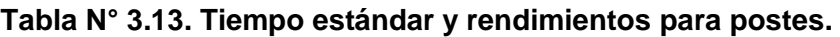

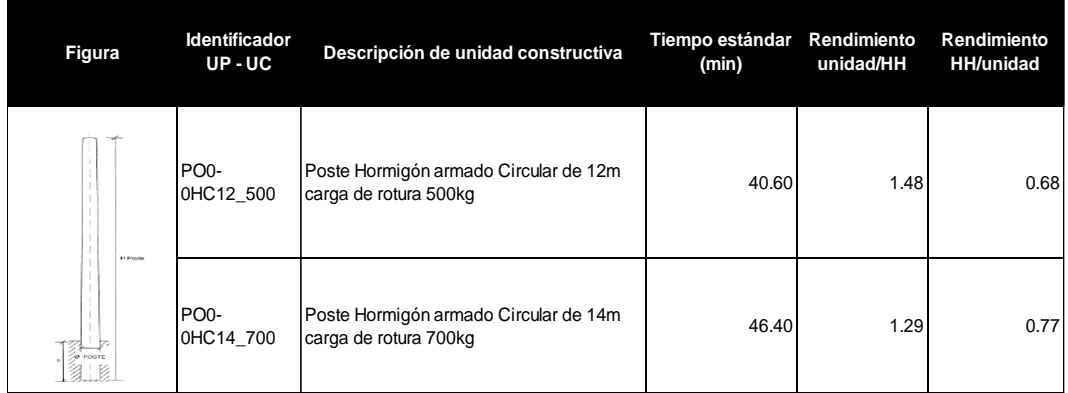

| Figura | Identificador<br>UP-UC | Descripción de unidad constructiva                                      | Tiempo estándar<br>(min) | Rendimiento<br>unidad/HH | Rendimiento<br><b>HH/unidad</b> |
|--------|------------------------|-------------------------------------------------------------------------|--------------------------|--------------------------|---------------------------------|
|        | PT0-0DC2 1             | Puesta a Tierra en Red Secundaria.<br>Desnuda Cond. Cu 2 AWG 1 Varilla. | 37.70                    | 1.59                     | 0.63                            |

**Tabla N° 3.14. Tiempo estándar y rendimientos para puesta a tierra.**

## **Tabla N° 3.15. Tiempo estándar y rendimientos para acometida.**

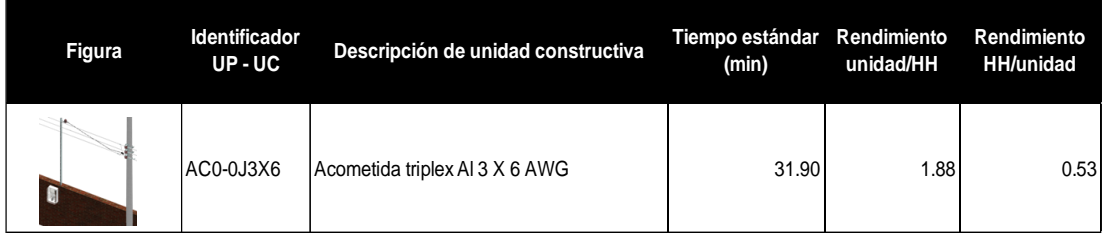

# **Tabla N° 3.16. Tiempo estándar y rendimientos para medidor.**

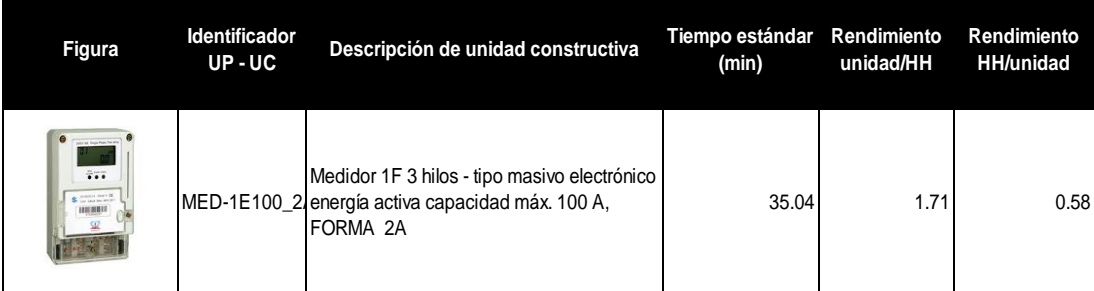

# **3.4 Determinación de costos unitarios.**

La ejecución de un proyecto eléctrico es sustentable siempre que haya sido presupuestado en base a costos unitarios reales.[5]

En esta sección se describirá la función de costos, el método de integración de costos, la formulación del costo de mano de obra, costo de equipos y herramientas, costo de materiales y transporte, la integración de los costos indirectos y finalmente la matriz de integración de costos.

#### **3.4.1 La función de costos y su minimización.**

La función de costos sin incluir utilidad ni impuestos para determinar el costo la unidad constructiva relaciona el costo directo con el indirecto, esto es:

$$
C_{(D,I)} = \sum CD + \sum CI \quad (3.23)
$$

Donde

CD: costo directo

CI: Costo indirecto

Sin embargo, debemos recordar que la función costos producción C(x) está formada por los componentes del costo fijo y variable siendo éste último dependiente de los insumos x, mientras el costo fijo se mantiene como una constante.

Si consideramos la función de costo lineal, entonces la podemos representar mediante la siguiente expresión:

$$
C(x) = mx + b \quad \textbf{(3.24)}
$$

Donde:

mx: costo variable, que más adelante se representará como CV

b: costo fijo, que más adelante se representará como CF

m: costo marginal, que más adelante se representará como CM

En la siguiente figura 3.7 se aprecia la curva de costos:

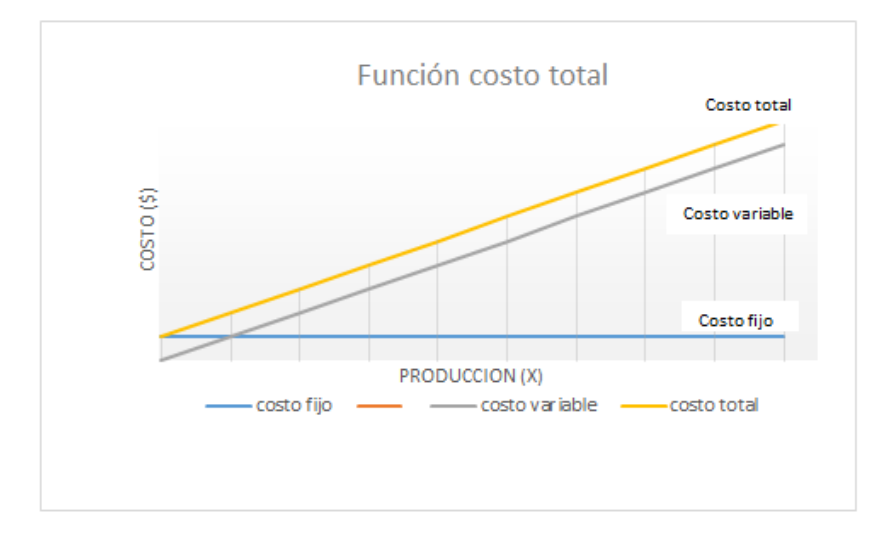

**Figura N° 3.7. Función de costo total.** 

En el análisis de costos se debe considerar el costo promedio total (CPT) o también llamado costo unitario que se forma del costo promedio variable (CPV) y costo promedio fijo (CPF), que se expresa mediante la siguiente fórmula:

$$
CPT = CPV + CPF \quad (3.25)
$$

Donde los costos unitarios fijos y variables se calculan con las expresiones matemáticas:

$$
CPV = \frac{CV}{X} \qquad (3.26)
$$

$$
CPF = \frac{CF}{X} \qquad (3.27)
$$

Donde:

*CV*: Costo variable total.

*CF*: Costo fijo total.

*X*: cantidad producción.

La teoría del costo constituida por los componentes variables y fijo más el uso de las fórmulas especializadas nos permiten determinar el costo horario de la maquinaria, equipos y herramientas, que se utilizan en las unidades constructivas.

La minimización de los costos se enfoca en reducir los costos variables con la finalidad de obtener mayores ingresos, para obras los costos se reducen con la mejora de los rendimientos del recurso humano en este caso de las cuadrillas operativas mediante la aplicación de métodos y técnicas de trabajos eficientes que tiendan a reducir el tiempo estándar de unidades constructivas, así también el uso de nuevas tecnologías como el herramientas y equipos especializados de mayor eficiencia y software de control de producción.

En el análisis de costos de producción se debe considerar el costo marginal (CM) definido como el costo de producir una unidad adicional, es decir es el aumento del costo total en que debe incurrir la empresa o contratista para obtener 1 unidad adicional de producción, en el concepto económico el costo marginal se origina a medida que se incrementa la producción.

Cuando el costo marginal es igual al costo promedio total entonces el costo unitario está en su valor mínimo y se ha producido la minimización de los costos. En el análisis de precios unitarios por unidad constructiva la minimización del costo directo e indirecto podrá llegar hasta el umbral del equilibrio.

#### **3.4.2 Método de integración de costos.**

El método de integración de costos consiste en determinar el costo total en base a la sumatoria de los costos directos e indirectos los cuales se presenta en una matriz detallada de integración de costos en la que se puede incluir la utilidad e impuestos.

Para el caso de un proyecto eléctrico que requiera ser presupuestado por unidades de propiedad constructivas, se recomienda al analista de costos contar previamente con el conocimiento del desarrollo de la ingeniería del proyecto, es decir contar con las especificaciones técnicas y características, conocer donde será ejecutada, la ubicación zona geográfica, condiciones de ambiente incidentes, para ello es necesario contar con una base de conocimiento de los recursos a utilizar como por ejemplo materiales, personal de grupo de trabajo, herramientas, equipos y maquinaria con sus respectivas cantidades y costos unitarios actualizados. [18]

Determinado el costo directo se procede con el cálculo del costo indirecto que es un porcentaje del costo directo.

#### **3.4.3 Integración de costos directos.**

Integrar los costos directos es determinar el costo directo total para ello es necesario realizar:

- La cuantificación de materiales. tipo de material (para este trabajo son los homologados por el Ministerio de Energía) establecer la unidad de referencia y la cantidad de material y su costo unitario de adquisición.
- La cuantificación de mano de obra. consiste en establecer el tipo de trabajadores a utilizar y la cantidad de horas hombre requeridas, con su respectivo costo horario.
- La cuantificación de herramientas y equipos. se refiere a establecer el equipo y herramienta que utiliza la mano de obra, con la cantidad de horas máquina requerida, con su costo horario.
- La cuantificación del transporte. consiste en establecer los vehículos directos que se requieren para ejecutar el trabajo como ejemplo camioneta, grúa con su respectivo su costo horario.
- La suma de los subtotales del costo de: mano de obra, materiales, equipos y transporte no da el costo directo integrado.

## **3.4.4 Formulación del costo de mano de obra.**

Para establecer el costo de mano de obra debemos determinar el costo horario real del recurso humano y la cantidad de horas hombres que se requieren para ejecutar de manera completa la unidad constructiva o servicio.

Para obtener el costo horario real del recurso humano se debe considera:

- Salario mensual: en este trabajo se seleccionó el salario mínimo sectorial mensual de acuerdo a la escala que pertenece el trabajador, determinado por el Ministerio de trabajo.
- Beneficios salariales de ley: décimo cuarto sueldo, décimo tercer sueldo y fondo de reserva equivalentes cada uno al 8.33% del salario mínimo por mes.
- Cargos adicionales: aportación patronal a cargo de un empleador privado por seguro social IESS para el caso ecuatoriano es el 11.15% del salario mínimo, 0.5 % SECAP, 0.5% SETEC.
- Una vez obtenido los costos mensuales se los suma para llevarlos a costo total anual.
- Se consideran solo los días laborables para este caso a los 365 días del año se resta los sábado, domingos y feriados del año quedando un total de 232 días laborables.
- Para obtener el costo jornal diario real, se divide el costo total anual para 232 días.
- Para obtener el costo horario real, se divide el costo de jornal para 8 horas **laborables**

En la tabla 3.17 se presenta el recurso humano que puede ser empleado en la construcción de obras o prestación de servicios de distribución, con su respectivo costo horario real:

| <b>CODIGO</b> | PERSONAL                          | <b>SUELDO UNIFICADO</b><br>MENSUAL \$ | <b>DECIMO</b><br><b>TERCERO</b> \$ | <b>DECIMO CUARTO \$</b> | <b>APORTE</b><br>PATRONAL \$ | <b>FONDO DE</b><br><b>RESERVA \$</b> | <b>TOTAL</b><br>ANUAL \$ | <b>JORNAL REAL</b><br>(5/dia) | <b>COSTO</b><br>HORARIO (\$/h) |
|---------------|-----------------------------------|---------------------------------------|------------------------------------|-------------------------|------------------------------|--------------------------------------|--------------------------|-------------------------------|--------------------------------|
| 01            | Ingeniero eléctrico               | 458,53                                | 458,53                             | 394,00                  | 668,54                       | 458,53                               | 7481,96                  | 32,25                         | 4,03                           |
| 02            | Ingeniero eléctrico diseño        | 458,53                                | 458,53                             | 394,00                  | 668,54                       | 458,53                               | 7481,96                  | 32,25                         | 4,03                           |
| 03            | Ingeniero eléctrico de calculo    | 458,53                                | 458,53                             | 394,00                  | 668,54                       | 458,53                               | 7481,96                  | 32,25                         | 4,03                           |
| 04            | Ingeniero civil                   | 458,53                                | 458,53                             | 394,00                  | 668,54                       | 458,53                               | 7481,96                  | 32,25                         | 4,03                           |
| 05            | Residente de obra                 | 458,53                                | 458,53                             | 394,00                  | 668,54                       | 458,53                               | 7481,96                  | 32,25                         | 4,03                           |
| 06            | Supervisor eléctrico              | 457,35                                | 457,35                             | 394,00                  | 666,82                       | 457,35                               | 7463,75                  | 32,17                         | 4,02                           |
| 07            | Inspector de obra                 | 457,35                                | 457,35                             | 394.00                  | 666,82                       | 457,35                               | 7463,75                  | 32,17                         | 4.02                           |
| 08            | Maestro electrico liniero         | 456,56                                | 456,56                             | 394,00                  | 665,67                       | 456,56                               | 7451,55                  | 32,12                         | 4,01                           |
| 09            | Técnico liniero eléctrico         | 409,51                                | 409,51                             | 394,00                  | 597,06                       | 409,51                               | 6724,19                  | 28,98                         | 3.62                           |
| 10            | Electricista                      | 409,51                                | 409,51                             | 394,00                  | 597,06                       | 409,51                               | 6724,19                  | 28,98                         | 3,62                           |
| 11            | Ayudante de liniero               | 404,24                                | 404,24                             | 394,00                  | 589,38                       | 404,24                               | 6 642,76                 | 28,63                         | 3,58                           |
| 12            | Maestro eléctrico subestaciones   | 456,56                                | 456,56                             | 394,00                  | 665,67                       | 456,56                               | 7451,55                  | 32,12                         | 4,01                           |
| 13            | Técnico en montaje subestaciones  | 409,51                                | 409,51                             | 394,00                  | 597,06                       | 409,51                               | 6724,19                  | 28,98                         | 3,62                           |
| 14            | Técnico electrónico               | 409,51                                | 409,51                             | 394,00                  | 597,06                       | 409,51                               | 6724,19                  | 28,98                         | 3.62                           |
| 15            | Maestro electromécanico           | 456,56                                | 456,56                             | 394,00                  | 665,67                       | 456,56                               | 7451.55                  | 32,12                         | 4,01                           |
| 16            | Técnico electromécanico           | 409,51                                | 409,51                             | 394,00                  | 597,06                       | 409,51                               | 6724,19                  | 28,98                         | 3,62                           |
| 17            | Topográfo                         | 456,56                                | 456,56                             | 394,00                  | 665,67                       | 456,56                               | 7451,55                  | 32,12                         | 4,01                           |
| 18            | Ayudante de topográfo             | 404,24                                | 404,24                             | 394,00                  | 589,38                       | 404,24                               | 6642,76                  | 28,63                         | 3,58                           |
| 19            | Dibujante                         | 433,35                                | 433,35                             | 394,00                  | 631.82                       | 433,35                               | 7092,68                  | 30,57                         | 3.82                           |
| 20            | Cadenero                          | 409,51                                | 409,51                             | 394,00                  | 597,06                       | 409,51                               | 6724,19                  | 28,98                         | 3,62                           |
| 21            | Estadalero                        | 404.24                                | 404.24                             | 394.00                  | 589.38                       | 404.24                               | 6642.76                  | 28,63                         | 3.58                           |
| 22            | Capataz                           | 456,56                                | 456,56                             | 394,00                  | 665,67                       | 456,56                               | 7451,55                  | 32,12                         | 4,01                           |
| 23            | Chofer operador de grúa           | 605,62                                | 605,62                             | 394,00                  | 882,99                       | 605,62                               | 9755,62                  | 42,05                         | 5,26                           |
| 24            | Chofer operador de carro canasta  | 605,62                                | 605,62                             | 394,00                  | 882,99                       | 605,62                               | 9755,62                  | 42,05                         | 5,26                           |
| 25            | Operador de grúa                  | 433,35                                | 433,35                             | 394,00                  | 631,82                       | 433,35                               | 7092,68                  | 30,57                         | 3,82                           |
| 26            | Operador de maquina               | 433,35                                | 433,35                             | 394,00                  | 631,82                       | 433,35                               | 7092,68                  | 30,57                         | 3.82                           |
| 27            | Operador de malacate              | 456,56                                | 456,56                             | 394,00                  | 665,67                       | 456,56                               | 7451,55                  | 32,12                         | 4,01                           |
| 28            | Operador de excavadora            | 456,56                                | 456,56                             | 394,00                  | 665,67                       | 456,56                               | 7451,55                  | 32,12                         | 4,01                           |
| 29            | Chofer                            | 599,26                                | 599,26                             | 394,00                  | 873,72                       | 599,26                               | 9657,36                  | 41,63                         | 5,20                           |
| 30            | Chofer carro canasta              | 605,62                                | 605,62                             | 394,00                  | 882,99                       | 605,62                               | 9755,62                  | 42,05                         | 5,26                           |
| 31            | Lector                            | 409,51                                | 409,51                             | 394,00                  | 597,06                       | 409,51                               | 6724,19                  | 28,98                         | 3.62                           |
| 32            | Supervisor                        | 457,35                                | 457,35                             | 394,00                  | 666,82                       | 457,35                               | 7463,75                  | 32,17                         | 4,02                           |
| 33            | Tecnico administrativo            | 409.51                                | 409,51                             | 394,00                  | 597,06                       | 409,51                               | 6724.19                  | 28,98                         | 3.62                           |
| 34            | Maestro de telecomunicaciones red | 456,56                                | 456,56                             | 394,00                  | 665,67                       | 456,56                               | 7451,55                  | 32,12                         | 4,01                           |
| 35            | Técnico de comunicaciones red     | 409,51                                | 409,51                             | 394,00                  | 597,06                       | 409,51                               | 6724,19                  | 28,98                         | 3,62                           |
| 36            | Maestro de obra                   | 456,56                                | 456,56                             | 394,00                  | 665,67                       | 456,56                               | 7451,55                  | 32,12                         | 4,01                           |
| 37            | Albañil                           | 409,51                                | 409,51                             | 394,00                  | 597,06                       | 409,51                               | 6724,19                  | 28,98                         | 3,62                           |
| 38            | Peón                              | 404,24                                | 404.24                             | 394,00                  | 589,38                       | 404,24                               | 6642,76                  | 28,63                         | 3,58                           |

**Tabla N° 3.17 Costo hora real por trabajador.** 

Como ejemplo vamos a considerar la unidad constructiva Tendido, regulado y calibrado de Conductor ACSR #2/0 AWG, en la que se requiere del siguiente personal:

- 1 maestro eléctrico liniero con costos horario de \$ 4.01 y en cantidad de horas de hombre 7.18 (HH)
- 3 técnicos linieros eléctricos con costos horario de \$ 3.62 y en cantidad de horas de hombre equivalen 21.53 (HH)
- 3 ayudantes de liniero con costos horario de \$ 3.58 y en cantidad de horas de hombre equivalen a 21.53 (HH)

• Se procede a multiplicar el costo hora por la cantidad de horas hombre y se suma cada componente, resultando un total de \$ 183.82 de mano de obra directa.

#### **3.4.5 Formulación del costo de equipos y herramientas.**

Para formular el costo de los equipos y herramientas se establece el costo hora máquina, en el que se considera:

- Costo propiedad hora (costo fijo)
- Costo operación y mantenimiento hora (costo variable).

Para calcular el costo de equipos y herramientas hora se utiliza la siguiente fórmula:

$$
CE_H = CP_H + COM_H \qquad (3.28)
$$

Donde:

 $\mathit{CP}_{H}$ : costo propiedad hora.

 $COM_H$ : costo operación y mantenimiento hora.

#### **Costo de propiedad hora (CPH)**

Es un costo continuo independiente que la máquina este trabajando o no, este costo es la suma de: depreciación, interés de capital, seguro, impuestos y almacenaje.

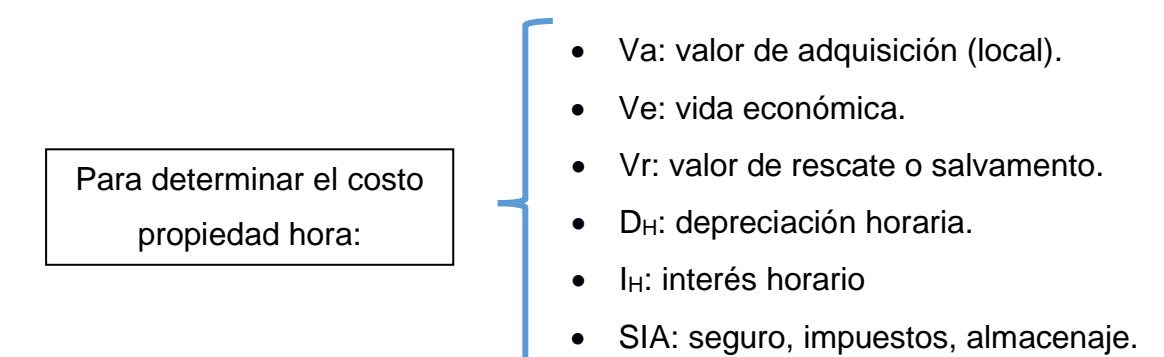

Para calcular el costo propiedad hora utilizamos la siguiente fórmula:

$$
CP_H = D_H + I_H + SIA \qquad (3.29)
$$

**Depreciación hora**, por medio de la siguiente fórmula calculamos la depreciación  $D_H$  por hora de trabajo:

$$
D_H = \frac{Va - Vr}{Ve} \qquad (3.30)
$$

En relación al valor de rescate o salvamento Vr se lo establece en 20% con relación al valor de adquisición.

En relación a la vida económica "Ve" de los equipos y vehículos para redes de distribución se estima 5 años, y un equivalente de 2000 horas de trabajo al año.

# **Interés hora (**)

• Primero se procede a calcular el costo de inversión media anual *CIma* por medio de la siguiente fórmula:

$$
C I m a = \frac{V a (N+1) + V r (N-1)}{2N}
$$
 (3.31)

Donde:

N: es el periodo estimado de posesión de años

Va: valor de adquisición (local).

Vr: valor de rescate o salvamento.

• Para el cálculo del interés asociado al costo de capital, necesitamos el costo de inversión media anual y la tasa de interés de mercado, por medio de la siguiente fórmula procedemos a calcular el interés hora:

$$
I_H = \frac{C I m a . \sqrt[0]{T I . N}}{V e} \qquad (3.32)
$$

#### Donde:

 $I_H$ : interés por costo de capital horario. *CIma* : costo inversión media anual N: es el periodo estimado de posesión de años %TI: porcentaje de tasa de interés por costo de capital anual. Ve: vida económica (horas/año)

**Costo de seguros, impuestos y almacenaje (SIA)**, es un valor que se paga anualmente para salvaguardar la inversión de la maquinaria debido a los riesgos del medio, para nuestro caso este costo anual debe ser convertido en costo hora, utilizamos las siguientes tasas:

- Tasa anual de seguro 2%.
- Tasa de impuestos 2%.
- Tasa de almacenaje 1%.

Por medio de la siguiente fórmula calculamos el SIA hora:

$$
SIA = \frac{CIma \cdot \sum \% \text{ tasa anual SIA} \cdot N}{Ve}
$$
 (3.33)

Donde:

SIA: costo horario de seguro, impuesto y almacenaje.

*CIma* : costo inversión media anual

∑%tasa anual SIA: sumatoria de tasas anuales de seguro, impuestos y almacenaje: 5%

N: es el periodo estimado de posesión de años.

Ve: vida económica (horas/año)

# **Costo de operación & mantenimiento hora (COMH)**

Son los gastos necesarios para que el equipo o maquinaria trabaje de manera adecuada, en relación a los gastos de operación estos ocurren solo cuando la máquina está en modo de trabajo, mientras los gastos de mantenimientos se los debe realizar de manera obligatoria debido al uso de la máquina

A continuación, se muestra los gastos más relevantes que corresponde al costo de operación hora:

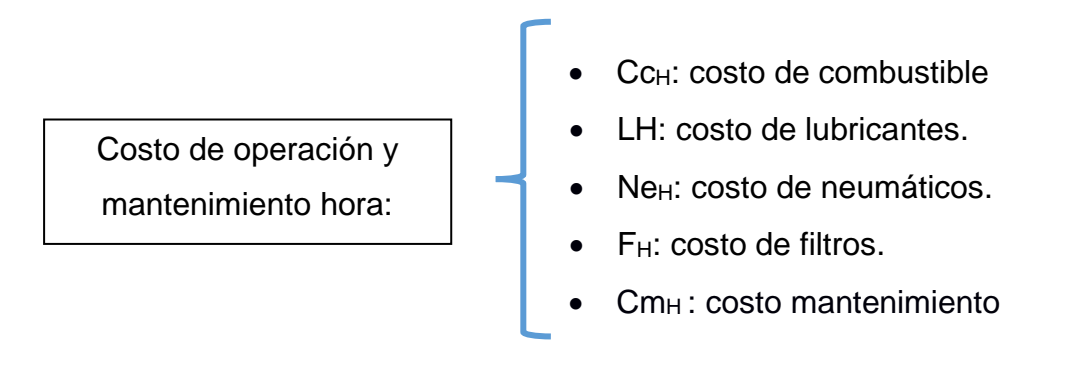

Cuando la máquina incluye al operador, en el costo de operación se deberá incluir el costo hora real del operador.

Para calcular el costo de operación utilizamos la siguiente fórmula:

$$
COM_H = Cc_H + L_H + Ne_H + F_H + Cm_H \tag{3.34}
$$

**Costo de combustible hora**, se lo determina en base al costo del combustible oficial para el galón de diésel es \$ 1.037 y la gasolina \$ 1.85 y al factor de consumo medio dado en galones/hora.

**Costo de lubricantes hora**, se refiere al costo hora de grasas y aceites para el sistema motor, transmisión, hidráulico. Se lo determina en base al costo de los lubricantes y el factor de consumo galones/ hora y para el caso de la grasa libras/hora.

**Costo filtros hora**, se refiere al costo de los filtros de aire, combustibles y aceites, se deduce como el 20% de los costos de combustibles y lubricantes.

**Costo neumáticos hora**, se refiere al costo del cambio de todas las llantas, se calcula en función del costo de las llantas dividido para la vida útil en horas que va conforme al kilometraje y recorrido o en condiciones estándares costos de las llantas para las 2000 horas de trabajo al año.

**Costo de mantenimiento hora**, se refiere al gasto que se debe realizar por reparaciones o cambios de piezas ocasionado por el desgaste que ocurre por la operación de la máquina, el costo de mantenimiento es la combinación del costo de mano de obra y valor de los repuestos, los gastos se llevan a costo anual y se dividen para las horas de trabajo al año.

Para el caso de herramientas menores en algunos análisis de costos se suele considerar el 5% del costo de la mano de obra, sin embargo, en este estudio se consideran kit de herramientas para liniero, para electricista, para los grupos de excavación, para los grupos de desbroce de vegetación.

El costo directo de equipos resulta de multiplicar la cantidad de horas máquina requeridas por el costo hora.

El costo directo de herramientas resulta de multiplicar la cantidad de horas máquina (kit de herramientas) por el costo hora.

## **3.4.6 Formulación del costo de materiales.**

Se establece una base de materiales con especificaciones homologadas por el ministerio de energía que se encuentran en la página web [http://www.unidadesdepropiedad.com/,](http://www.unidadesdepropiedad.com/) luego se procede a realizar cotizaciones a los proveedores locales, con las cuales se establece la base de precios por proveedor, seleccionando el precio promedio de la lista.

Para el caso de las unidades constructivas de distribución se procede con la lista de materiales y cantidades requeridas y se multiplica por el precio promedio, obteniéndose de esta forma el costo directo de materiales por unidad constructiva. Como ejemplo se presenta el costo directo para la unidad constructiva 1CP en la siguiente tabla.

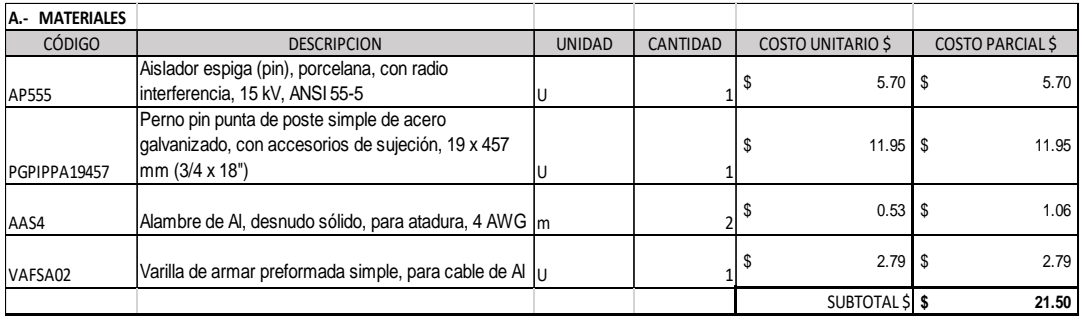

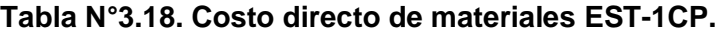

## **3.4.7 Formulación del costo de transporte.**

El costo del transporte se establece al costo unitario del equipo que se utiliza en las obras de distribución eléctrico los equipos más utilizados son

- Camioneta doble cabina 4x2
- Camioneta doble cabina 4x4
- Camión grúa
- Camión plataforma grúa transporte postes
- Camión grúa 1 canasta alumbrado
- Camión 6 toneladas.

En la sección de equipo, se expuso la metodología de cálculo para obtener la hora máquina, entonces para formular el costo del transporte directo bastará determinar la cantidad requerida de horas máquina y multiplicar por el costo hora.

#### **3.4.8 Integración de costos indirectos.**

La integración de los costos indirectos tiene como objetivo establecer el porcentaje total de costos indirectos a aplicar a los costos directos, en este sentido es importante seleccionar adecuadamente los costos indirectos que corresponden a los gastos generales necesarios para ejecutar los trabajos y que no están incluidos en los costos directos.

A continuación, mencionamos los gastos generales más relevantes en obras de distribución que se pueden considerar para integrar los costos indirectos:

- Costos administrativos y técnicos: representa los gastos del ingeniero residente de obra, ejecutivos de la empresa, contadores, secretarias, bodeguero, conserje, mensajero.
- Alquiler y depreciaciones: son los gastos por bienes muebles e inmuebles para el trabajo del personal ejecutivo, residente de obra de la empresa, secretarias, entre estos gastos podemos citar el alquiler de oficina y bodegas, servicios básicos como electricidad, agua telefonía, internet, gastos de instalaciones provisionales.
- Obligaciones y seguros: se refiere a los gastos relacionados de impuestos o patentes obligatorios para la operación legal de la empresa, así como seguros de vida y de accidentes.
- Costos financieros: antes de empezar la obra y durante la ejecución se requiere de flujo de caja efectivo para el pago de los materiales, nómina, alquiler de servicios, debido que el valor del anticipo no cubre la totalidad de la ejecución de la obra, entonces es necesario solicitar un de crédito para financiar la ejecución total y oportuna, en este sentido asegurar el desarrollo continuo de las actividades genera costos financieros.
- Capacitación: son los gastos que se incurre para capacitar al trabajador en la ejecución eficiente de la obra.
- Traslado del personal: corresponde a servicio de transporte incluido el costo de peaje para el personal técnico y administrativo hacia el lugar de la obra

El porcentaje integrado de los costos indirectos es variable y puede ir desde un 0% hasta 40%, dependerá de la obra o servicio a ejecutar, así como las condiciones en las que se ejecute.

Para este estudio el porcentaje considerado de costos indirectos para la mano de obra se establece en 20% y para la administración y bodegaje de materiales 7% sobre el costo de adquisición de los materiales.

#### **3.4.9 Matriz de integración de costos unitarios y la utilidad.**

La matriz de integración de costos unitarios es el conjunto de datos formado esquemáticamente por los componentes de costos directos e indirectos a la que adiciona la utilidad. La matriz puede sirve para determinar el costo de la unidad constructiva, de un kilómetro de red distribución, así como para determinar el presupuesto de una obra.

La matriz contiene una sección de cabecera donde se ingresan el nombre del proyecto, el código de la UP-UC, el rubro, la partida, el rendimiento, la ciudad o parroquia, la fecha, y debe contener un código secuencial de matriz para diferenciarlas de otras.

En la parte de cálculo y análisis contiene la estructura del costo directo de materiales, mano de obra, equipos y herramientas, así como el transporte. Contiene el costo total directo y el costo indirecto de materiales y de mano de obra, además de la utilidad referida como porcentaje de la suma del costo directo e indirecto.

#### **La Utilidad**

La ganancia producto de la inversión que realiza el contratista para ejecutar el trabajo debe ser superior a la tasa que las entidades bancarias otorgan por mantener un capital en una póliza de acumulación en sentido no podría ser inferior al 6%, por lo que se la establece en 10% sobre el costo directo e indirecto, con la finalidad de que la inversión en el proyecto se atractiva al contratista.

En figura 3.8 se observa de manera esquemática la formación de la matriz de integración de costos.

|                            | <b>MATRIZ DE INTEGRACION DE COSTOS Y UTILIDAD</b> |               |          |                                     |                                      |
|----------------------------|---------------------------------------------------|---------------|----------|-------------------------------------|--------------------------------------|
| <b>PROYECTO:</b>           | RED DE DISTRIBUCION RECINTO LOS ESTEROS           |               |          | FECHA:                              | 22/08/2019                           |
| <b>RUBRO:</b>              | Suministro y montaje de estructura 13kV, 1F 1CP   |               |          | CODIGO APU                          | EST-1CP:01                           |
| CODIGO UP-UC:              | EST-1CP                                           |               |          | RENDIMIENTO HH/U                    | 0.44                                 |
| UNIDAD:                    | U                                                 |               |          | <b>FACTOR ZONA</b>                  |                                      |
| PARTIDA                    | ESTRUCTURA 1F 13.8kV                              |               |          | <b>FACTOR RIESGO</b>                |                                      |
| OBSERVACION:               | Consurso público SIE-CNEL-014-2019.               |               |          | FACTOR DISTANCIA                    |                                      |
| EMPRESA                    | CNEL EP UN EL ORO                                 |               |          | CIUDAD                              | <b>SANTA ROSA</b>                    |
| PROGRAMA                   | <b>FERUM</b>                                      |               |          | PARROQUIA                           | <b>BELLAVISTA</b>                    |
| A.- MATERIALES             |                                                   |               |          |                                     |                                      |
| <b>CÓDIGO</b>              | <b>DESCRIPCION</b>                                | <b>UNIDAD</b> | CANTIDAD | COSTO UNITARIO \$                   | <b>COSTO PARCIAL \$</b>              |
|                            |                                                   | U             |          |                                     |                                      |
|                            |                                                   |               |          | <b>SUBTOTAL \$</b>                  |                                      |
| B.- MANO DE OBRA           |                                                   |               |          |                                     |                                      |
| <b>CÓDIGO</b>              | <b>DESCRIPCION</b>                                | <b>UNIDAD</b> | CANTIDAD | <b>COSTO HORA \$</b>                | <b>COSTO PARCIALS</b>                |
|                            |                                                   | HH            |          |                                     |                                      |
| C.- EQUIPOS Y HERRAMIENTAS |                                                   |               |          | <b>SUBTOTAL \$</b>                  |                                      |
| <b>CÓDIGO</b>              | <b>DESCRIPCION</b>                                | <b>UNIDAD</b> | CANTIDAD | COSTO HORA \$                       | <b>COSTO PARCIALS</b>                |
|                            |                                                   | HM            |          |                                     |                                      |
|                            |                                                   |               |          | SUBTOTAL \$                         |                                      |
| D.- TRANSPORTE             |                                                   |               |          |                                     |                                      |
| <b>CÓDIGO</b>              | <b>DESCRIPCION</b>                                | <b>UNIDAD</b> | CANTIDAD | COSTO HORA \$                       | COSTO PARCIAL \$                     |
|                            |                                                   | <b>HM</b>     |          |                                     |                                      |
|                            |                                                   |               |          |                                     | SUBTOTAL \$ \$                       |
|                            |                                                   |               |          |                                     |                                      |
|                            |                                                   |               |          |                                     |                                      |
| Elaborado por:             |                                                   |               |          | TOTAL COSTO DIRECTO (A+B+C+D) \$ \$ |                                      |
| Revisado por:              |                                                   |               |          |                                     | $\zeta$<br>%MO<br>٠                  |
|                            |                                                   |               |          | <b>COSTOS INDIRECTOS</b>            |                                      |
| Autorizado por:            |                                                   |               |          |                                     | %MT<br>Ś<br>$\overline{\phantom{a}}$ |
| Unidad Técnica:            |                                                   |               |          |                                     | UTILIDAD % \$                        |
|                            |                                                   |               |          | TOTAL PRECIO UNITARIO \$ \$         |                                      |

**Figura N° 3.8. Matriz de integración de costos y utilidad.** 

#### **3.5 Determinación del precio unitario.**

Determinar el precio unitario consiste en realizar el análisis de costo de los componentes que intervienen en la ejecución de la unidad constructiva u obra, en este sentido se debe establecer de manera real los costos y de manera eficiente los rendimientos.

El precio unitario está formado por:

- Costo unitario Directo
	- o Costos materiales: representa la sumatoria del costo de materiales, se obtiene al multiplicar cantidad por el costo unitario.
	- o Costo de mano de obra: representa la sumatoria de mano de obra, se obtiene al multiplicar la cantidad de horas hombre requeridas por el costo hora de cada trabajador.
	- o Costo de equipos y herramientas: representa la sumatoria de equipos y herramientas, se obtiene al multiplicar la cantidad de horas máquina requeridas por el costo hora de cada equipo, herramienta o kit de herramientas.
	- o Costo de transporte: representa la sumatorio de costos de transporte, se obtiene al multiplicar la cantidad de horas máquina requeridas por el costo hora.
- Costo Unitario Indirectos:
	- o % en función del costo directo.
- Utilidad:
	- o % sobre la suma de costos directos e indirectos.
- Impuestos y tasa fiscales
	- o Esta etapa se utilizará solo si se requiere presentar los precios unitarios con los impuestos y tasas fiscales y se aplica a la suma de los costos más utilidad.

#### **3.5.1 La función precio unitario.**

La función precio unitario para obras de distribución puede ser expresada de manera escalar con múltiples variables, su formación dependerá del precio unitario que se requiere encontrar.

De manera general podemos expresar la función Precio unitario "Pu" sin impuestos, mediante las siguientes expresiones:

$$
P_u = \sum C_{UD} + \sum C_{UI} + U \qquad (3.35)
$$

$$
P_u = \sum [C_{MOD} + C_{MD} + C_{EHD} + C_{TD}] + k \cdot \sum C_{UD} + u \cdot (\sum C_{UD} + \sum C_{UI})
$$
 (3.36)

$$
P_u = \sum C_{UD} (1 + k + u \cdot k + u) \quad (3.37)
$$

Donde:

CUD <sup>=</sup> Costo unitario directo C<sub>UI</sub> = Costo unitario indirecto = %.  $\sum C_{ID} = k \cdot \sum C_{ID}$  $C<sub>MOD</sub> = Costo$  de mano de obra directa CMD = Costo de materiales directo. CEHD = Costo de equipos y herramientas directo.  $C<sub>TD</sub> = Costo$  de transporte directo U = Utilidad= %. ( $\sum C_{UD} + \sum C_{UI}$ ) = u. ( $\sum C_{UD} + \sum C_{UI}$ ) u = coeficiente de utilidad. k = coeficiente de costos indirectos.

### **3.5.2 Flujograma para determinar el precio unitario precio en redes de distribución por UC y UP.**

En la figura 3.9 se presenta el flujo del proceso para determinar el precio unitario valido tanto para UC y UP en redes de distribución, se observa las secciones que intervienen desde la solicitud del precio unitario de la UP- UC, luego la unidad de estudio del trabajo que es la encargada de la medición del trabajo y finalmente la unidad de análisis de precios que es la que determina el precio unitario de las unidades constructivas, utilizando la metodología de la matriz de integración de costos.

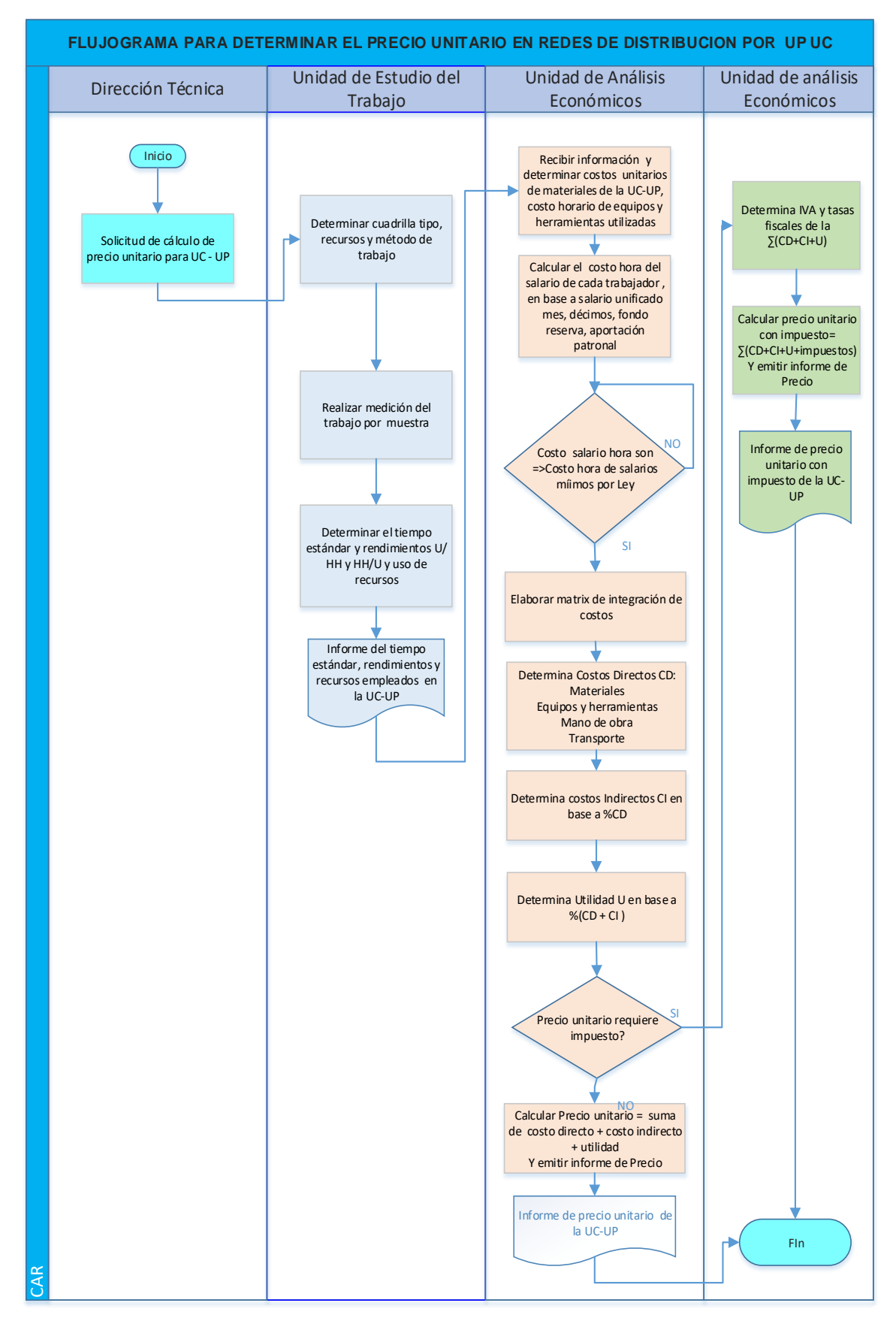

**Figura N°3.9 Flujo de proceso para determinar precios unitarios en RD**.

# **CAPÍTULO 4**

## **4. APLICATIVO PARA CALCULO DE PRECIOS UNITARIOS**

En este apartado se describe el aplicativo informático, la arquitectura general, la base de datos que utiliza, las ventanas de trabajo e ingreso de información a los formularios con el objetivo de determinar los precios unitarios de distribución.

#### **4.1 Descripción del aplicativo de cálculo.**

El aplicativo informático permite el cálculo y análisis de precios unitarios denominado "Sistema de Análisis de Precios para Distribución" SAP.D<sub>IS,</sub> está desarrollado en un ambiente Windows, bajo programación Visual Studio Net 2012 y una base de datos SQL comunity.

El aplicativo contiene diferentes secciones o menús como la de mantenimiento donde se ingresan los recursos como personal, salarios, materiales, equipos y herramientas, unidades de propiedad – constructivas, grupos de trabajo, partidas, rubros, parámetros y factores que son los componentes básicos para la sección de cálculo donde se determinan el tamaño de muestra para realizar la medición del trabajo, los tiempos estándar por unidad de propiedad-constructiva, rendimientos, costos horarios de personal, equipos y herramientas, en la sección APU se realiza el análisis de precios unitarios por unidad de propiedad constructiva, la sección presupuesto para obtener el costo total del proyecto, y la sección reportes donde se pueden seleccionar lista precios unitarios de materiales, mano de obra, y por unidad de propiedad, costos horarios de personal y equipos, también posee la sección seguridad para crear usuarios y clave de seguridad.

En la figura N°4.1 se presenta la ventana de trabajo del aplicativo informático.

|                          | Calculos                    | A.P.U. |              |                     |              |                                          |                         |                       |                                                               |                     |                               |        |                                                                                                    |
|--------------------------|-----------------------------|--------|--------------|---------------------|--------------|------------------------------------------|-------------------------|-----------------------|---------------------------------------------------------------|---------------------|-------------------------------|--------|----------------------------------------------------------------------------------------------------|
|                          | 彧                           | G      | ு            | ▆                   | 嗯            | ₩                                        | €                       | ٥                     |                                                               |                     |                               |        | <b>23 SALIR DEL SISTEMA</b>                                                                                                    |
| Equipos y<br>Maguinarias |                             |        |              | <b>Unidades</b>     | Trabajo      | Zona                                     |                         | Riesgo                |                                                               |                     |                               |        |                                                                                                    |
|                          |                             |        |              |                     |              |                                          |                         |                       |                                                               |                     |                               |        | Sistema<br>$\begin{tabular}{c} \multicolumn{2}{c} {\textbf{1}} & \multicolumn{2}{c} {\textbf{1}} \\ \multicolumn{2}{c} {\textbf{1}} & \multicolumn{2}{c} {\textbf{1}} \\ \multicolumn{2}{c} {\textbf{1}} & \multicolumn{2}{c} {\textbf{1}} \\ \multicolumn{2}{c} {\textbf{1}} & \multicolumn{2}{c} {\textbf{1}} \\ \multicolumn{2}{c} {\textbf{1}} & \multicolumn{2}{c} {\textbf{1}} \\ \multicolumn{2}{c} {\textbf{1}} & \multicolumn{2}{c} {\textbf{1}} \\ \multicolumn{2}{c} {\textbf{1}} & \multicolumn$ |
|                          |                             |        |              |                     |              |                                          |                         |                       |                                                               |                     |                               |        |                                                                                                    |
|                          |                             |        |              |                     |              |                                          |                         |                       |                                                               |                     |                               |        |                                                                                                    |
|                          |                             |        |              |                     |              |                                          |                         |                       |                                                               |                     |                               |        |                                                                                                    |
|                          | Manteniniento<br>Coupadonal |        | Herramientas | Salarios Materiales | Presupuestos | Reportes<br>Constructivas<br>Administrar | Parametros<br>Grupos de | Seguridad<br>Factores | SISTEMA DE ANÁLISIS DE PRECIOS PARA DISTRIBUCIÓN<br>Distancia | <b>Harramientas</b> | Factores Factores Proveedores | inter. | Partidas Tipos Empresas                                                                                                    |

**Figura N° 4.1. Sistemas de análisis de precios para distribución.**

#### **4.1.1 Definiciones básicas.**

En relación al aplicativo informático a continuación, se presentan algunas definiciones básicas que se utilizan en el desarrollo del programa:

- Base de datos. es un conjunto de información ordenada y almacenada sistemáticamente, de tal manera que un programa informático pueda requerir o seleccionar de la base la información digital que necesite.
- Programación orientada a objetos. sirve para diseñar aplicaciones y programas informáticos, a través de combinar los datos y métodos en estructuras lógicas de código llamadas objetos, las cuales a su vez se comunican entre sí mediante mensajes. El modelo desarrollado se basa en objetos, clases, herencia y envío de mensajes, las técnicas de abstracción, encapsulamiento y ocultamiento.
- Objeto. son estructuras de datos que tienen identidad, estado y comportamiento asociado.
- Clase. es un modelo o plantilla para la creación de objetos, que define variables y métodos comunes de la clase.
- Herencia. se refiere a que la clase (padre) puede heredar sus variable y métodos a una o varias subclases (clase nueva creada), de tal forma que la nueva clase además de contener sus propios atributos tiene incorporados los atributos y métodos de la clase padre.
- Envío de mensajes. sirve para que los objetos interactúen, es decir los mensajes son invocaciones a los métodos de los objetos.
- Abstracción. consiste en captar las características principales de un objeto y su comportamiento.
- Encapsulamiento. consiste en unir en la clase las variables y métodos, es decir tener en una misma entidad lógica de datos sus características y comportamientos.
- Ocultamientos. consiste en ocultar las funciones internas que determinan el comportamiento de una clase y exponer solo lo necesario para el resto del sistema.
- Visual Studio. es un entorno de desarrollo integrado (IDE), que tiene diversas herramientas de programación que permiten crear aplicaciones y sitios web compatible con la plataforma .NET. es desarrollado por Microsoft.
- Lenguaje C#. es un lenguaje para programación que esta orientado a objetos, es desarrollado por Microsoft.
- Lenguaje SQL. es un lenguaje estructurado que permite realizar consultas a nivel de base datos.
- S<sub>AP</sub>. D<sub>IS</sub>. es el programa informático denominado "Sistema de análisis de precios para distribución".

#### **4.1.2 Arquitectura general.**

La arquitectura del sistema SAP. D<sub>IS</sub> está desarrollada en Visual Studio 2012, la programación es desarrollada por capas, pertenece al modelo cliente – servidor, de tres capas:

- Capa de presentación. representa la parte gráfica del sistema.
- Capa de negocios. permite gestionar la lógica de los datos.
- Capa de datos. gestiona el acceso a los datos, permite manipula la información de la base de datos desde el sistema.

En la figura 4.2 se observa la arquitectura del sistema.

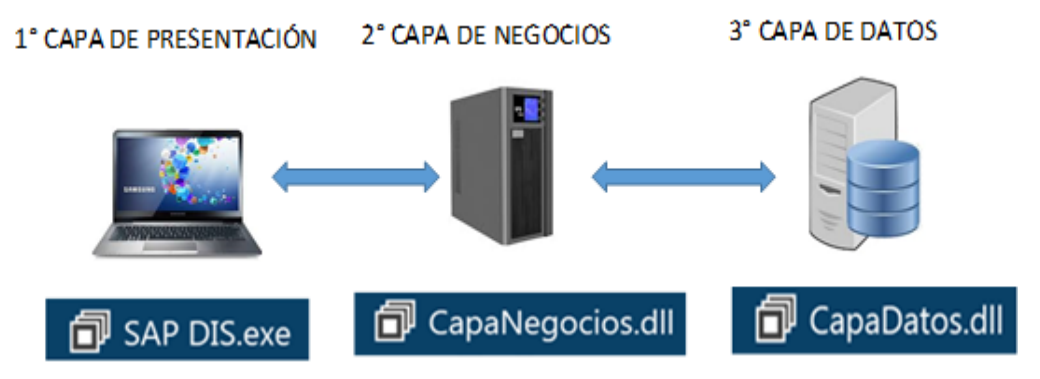

**Figura N° 4.2. Arquitectura del sistema.** 

#### **4.1.3 Base de datos.**

La data del sistema es administrada por medio del gestor de base de datos SQL que de manera ordenada y sistematizada administra la información de las tablas relacionales como:

- mant\_salarios.
- mant\_unidades\_constructivas.
- mant\_unidades \_constructivas\_rubros.
- apu\_análisis\_precios\_unitarios.
- pres\_presupuesto\_up.
- pres\_presupuesto\_up\_suministro.
- pres\_presupuesto\_up\_transporte.

En las figuras 4.3 se presentan la estructura de la base datos que utiliza el SAP.D<sub>IS</sub>

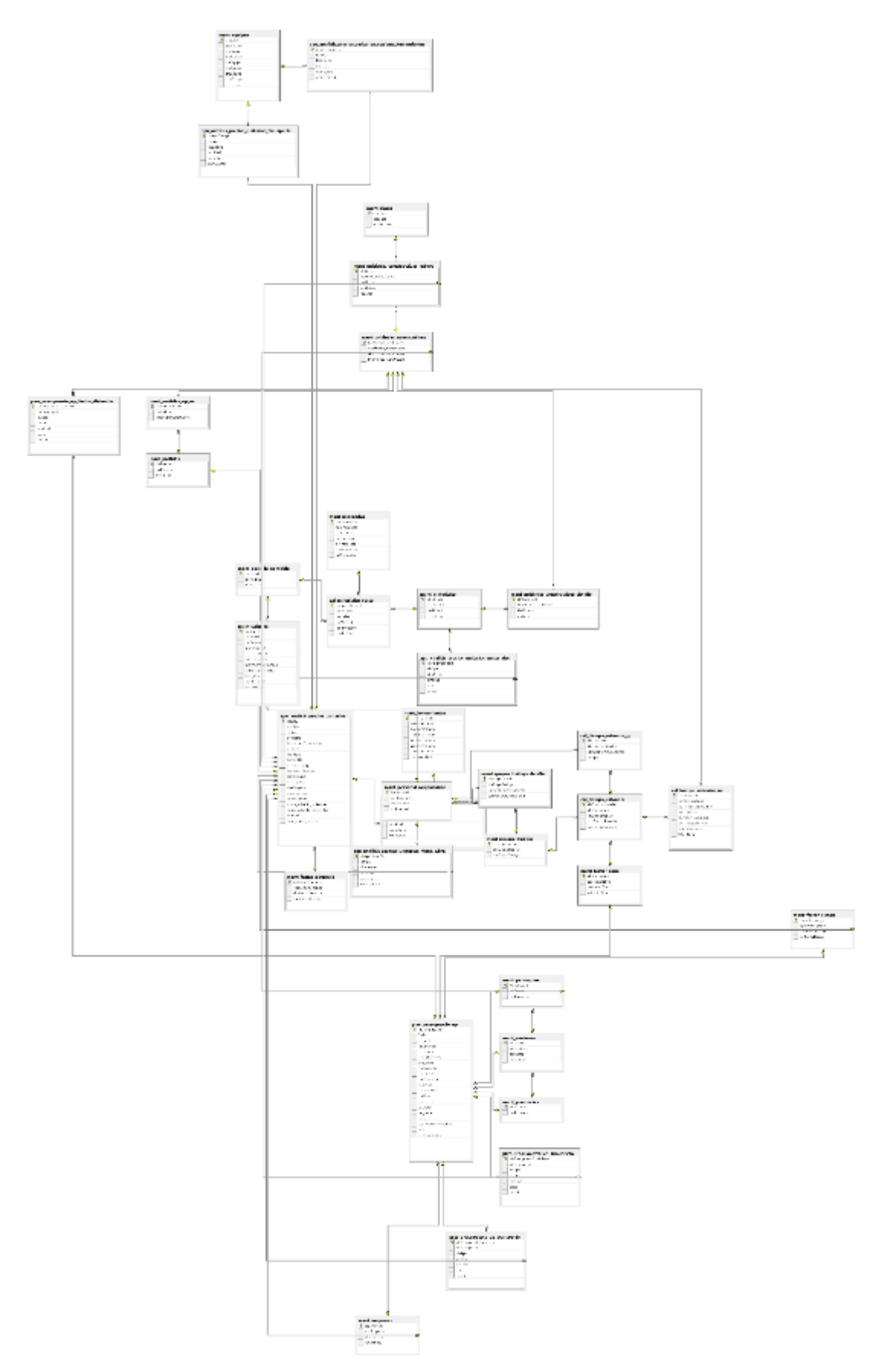

**Figura N° 4.3. Base de datos.**

#### **4.1.4 Manual de usuario.**

En el anexo A se presenta de forma detallada el manual de usuario para el sistema SAP.DIS, en la sección 4.2 describe como se debe ingresar la información para determinar los precios unitarios y en la sección 4.3 se describe como elaborar el presupuesto.

#### **4.2 Módulo de análisis y cálculo de precios unitarios.**

El sistema S<sub>AP</sub> D<sub>IS</sub> en su ventana de trabajo contiene la herramienta cálculos que es donde se determina el tiempo estándar, rendimientos por unidad constructiva, materiales por unidad constructiva, costos unitarios de materiales, costo hora de personal, costo hora de equipos y herramientas, la cual complementa a la herramienta APU, formulario que sirve para realizar el análisis de costos unitarios y determinar el precio ya se por unidad de propiedad constructiva, kilómetro de red en suministro y montaje o solo mano de obra.

#### **4.2.1 Análisis de precios unitarios de mano de obra.**

Para obtener los precios unitarios de mano de obra por medio del sistema S<sub>AP</sub>.D<sub>IS</sub>, debemos:

#### • *Ingresar al menú mantenimiento los siguientes recursos:*

- o Personal, trabajadores con su cargo o rol.
- o Salarios de ley que corresponde según categoría ocupacional.
- o Grupos de trabajo.
- o Equipos y herramientas.
- o Unidades de propiedad constructivas con el código, nombre y unidad de medida.
- o Rubros y partidas
- o Factores de zona, distancia, riesgo.

En la figura 4.4 se presenta la herramienta mantenimiento con los diferentes menús, donde se observa el ingreso de personal según cargo ocupacional.

| $1 -$<br>Rantennente<br>勐<br>Personal<br><b>Boutted</b><br>Maquinarias<br>Leatonal | <b>Circles</b><br>1.181<br><b>Tesupusting</b><br>Ø.<br><b>Nateriales</b> | <b>Sayster</b><br>Telenthis<br>÷<br>P<br>≖<br>Unitedes<br><b>Ghubbé</b><br>Tubbo<br>Destruction<br><b>Data</b><br>Alertativ | <b>Usualita!</b><br>PAYANAPSKI<br>庄幸<br>ш<br>Empresae<br>Padw <del>ew</del> daal<br>Dirance<br>liege | <b>CE SALIR DEL SISTEMA</b><br>Tolering |                  |                       |          |
|------------------------------------------------------------------------------------|--------------------------------------------------------------------------|----------------------------------------------------------------------------------------------------|----------------------------------------------------------------------------------------------------|-----------------------------------------|------------------|-----------------------|----------|
| Internet Personal Displayeral                                                      |                                                                          |                                                                                                    |                                                                                                    |                                         |                  |                       |          |
| 2000nes                                                                            | <b>El Lide Savia</b><br>PIKEO 2019                                       | Personal Ocupacional                                                                                                    |                                                                                                    |                                         |                  |                       |          |
| the New P2                                                                         | FIRSONAL OCLEAN/30NAL<br>ю                                               |                                                                                                    |                                                                                                    |                                         | 1. MARCOT        | <b>JORNAL D&amp;A</b> | DOM:     |
|                                                                                    | ٠                                                                        |                                                                                                    |                                                                                                    |                                         |                  |                       |          |
| <b>By DAVIS</b>                                                                    | 1- Ingeniero diáctrico.                                                  | Grabar                                                                                                    | Salr                                                                                                 |                                         | 414,5300         | 32,2680               | 4,336    |
|                                                                                    | 3 Internets electrics diseña                                             | 帀                                                                                                    |                                                                                                    |                                         | 458,5300         | 32,2980               | 4,330    |
| $\frac{1}{\sqrt{N}}$ flexas ra                                                     | 3 Tripmers electrics de calculo.                                         |                                                                                                    |                                                                                                    |                                         | 455,530          | 32,2500               | 4,3300   |
|                                                                                    | 4 Dorsey out                                                             |                                                                                                    |                                                                                                    |                                         | 458,5300         | 32,2540               | 4,530    |
| ve se sc                                                                           | 5 Residents do pont                                                      | D:                                                                                                    | 9                                                                                                    |                                         | 452,5300         | 互选班                   | 4,3336   |
|                                                                                    | 6. Supervisor electrics.                                                 |                                                                                                    |                                                                                                    |                                         | 417,3900         | 32,1700               | 4,3200   |
|                                                                                    | 3: Inspector de eleva                                                    |                                                                                                    |                                                                                                    |                                         | 417,5920         | 社談                    | 4,5200   |
|                                                                                    | 8 Reedra electros Intero                                                 | CODIGO:                                                                                                    | 9                                                                                                    |                                         | 496,560          | 11,1260               | 4,310    |
|                                                                                    | 8 Nova Interactivistical                                                 |                                                                                                    |                                                                                                    |                                         | 406,5300         | 31,900                | 1,439    |
|                                                                                    | El Distribute                                                            |                                                                                                    | DESCRIPCIÓN: Técnico liniero eléctrico                                                               |                                         | 401,530          | 35, 9882              | 1,4300   |
|                                                                                    | 11 Audare drives                                                         |                                                                                                    |                                                                                                    |                                         | 4012400          | 28,6260               | 1,500    |
|                                                                                    | (2) Nestra eléctros subestaciones                                        |                                                                                                    |                                                                                                    |                                         | 492,5980         | 31,1200               | 4.3100   |
|                                                                                    | LT Técnico en montaje subestaciones                                      | ACTIVO:                                                                                                    | V                                                                                                    |                                         | 402,5850         | 3,900                 | 1,036    |
|                                                                                    | 14 Tamico electrónico                                                    |                                                                                                    |                                                                                                    |                                         | 402,5300         | 26,980                | 1,43%    |
|                                                                                    | cards in the card of the                                                 |                                                                                                    |                                                                                                    |                                         | <b>CAR USALA</b> | NA - mind             | 2 August |

**Figura N° 4.4. Menú mantenimiento.**

- *Ingresar al menú cálculos y proceder:*
	- o Establecer el tiempo estándar por unidad constructiva.
		- En base al tiempo estándar establecer el rendimiento en que el recurso humano ejecuta la unidad constructiva.
	- o Determinar el costo hora del personal en base a salario unificado, décimos, fondo de reserva, aportaciones patronales y horas reales trabajadas en el año.
	- o Determinar el costo hora de equipos y herramientas.

En la figura 4.5 se observa el menú calculo con los formularios para ingreso de tiempo estándar, costo hora de personal, y herramientas y equipos

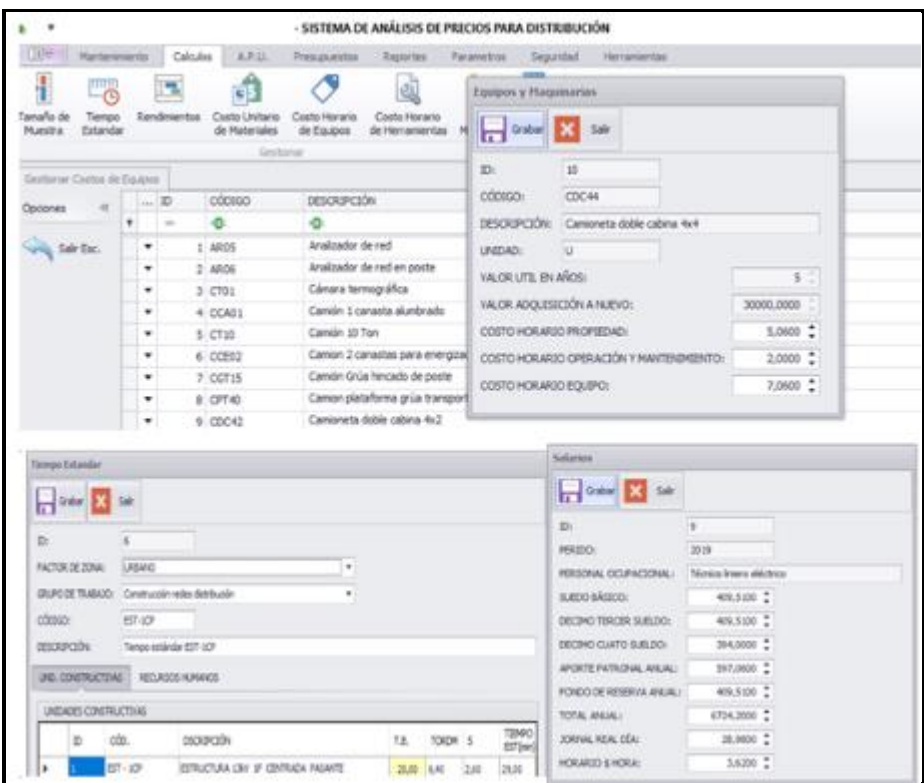

**Figura N° 4.5. Menú cálculos.**

#### • *Ingresar al menú APU y proceder:*

- o Seleccionar nuevo.
- o Ingresar los datos de cabecera del APU.
	- Nombre del proyecto
	- Código de unidad de propiedad constructiva.
	- Rendimiento de la UP-UC
	- Indicar tipo de rubro.
	- Indicar los factores de zona, distancia, riesgo
	- Ubicación, cantón, parroquia
	- Programa y empresa.
- o En el formulario APU, seleccionar:
	- Pestaña mano de obra, seleccionar el personal y la cantidad de HH requeridas.
	- Equipos-herramientas, seleccionar el recurso y la cantidad de HM requeridas.
	- Transporte, cuando sea el caso seleccionar el vehículo o la unidad de transporte con la cantidad requerida.
- Una vez realizados los pasos anteriores el sistema calcula de manera automática el costo directo.
- Para el caso del costo indirecto procedemos a ingresar el porcentaje para nuestro caso 20%, el sistema calcula el porcentaje sobre el costo directo total.
- Ingresamos el porcentaje de utilidad, para nuestro caso 10%, el sistema calcula el porcentaje sobre la suma del costo directo más el indirecto
- El sistema calcula el precio unitario total sin impuesto y procedemos a grabar los datos para que sean almacenados según código APU.
- o En la ventana de trabajo que presenta los APU codificados se pueden observar los precios unitarios calculados.

En la figura 4.6 se presenta el menú APU para agregar un nuevo APU o editar uno existente o eliminarlo, en la sección 4.2.3 se presenta el formulario APU para determinar los precios unitario de mano de obra y por suministro.

| $\equiv$                  |                               |    |        |                    |              |                                                 | Analisis de Precios Unitarios - SISTEMA DE ANÁLISIS DE PRECIOS PARA DISTRIBUCIÓN |                                                      |
|---------------------------|-------------------------------|----|--------|--------------------|--------------|-------------------------------------------------|----------------------------------------------------------------------------------|------------------------------------------------------|
| $\mathbb{E}^{\mathbb{A}}$ | Mantenimiento                 |    |        | A.P.U.<br>Calculos | Presupuestos | Parametros<br>Reportes                          | Seguridad<br>Herramientas                                                        |                                                      |
| H.                        |                               |    |        |                    |              |                                                 |                                                                                  |                                                      |
| APU                       |                               |    |        |                    |              |                                                 |                                                                                  |                                                      |
| Gestio                    |                               |    |        |                    |              |                                                 |                                                                                  |                                                      |
|                           |                               |    |        |                    |              |                                                 |                                                                                  |                                                      |
|                           | Analisis de Precios Unitarios |    |        |                    |              |                                                 |                                                                                  |                                                      |
| Opciones                  | $\epsilon\epsilon$            |    | ID     | CÓDIGO             | <b>FECHA</b> | <b>PROYECTO</b>                                 | <b>EMPRESA</b>                                                                   | <b>RUBRO</b>                                         |
|                           |                               | Ÿ. | $\sim$ | g.                 | $\equiv$     | 榔                                               | <b>G</b>                                                                         | 串                                                    |
|                           | Nuevo <sub>F2</sub>           |    |        | 14 EST-1CR.10      | 11/9/2019    | RED DISTRIBUCION LOS ESTEROS                    | <b>EMPRESA DE EJEMPLO</b>                                                        | Montaje de estructura 13kV, 1F EST-1CR               |
|                           |                               |    |        | 15 EST-1CD.11      | 11/9/2019    | RED DISTRIBUCION LOS ESTEROS                    | <b>EMPRESA DE EJEMPLO</b>                                                        | Montaie de estructura 13kV, 1F EST-1CD               |
|                           | <b>Editar F5</b>              |    |        | 16 EST-1VP.12      | 10/9/2019    | RED DISTRIBUCION LOS ESTEROS EMPRESA DE EJEMPLO |                                                                                  | Montaje de estructura 13kV, 1F EST-1VR               |
|                           |                               |    |        | 17 EST-1VA.13      | 10/9/2019    | RED DISTRIBUCION LOS ESTEROS EMPRESA DE EJEMPLO |                                                                                  | Suministro y montaje de estructura 13kV, 1F EST-1VD  |
|                           | Eliminar <sub>F6</sub>        |    |        | 18 EST-1VR.14      | 10/9/2019    | RED DISTRIBUCION LOS ESTEROS EMPRESA DE EJEMPLO |                                                                                  | Montaje de estructura 13kV, 1F EST-1BA               |
|                           |                               |    |        | 19 EST-1VD.15      | 10/9/2019    | RED DISTRIBUCION LOS ESTEROS EMPRESA DE EJEMPLO |                                                                                  | Montaje de estructura 13kV, 1F EST-1BD               |
|                           |                               |    |        | 20 EST-1BD.16      | 10/9/2019    | RED DISTRIBUCION LOS ESTEROS EMPRESA DE EJEMPLO |                                                                                  | Montaje de estructura 13kV, 1F EST-1VA               |
|                           | Sair Esc.                     |    |        | 21 CO0-0B2.17      | 12/9/2019    | RED DISTRIBUCION LOS ESTEROS EMPRESA DE EJEMPLO |                                                                                  | Tendido y Regulado - Amarre de conductor ACSR #2 AWG |
|                           |                               |    |        | 22 EST - 3CP.18    | 10/9/2019    | RED DISTRIBUCION LOS ESTEROS EMPRESA DE EJEMPLO |                                                                                  | Montaie de estructura 13kV, 3F EST-3CP               |
|                           |                               |    |        | 23 EST - 3CR, 19   | 10/9/2019    | RED DISTRIBUCION LOS ESTEROS EMPRESA DE EJEMPLO |                                                                                  | Montaje de estructura 13kV, 3F EST-3CR               |
|                           |                               |    |        | 24 EST - 3SP.20    | 10/9/2019    | RED DISTRIBUCION LOS ESTEROS EMPRESA DE EJEMPLO |                                                                                  | Montaie de estructura 13kV, 3F EST-3SP               |

**Figura N° 4.6. Menú APU.**

En relación a los precios unitarios de mano de obra obtenidos se observa que son inferiores a los que los contratistas ofertan, esto se debe porque los precios unitarios fueron calculados en base a salarios mínimos de ley, sin embargo, algunos precios son similares a los que establecen algunas empresas eléctricas, este detalle se aborda en el capítulo cinco.

La lista completa de precios unitarios de mano de obra para unidades de propiedad - constructivas se presenta en el anexo B.

#### **4.2.2 Análisis de precios unitarios de materiales.**

Para calcular los precios unitarios de materiales utilizamos el SAP. D<sub>is</sub> de la siguiente manera:

- Ingresamos al menú mantenimiento, y procedemos a dar clic en el icono materiales y agregamos los nombres de los materiales con sus respectivas unidades.
- Luego ingresamos en el menú calculo, y damos clic sobre el icono costo unitario de materiales, seleccionamos año y mes y nos aparece el listado de materiales ingresados, seleccionamos el nombre del material e ingresamos el precio de adquisición según el proveedor, luego el sistema determina el costo unitario promedio tomando como referencia los precios ingresado por proveedor.
- El precio promedio es el que seleccionamos para el análisis APU para determinar precios unitarios por unidad de propiedad constructiva
- En el anexo B podemos encontrar la lista de precios unitarios de los materiales

En relación al análisis de los precios unitarios de materiales obtenidos no se encuentran variaciones importantes con los que trabajan los contratistas, debido que los precios son de mercado, se observa existe una mayor oferta de mercado en lo relaciona a los materiales del grupo de herrajes, conductores, postes y anclas, caja para medidor ya que estos son producidos en el país. En relación a los equipos y accesorios para redes de distribución la mayoría son importados y existe una diferencia importante de precios entre equipos de origen USA, Brasil, Alemania, Japón y los de China. En la figura 4.7 se presentan como se ingresa la información en SAP. D<sub>IS</sub> para obtener el precio.

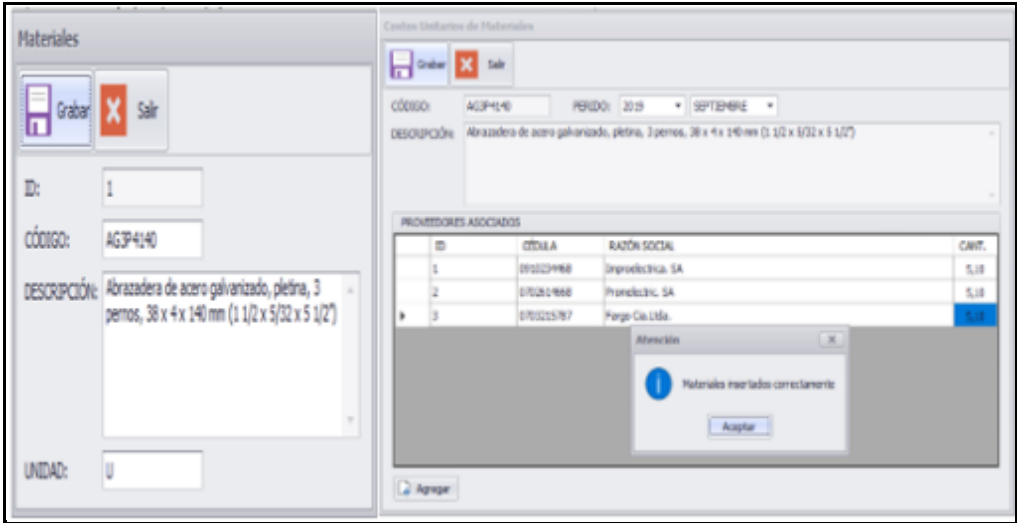

**Figura N° 4.7. Formulario para calcular precio unitario de materiales.** 

#### **4.2.3 Análisis de precios unitarios por unidad de propiedad.**

El análisis de precios unitarios por unidad de propiedad se realiza en el formulario APU, la metodología de cálculo es igual a la que se expuso en la obtención del precio unitario de mano de obra con el adicional que en este cálculo se debe considerar los materiales en la cantidades requeridas según la unidad constructiva, además en la pestaña costos indirectos se deben seleccionar el porcentaje para materiales que para nuestro caso corresponde al 7%, luego el porcentaje de utilidad que corresponde al 10% y finalmente de automática se calcula el precio unitario total.

Como ejemplo del análisis de precios en la figura 4.8 se presenta el formulario APU del sistema SAP D<sub>IS</sub> con el precio unitario de la unidad constructiva de baja tensión preensamblada ESD-1PP3, el mismo que contiene la información de materiales, mano de obra, equipos y herramientas con el precio unitario total.

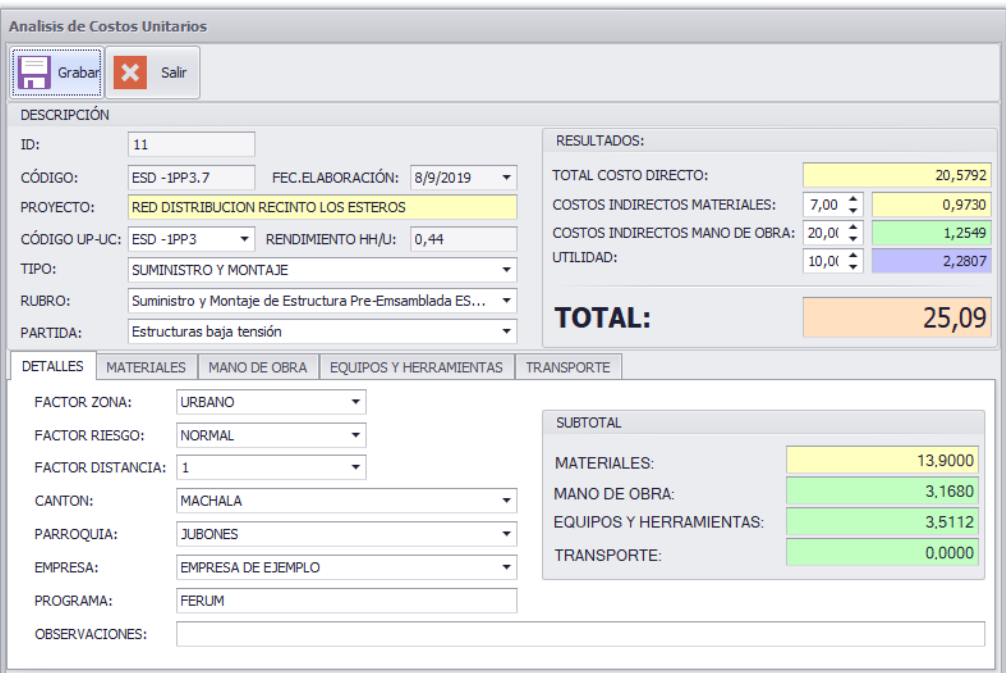

**Figura N° 4.8. Formulario APU para UP-UC.** 

De los resultados se observa que los precios unitarios están cercanos a los del mercado, esto se debe a que el precio del material se consideró como un precio promedio de mercado y dentro de la formación del precio de la unidad de propiedad - constructiva UP-UC representa el porcentaje mayoritario del precio total, así por ejemplo en la estructuras centradas monofásica de media tensión para redes de distribución aéreas, el costo de la mano de obra representa aproximadamente del 10 al 15%.

Los precios unitarios para unidades de propiedad - constructivas se presentan en el anexo B.

#### **4.2.4 Análisis de precios unitarios por kilómetro de red.**

El análisis de precios unitarios por kilómetro de red se realiza en el formulario APU del sistema SAP. D<sub>IS</sub>, bastará ingresar la unidad constructiva que conforma el kilómetro de red, los materiales, el recurso humano, equipos y herramientas utilizadas, el sistema calculará como si se tratara de cualquier unidad constructiva por lo que se ejecuta las acciones conforme a las secciones 4.2.1 y 4.2.3.

Del precio obtenido para un kilómetro de red aérea desnuda monofásica para conductor N° 2 ACSR AWG se observa que la mano de obra representa el 23% del precio total. El precio unitario por kilómetro de red se observa en el anexo B

#### **4.2.5 Análisis de precios unitarios de operación y mantenimiento.**

El cálculo de los precios unitarios de operación y mantenimiento se realizan el formulario APU del sistema SAP.DIS para el caso de mano de obra se procede igual que la sección 4.2.1 y en caso de incluir material se debe continuar igual que la sección 4.2.3.

Del análisis de la determinación de tiempo estándar se observa que para el desmontaje de estructuras se emplea el 80% del tiempo del armado o de la instalación y para el desmontaje y montaje se emplea un factor de 1.8 sobre el tiempo de armado o instalación. Los precios unitarios de operación mantenimiento se presenta en el anexo B.

#### **4.3 Módulo de presupuesto.**

El sistema SAP DIS en su ventana de trabajo contiene la herramienta presupuesto donde se valoran los proyectos conforme a los precios unitarios de las unidades constructivas determinadas en el menú APU.

Al seleccionar el icono presupuesto se tiene acceso en ambiente windows para realizar un nuevo presupuesto o editar uno anterior se deberá dar clic en el icono "Nuevo" o Editar según corresponda, como se muestra en la figura 4.9.

| Gestionar Presupuestos - SISTEMA DE ANÁLISIS DE PRECIOS PARA DISTRIBUCIÓN |   |                                                               |                                                         |        |                 |                |            |                    |              |  |
|---------------------------------------------------------------------------|---|---------------------------------------------------------------|---------------------------------------------------------|--------|-----------------|----------------|------------|--------------------|--------------|--|
| 山。<br>Mantenimiento                                                       |   |                                                               | Calculos                                                | A.P.U. | Presupuestos    | Reportes       | Parametros | Seguridad          | Herramientas |  |
|                                                                           |   |                                                               |                                                         |        |                 |                |            |                    |              |  |
| Presupuesto<br><b>LID</b>                                                 |   |                                                               |                                                         |        |                 |                |            |                    |              |  |
| Gestionar<br>$\sim$                                                       |   |                                                               |                                                         |        |                 |                |            |                    |              |  |
| Gestionar Presupuestos                                                    |   |                                                               |                                                         |        |                 |                |            |                    |              |  |
| $\ll$<br>Opciones                                                         |   | <b>ID</b>                                                     | <b>FECHA</b>                                            |        | <b>PROYECTO</b> | <b>EMPRESA</b> |            |                    |              |  |
|                                                                           | ٠ | ÷D:<br>я <mark>о</mark> с<br>$\overline{\phantom{a}}$<br>$\,$ |                                                         |        |                 |                |            |                    |              |  |
| <b>Red.</b> Nuevo F2                                                      | ٠ |                                                               | 1   0/9/2019<br>Red de distribución recinto Los Esteros |        |                 |                |            | EMPRESA DE EJEMPLO |              |  |
| Editor FS<br>Eliminar F6                                                  |   |                                                               |                                                         |        |                 |                |            |                    |              |  |
|                                                                           |   |                                                               |                                                         |        |                 |                |            |                    |              |  |
| Informe                                                                   |   |                                                               |                                                         |        |                 |                |            |                    |              |  |
| Salir Esc.                                                                |   |                                                               |                                                         |        |                 |                |            |                    |              |  |
|                                                                           |   |                                                               |                                                         |        |                 |                |            |                    |              |  |

**Figura N° 4.9. Menú presupuesto.**

#### **4.3.1 Elaboración de presupuesto.**

El presupuesto se elabora en base al precio unitarios de las unidades constructivas determinadas en el menú APU y que están disponibles en el sistema para ser llamadas desde el formulario presupuesto

En el formulario presupuesto se seleccionan los rubros mediante el botón agregar y de manera automática aparece la descripción y el precio unitario bastará ingresar la cantidad requerida para obtener el subtotal del rubro, de la misma manera se debe proceder con el siguiente rubro.

El formulario de manera automática suma los subtotales para obtener el presupuesto desglosando además los impuestos.

Si los precios unitarios rubros determinados por unidades de propiedad constructivas no han sido elaborados con factor distancia, en el formulario presupuesto se puede agregar este factor, con la finalidad de corregir el presupuesto por los cargos adicionales debido a la distancia.

En la figura 4.10 se presenta el formulario de elaboración de presupuesto.

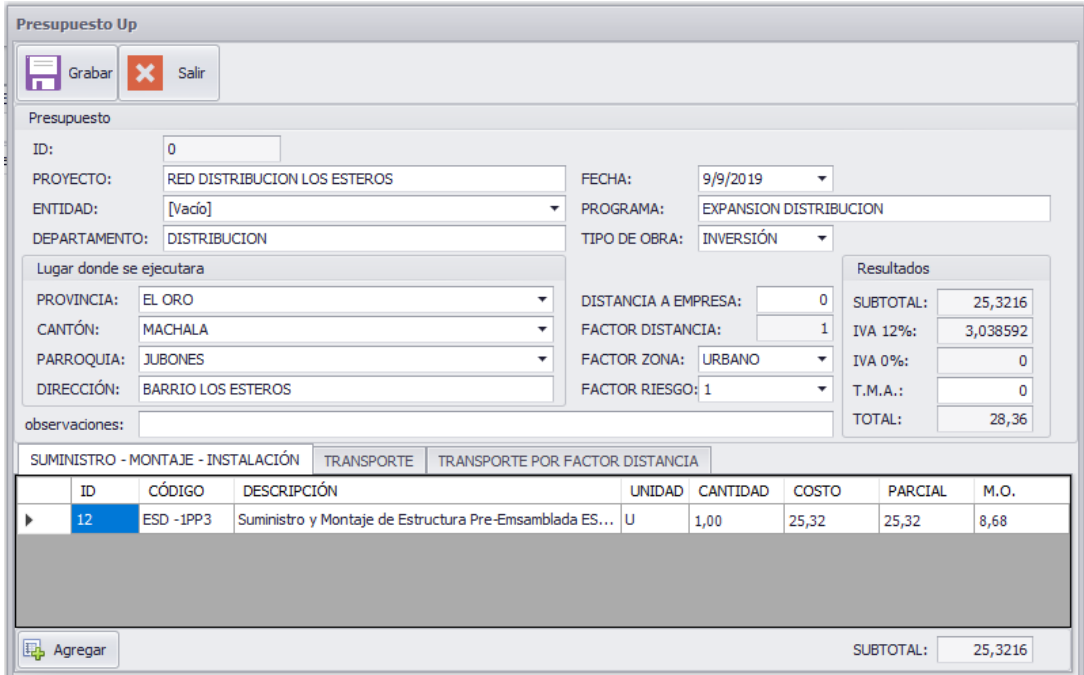

**Figura N° 4.10. Formulario presupuesto.** 

#### **4.3.2 Aplicación de factores: distancia, de zona y riesgo.**

Los factores distancia, zona y riesgo son parámetros que inciden en el costo, cuando estos no son considerados en el análisis de precios unitarios por unidad constructiva, una alternativa es adicionarlos en el presupuesto, como un rubro adicional, con finalidad de compensar los gastos adicionales como por ejemplo el traslado del personal a distancias alejadas del perímetro de la ciudad donde se efectúa la contratación, para el caso del factor distancia se considera un porcentaje adicional a partir del perímetro de la ciudad, siempre que exista una distancia superior a 10km y se aplica la siguiente fórmula cuando la vía es carrozable:

$$
FD = 1 + D/400 \quad (4.1)
$$

Cuando la vía es de difícil acceso o no carrozable se aplicará la siguiente fórmula:

 $FD = 1 + D/200$  (4.2)

Donde D es la distancia en kilómetros desde el centro de la ciudad de contratación al sitio donde se ejecuta la obra. El factor distancia da origen al rubro transporte por factor distancia y afecta al valor total de la mano de obra del proyecto.

Otra forma de reconocer el factor distancia es agregando los costos de transporte en el análisis de precios o creando un rubro denominado transporte por factor distancia, o adicionando los gastos de traslado de personal u hospedaje en campamento en los costos indirectos de la mano de obra, para este trabajo los costos indirectos de la mano de obra se establecieron en 20%, sin embargo al existir este factor distancia el analista de precios deberá incrementar el porcentaje de costos indirectos, dejando constancia en el formulario APU para que ubicación fue determinado el precio.

El factor de zona se aconseja debe ser evaluado en el APU seleccionando los costos de los recursos en zona, como por ejemplo si es un territorio alejado del continente como las islas se deberá agregar los costos que involucra mantener el recurso humano en campamento, como por ejemplo hospedaje, gastos de

transporte, alimentación, en la sección del presupuesto solo se debe hacer mención de que la valoración del proyecto está conforme a la zona de referencia.

El factor riesgo, debe ser evaluado en el APU, adicionando los costos que genera el factor riesgo como el uso de otros equipos a los que cotidianamente utiliza el personal de construcción o mantenimiento de redes distribución, en caso de requerir seguridad por factor índice de delincuencia se debe crear el rubro de seguridad o agregar el costo del personal de guardia de seguridad en el análisis de precios unitarios.

#### **4.3.3 Presentación del presupuesto.**

El presupuesto se presenta en formato de hoja A4 y contiene los datos de cabecera del proyecto, el valor por cada rubro, el valor total más el desglose del impuesto del valor agregado.

Para visualizar la hoja presupuesto, se debe estar en el menú presupuesto y dar clic en el icono "Informe" y aceptar la vista previa o enviar a imprimir. Estando en la vista previa se tiene las opciones de exportar el archivo guardándolo con el nombre requerido en los formados Pdf, Word o Excel y con la opción de editar lo que se estime conveniente

En la figura 4.11 se presenta el formato presupuesto del SAP. D<sub>IS</sub>.

|                                     |                                                        |                        |               |           | $S_{AP}$ , $D_{IS}$ | SISTEMA DE ANÁLISIS DE PRECIOS PARA DISTRIBUCION |  |
|-------------------------------------|--------------------------------------------------------|------------------------|---------------|-----------|---------------------|--------------------------------------------------|--|
|                                     | PRESUPUESTO DE OBRAS, SERVICIOS Y PROYECTOS ELECTRICOS |                        |               |           |                     |                                                  |  |
| Proyecto:                           | RED DISTRIBUCION LOS ESTEROS                           |                        | Fecha:        |           | 10/09/2019          |                                                  |  |
| <b>Entidad Contratante:</b>         | <b>EMPRESA DE EJEMPLO</b>                              |                        |               | Programa: | <b>FERUM</b>        |                                                  |  |
| Departamento/Oferente: DISTRIBUCION | Tipo de Obra: INVERSIÓN                                |                        |               |           |                     |                                                  |  |
|                                     | Lugar donde se ejecutará                               |                        |               |           |                     |                                                  |  |
| <b>Provincia:</b>                   | EL ORO                                                 | Distancia a Empresa: 1 |               |           |                     |                                                  |  |
| Cantón:                             | <b>MACHALA</b>                                         | Zona:                  |               |           | <b>URBANO</b>       |                                                  |  |
| Parroquia:                          | <b>JUBONES</b>                                         |                        | <b>NORMAL</b> |           |                     |                                                  |  |
| Dirección:                          | <b>CDLA. LOS ESTEROS</b>                               |                        |               |           |                     |                                                  |  |
|                                     | <b>PRESUPUESTO GENERAL</b>                             |                        |               |           |                     |                                                  |  |
| <b>CÓDIGO</b>                       | <b>DESCRIPCIÓN</b>                                     |                        |               | UND CANT. | <b>COSTO</b>        | <b>PARCIAL</b>                                   |  |
|                                     | SUMINISTRO - MONTAJE - INTALACION                      |                        |               |           |                     |                                                  |  |
| CO0-0B2                             | Tendido y Regulado - Amarre de conductor ACSR #2 AWG   |                        | u             | 0,50      | 277.25              | 138,63                                           |  |
| EST-1CD                             | Montaje de estructura 13kV, 1F EST-1CD                 |                        | u             | 1.00      | 10.31               | 10.31                                            |  |
| EST-1CR                             | Montaje de estructura 13kV, 1F EST-1CR                 |                        | u             | 2.00      | 8.02                | 16.03                                            |  |
| <b>EST-1VA</b>                      | Suministro y montaje de estructura 13kV, 1F EST-1VD    |                        | u             | 2.00      | 19.74               | 39.48                                            |  |
| <b>FST-1VP</b>                      | Montaje de estructura 13kV, 1F EST-1VR                 |                        | u             | 3.00      | 12.82               | 38.45                                            |  |
|                                     |                                                        |                        |               |           | <b>SUBTOTAL:</b>    | 242,89                                           |  |
|                                     |                                                        |                        |               |           | Iva 12%:            | 29.15                                            |  |
|                                     |                                                        |                        |               |           | Iva 0%:             | 0.00                                             |  |
|                                     | Firma de Responsabilidad                               |                        |               |           | <b>TOTAL:</b>       | 272,04                                           |  |

**Figura N°4.11. Presentación presupuesto.** 

#### **4.4 Análisis de resultados.**

La metodología de cálculo de precios unitarios es puesta en práctica en el sistema, de tal manera que se obtienen los resultados de manera sistematizada, de esta forma se ahorra tiempo y recurso humano para determinar un listado de precios unitarios. El análisis especifico de los precios unitarios se realiza en el menú APU que es donde el analista ingresa la información ya sea de materiales, mano de obra, equipos y herramientas o transporte con la finalidad de elaborar los precios.

En el menú de reportes del sistema se encuentran alojados los resultados, categorizados conforme a lista de nombres:

- Lista de precios unitarios de materiales.
- Lista de precios unitarios de mano de obra de UP-UC, para nuevas unidades, así como de mantenimiento u operación.
- Lista de precios unitarios por suministro de UP-UC.

Además, el menú reportes contiene la lista de costos hora del personal, así como de equipos y herramientas. En la siguiente sección se describe el análisis de resultados.

#### **4.4.1 Análisis de los precios unitarios obtenido.**

En relación al análisis de los precios unitarios de mano de obra obtenidos, se observa que los mismos son inferiores a los del mercado, esto se debe a que se está utilizando una base de salarios mínimos sectoriales establecida por el Ministerio del trabajo del Ecuador.

En relación al precio unitario por unidad de propiedad constructiva, para estructuras, se observa que el costo del material representa en promedio el 85% del valor total.

En relación al precio unitario por unidad de propiedad constructiva, para tendido y regulado de conductor, se observa que el costo del material representa en promedio el 75% del valor total.

En relación al precio unitario por unidad de propiedad constructiva, para hincado de postes de hormigón armado de 12m, se observa que el costo del material representa el 82% del valor total.

En relación al precio unitario por unidad de propiedad constructiva, para alumbrado público en luminarias de Na 250W, se observa que el costo del material representa el 87% del valor total.

En relación al precio unitario por unidad de propiedad constructiva, para seccionamiento y protección utilizando un seccionador portafusible 1F 100 A y

descargador 10kV, se observa que el costo del material representa el 90% del valor total.

Al realizar la valoración de un kilómetro de red monofásica se determinó que la mano de obra representa el 23% y los materiales el 77%.

Es importante aclarar que la participación porcentual mayoritaria del material sobre la mano de obra en las estructuras y equipos de seccionamiento y protección es por el hecho que se están utilizando salarios mínimos los cuales son inferiores en por lo menos 40% con relación al costo salarial de mercado.

Los resultados de los precios unitarios obtenidos en este trabajo se encuentran en el anexo B codificados conforme a los reportes para mano de obra de montaje, instalación, tendido y regulado, transporte, excavación, servicio de toma de lectura de mano de obra y para suministro y montaje.

# **CAPÍTULO 5**

## **5. APLICACIÓN Y ANALISIS DE CASOS**

En este capítulo se describe el efecto que puede tener la aplicación de la metodología y del sistema de cálculo de los precios unitarios en las empresas de distribución, en este sentido se analizan los casos por empresa.

#### **5.1 Aplicación en empresas de distribución.**

La metodología para determinar los precios está orientada al sector de la distribución, así como los términos o lenguaje de comunicación que utiliza el desarrollo informático, ya que contiene una base de recursos propios del sector de distribución. En este sentido se analizan los precios unitarios obtenidos mediante la aplicación de la metodología de integración de costos y la herramienta informática SAP.DIS comparándolos de manera muestral con los precios referenciales determinados por la Corporación Nacional de Electricidad CNEL EP, Empresa Eléctrica Quito EEQ S.A y Empresa eléctrica Galápagos ELECGALAPAGOS S.A.

#### **5.1.1 Caso empresa corporativa, CNEL EP.**

La Corporación Nacional de Electricidad CNEL EP, está integrada por 10 unidades de negocio de distribución establecidas en diferentes provincias del Ecuador, en relación a los precios unitarios de mano de obra y materiales, la Oficina Central de CNEL EP es la encargada de determinar los precios, los mismos que son calculados mediante un libro electrónico de Excel, reconoce el factor distancia, median la expresión ( 1 +D/600) para vías carrozables y para difícil acceso con el factor (1+D/200), reconocen transporte de materiales como rubro adicional en el presupuesto.

Los precios son calculados generalmente para el año de ejercicio fiscal y luego de ser aprobados por Gerencia General son remitidos a las unidades de negocio.

La metodología propuesta en este trabajo, es fácilmente aplicable a esta empresa puesto que los recursos utilizados son similares y en relación a las unidades de propiedad constructivas son las homologadas por el Ministerio de Energía que son las mismas que las mismas que constan en la base de datos del aplicativo.

Considerando que la arquitectura del sistema es un modelo de tres capas clienteservidor el sistema puede ser instalado en Oficina Central y en las de las unidades de negocios mediante el acceso de intranet, de esa forma con los permisos de la administración del sistema puede acceder a elaborar análisis de precios para las unidades de propiedad constructivas que requieran.

En la sección 5.2.1 de manera muestral se realiza el análisis comparativo de resultados entre los obtenidos en el sistema y los determinados por CNEL EP.

#### **5.1.2 Caso empresa única, EEQ SA.**

La empresa eléctrica Quito mantiene en su área de concesión estructuras a niveles de tensión de 6kV y 13.2kV con precios referenciales, los presupuestos consideran el factor distancia en base a tablas de distancias y porcentajes así por ejemplo si la obra está ubicada fuera del perímetro de la ciudad entre 0 a 40km reconocen el 20% y si está ubicada entre 40 a 100km reconoce el 35% y para distancias mayores a 125km reconocen 53% sobre el total de la mano de obra, p

Considerando que la empresa utiliza unidades de propiedad constructivas homologadas y realiza análisis de precios, la metodología y el aplicativo de cálculo puede fácilmente ser implementado porque maneja los mismos recursos.

En la sección 5.2.1 de manera muestral se realiza el análisis comparativo de resultados entre los obtenidos en el sistema y los determinados por EEQ S.A.

#### **5.1.3 Caso empresa aislada, ELECGALAPAGOS S.A.**

La empresa ELECGALAPAGOS se encuentra a una distancia en línea recta de 1238km del Ecuador continental, los materiales que utilizan tienen mayores costos por el cargo adicional del transporte marítimo, además el costo de vida es mayor al del Ecuador continental, los salarios son superiores en por lo menos 80%. En relación a los precios unitarios referenciales para obras de distribución, la

empresa utiliza un sistema informático de análisis de precios que manejo los

costos locales determinado el costo directo reconoce el 30% por costos indirectos en el cual está incluido 5% de utilidad.

Considerando que la empresa utiliza unidades constructivas homologadas y aplica los criterios de costo directo e indirecto al recurso empleado, en este sentido es viable la metodología propuesta en este trabajo, así también el uso del aplicativo informático SAP.DIS

En la sección 5.2.1 de manera muestral se realiza el análisis comparativo de resultados entre los obtenidos en el sistema y los determinados por ELECGALAPAGOS SA.

#### **5.2 Análisis comparativo.**

El análisis comparativo se realiza a los resultados obtenidos de precios unitarios mano de obra para unidades de propiedad constructivas referente a estructuras monofásicas y trifásicas, tendido de conductor, seccionamiento y protección, tensores y anclajes, puesta a tierra, alumbrado público y transformadores, versus los precios referenciales de las empresas distribuidoras mencionadas.

#### **5.2.1 Análisis comparativo de resultados.**

En la gráficas se presentan algunos precios unitarios referenciales de unidades constructivas que utilizan las empresas distribuidoras como CNEL EP, ELECGALAPAGOS S.A, EEQ S.A y Centro Sur S.A y los determinados por la aplicación de la metodología propuesta, se observa que los precios referenciales de Galapagos son los más altos, esto es caracteristico de empresas aisladas al continente, donde el costo de vida son más altos y por ende los salarios de la mano de obra especializada.

En relación al Ecuador continental CNEL EP mantiene los mayores precios unitarios para estructuras, para el caso de la empresa EEQ SA se observa que tiene un mismo precio unitario para las unidades monofásicas y trifásicas seleccionadas.

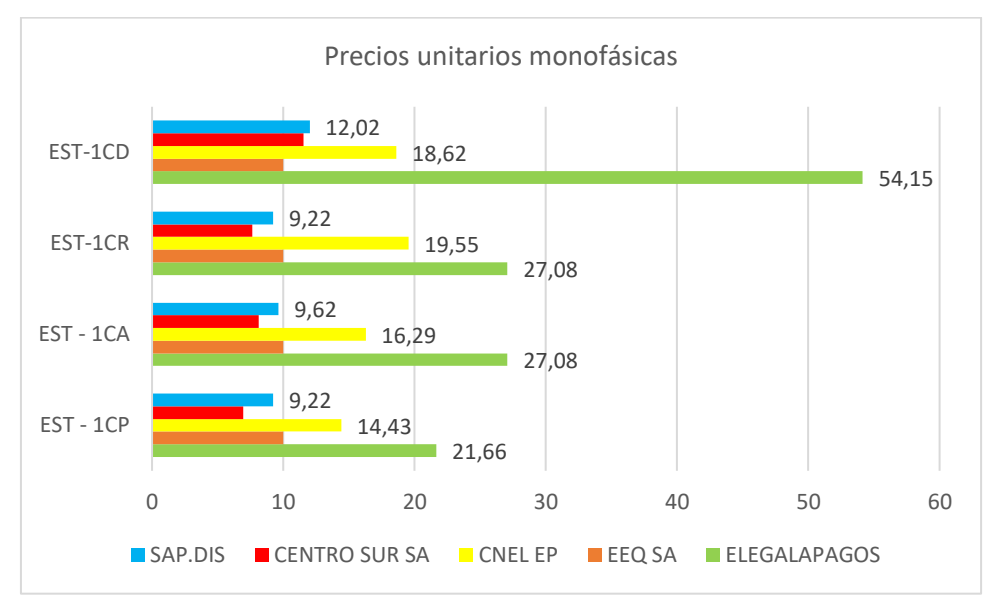

En la figura 5.1 se observa los precios unitarios para estructuras monofasica.

**Figura N° 5.1. Precios unitarios de estructuras 1F.** 

En la figura 5.2 se observa los precios unitarios para estructuras trifásicas.

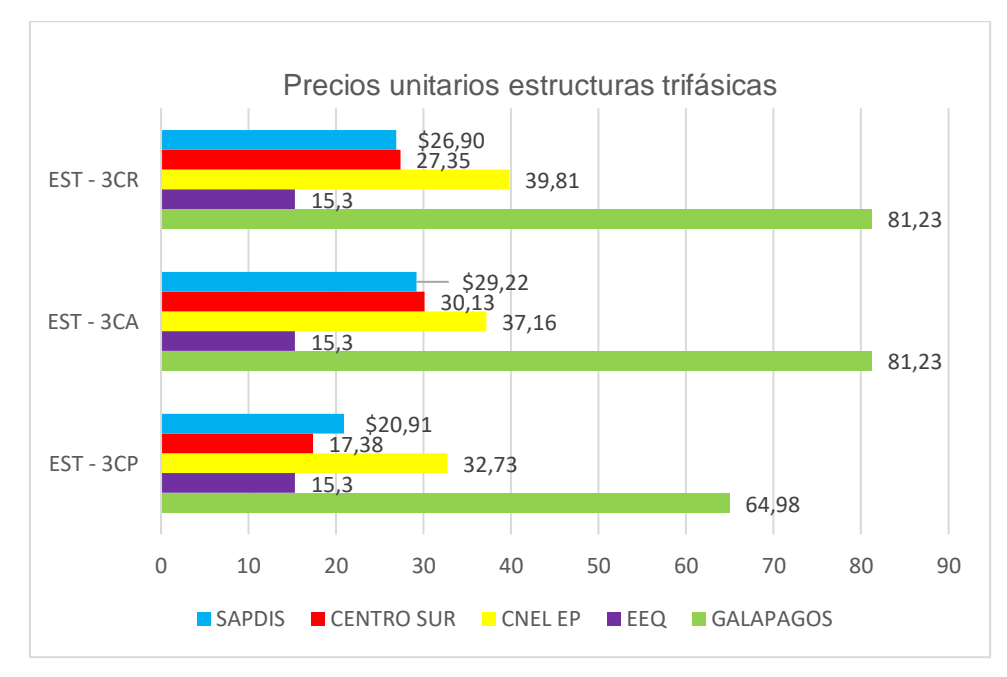

**Figura N°5.2. Precios unitarios estructuras 3F.** 

En la figura 5.3 se observa que los precios unitarios para tensores y anclajes de CNEL EP, Centro Sur y SAP sus valores están cercanos entre si, mientras que los precios de ELECGALAPAGOS son aproximadamente el doble del promedio continental.

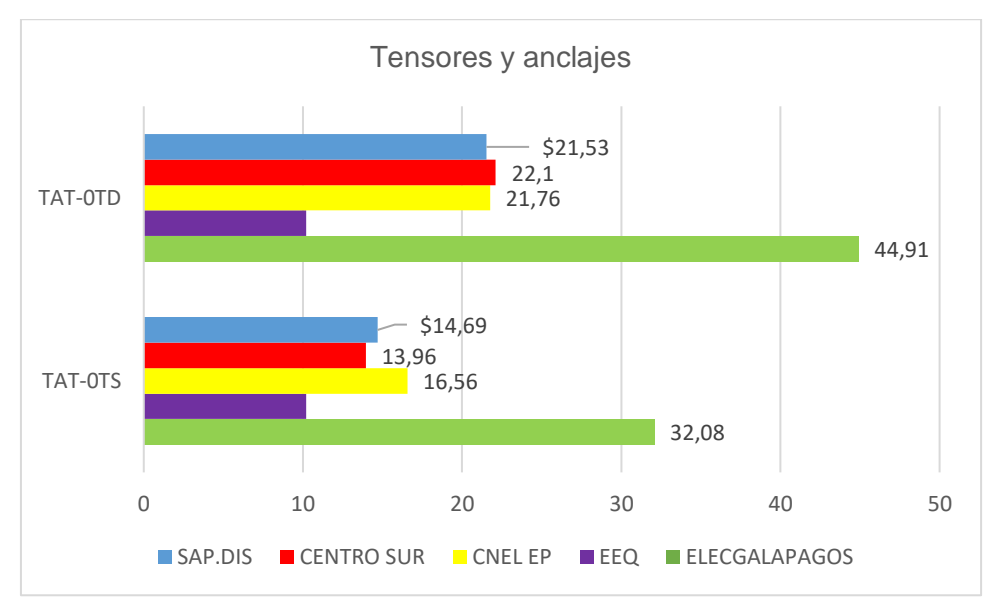

**Figura N° 5.3. Precios unitarios Tensores y anclajes.** 

En relación a las unidad de seccionamiento monofásico portafusibles como se observa en la figura 5.4 CNEL EP tiene el mayor precio y la empresa Quito el menor, mientras que Centro Sur y el calculado por SAP.DIS presenta valores relacionados.

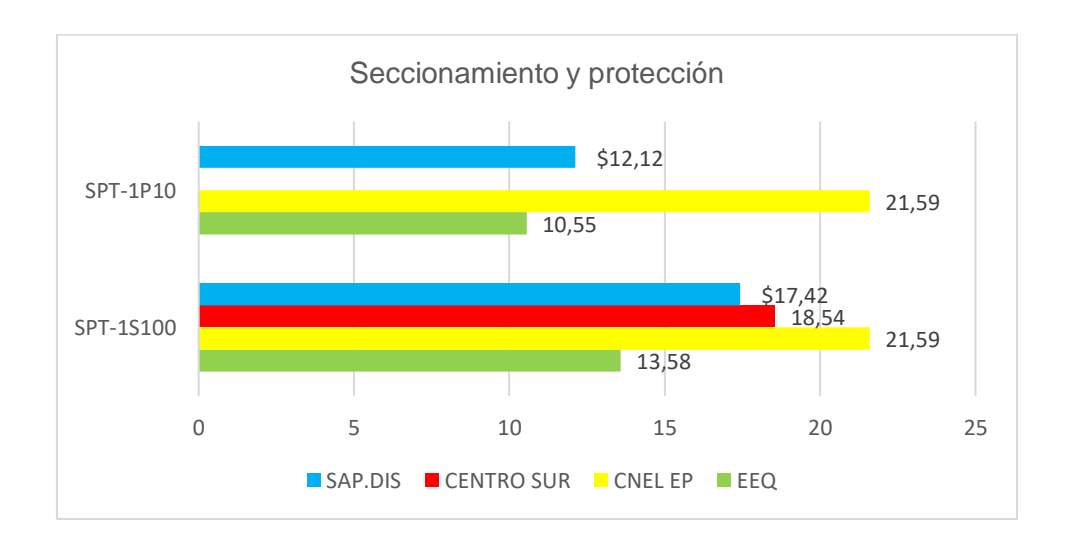

#### **Figura N°5.4. Precios unitarios seccionamiento y protección.**

En relación al precio unitario de tendido de conductores desnudos ACSR se observa en la figura 5.5 que los precios unitarios son mas homogeneos no presentan grandes distorciones con relación al calculado por medio del SAP.DIS

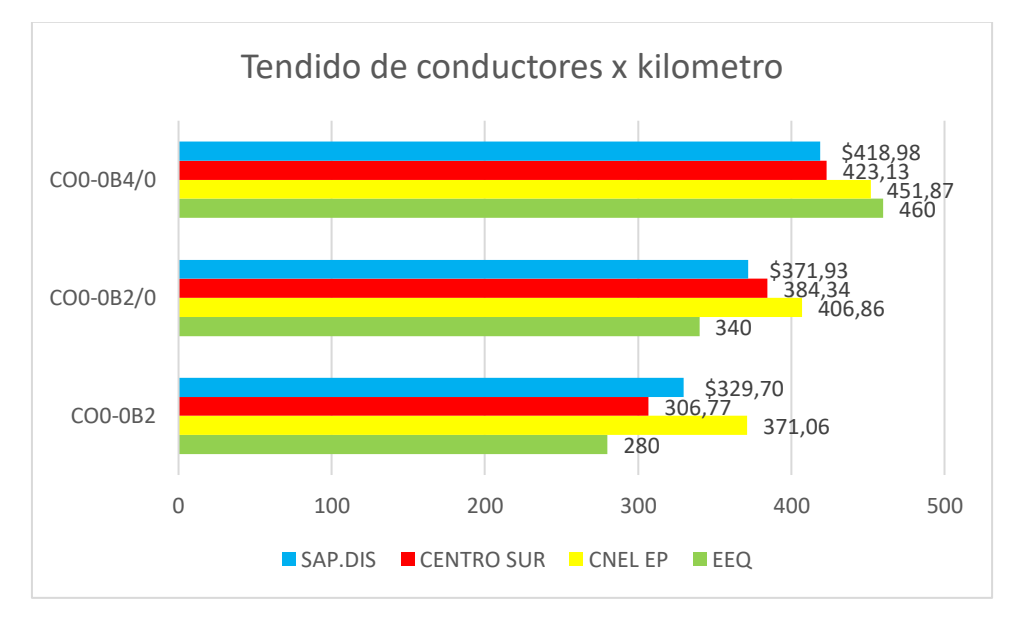

**Figura N°5.5. Precios unitarios tendido conductores.** 

## **CONCLUSIONES Y RECOMENDACION.**

#### **Conclusiones.**

- La metodología de integración de costos aplicada a la determinación del precio unitario de las unidades constructivas de la red de distribución junto con la sistematización de los cálculos contribuye a obtener los precios de una forma sencilla y rápida.
- El cálculo de los precios se basó en la medición del trabajo y la determinación del tiempo estándar para cada unidad constructiva ya sea nueva o de retiro, información que sirvió de base para determinar rendimientos de la mano obra, así como el uso de equipos y herramientas con la finalidad de integrar los costos directos de una forma racional y adicionar los costos indirectos que representan el 20% del costo directo total de los recursos de personal, equipos y herramientas y para el caso de materiales un 7% por gastos de custodia y seguros imputables al costo total de material.
- Con la finalidad de que exista rentabilidad sobre el capital invertido se adicionó como utilidad el 10% sobre el costo total, de esta forma la ejecución de la unidad constructiva es sustentable en el proyecto.
- Para determinar el tiempo estándar de ejecución de unidades constructivas en los proyectos de distribución, deben considerarse al menos tres componentes generales, estos son el tiempo básico de instalación, el de organización y movilización y los suplementos por necesidades personales y fatigas de acuerdo a la forma de trabajo.
- La determinación correcta de los rendimientos de los recursos empleados es fundamental para obtener precios justos.
- El uso de salarios mínimos de ley contribuye de manera directa en obtener precios unitarios de mano de obra bajos los cuales no representan de mejor forma los costos reales del mercado.
- Esta metodología es una forma simplificada de determinar los precios unitarios en el país y los rendimientos determinados son elegibles siempre que se trabaje con métodos estándares, personal especializado en la ejecución de unidades constructivas que forme grupos de trabajos específicos para armado de estructuras, alumbrado público, excavaciones e hincado de postes, tendido de conductor, instalación de transformadores, acometidas y medidores etc, además del uso de materiales homologados establecidos en el Manual de Unidades de Propiedad para Distribución.
- En relación al análisis comparativo de los precios unitarios obtenidos para la mano de obra de las unidades constructivas estos resultaron menores que los referenciales de la Corporación Nacional de Electricidad CNEL EP y que la Empresa Eléctrica Galápagos, esto se debe que el costo hora del personal operativo de los grupos de trabajo fue calculado con la base de salarios mínimos de ley establecidos por el Ministerio de Trabajo y al hecho de que el costo de vida en la provincia de Galápagos es en por lo menos un 80% mayor, sin embargo los precios obtenidos para estructuras de media tensión guardan relación con los referenciales de la Empresa Eléctrica Quito, así como de la empresa Centro Sur.
- Finalmente, el uso del aplicativo informático generó ahorro del 75% de las horas hombre del analista de precios ya que, al tener la información sistematizada de todos los recursos, el cálculo de los precios unitarios para suministro y mano de obra se lo hace en menor tiempo.

#### **Recomendaciones.**

La metodología de integración de costos se recomienda sea aplicada en las empresas de distribución con la finalidad de homologar a nivel nacional el cálculo de los precios unitarios para distribución debido a que existen diferentes metodologías para las mismas unidades constructivas, y que se utilicen salarios de mercado para que los precios unitarios calculados sean competitivos.

Se recomienda el uso del aplicativo de cálculo para determinar el precio unitario por unidad constructiva o rubro debido a que sistematiza los cálculos.

Para próximos estudios se recomienda establecer metodología de cálculo de precios unitarios para las unidades constructivas de la etapa de subtransmisión y transmisión.

### **BIBLIOGRAFIA.**

- [1]. "Los conceptos básicos de la generación, transmisión, transformación y distribución de la energía eléctrica", Enríquez Harper Gilberto, 2014, ISBN: 9786070506758, Editorial: Limusa.
- [2]. "Redes de distribución de energía", 3a edición, Ramírez Castaño Samuel, 2004, ISBN: 958-9322-86-7, Editorial: Centro de publicaciones Universidad Nacional de Colombia.
- [3]. Catálogo de homologación de unidades de propiedad de distribución, MEER, pagina 8, revisión 3, 2011
- [4]. "Metodología de la investigación", Daniel Behar Rivero, 2008, ISBN 978-959-212- 783-7, Editorial Shalom.
- [5]. "Costos y presupuestos", Juan Paulo Rivero Zanatta, 2015, ISBN: 9789587624601, Editorial UPC.
- [6]. "Ingeniería de costos", Jairo Humberto Torres Acosta, 2015, ISBN: 9789588723990, Editorial: Universidad Distrital Francisco José De Caldas
- [7]. "Estudio del trabajo", Julián López", "Enrique Alarcón", Mario Rocha, 2013, ISBN: 978-6074384383, Editorial: Patria
- [8] Del libro: Introducción al estudio del trabajo, OIT, 4ta edición, George Kanawaty, 1996, ISBN 92-2-207108-5
- [9] "Ingeniería Industrial Métodos de trabajo tiempos y su aplicación a la planificación y a la mejora continua" Cruelles José Agustín, 2018, ISBN 9786075382975, Editorial Alfaomega.
- [10] "Manual de tiempos y movimientos: ingeniería de métodos", Camilo Janania Abraham, 2015, ISBN 978-9681870799, Editorial Limusa.
- [11] "Seguridad y salud", Enrique García Prado, 2018, ISBN: 9788428339520, Editorial: Paraninfo.
- [12] "Administración de recursos humanos", Idalverto Chiavenato, 2009, ISBN: 9788535233186, Editorial: Mc Graw Hill
- [13] "Logística industrial aplicada" Velasco Flores Jose Luis, 2017, ISBN: 9786076228388, Editorial: ALFAOMEGA.
- [14] "Logística industrial Prevención de Riesgos Laborales Básico. Sector Electricidad", Vicente García Segura, 2015, ISBN: 9788416629206, Editorial: IC Editorial
- [15] Regulación ARCONEL 001/18 Franjas de servidumbre en líneas del servicio de energía eléctrica y distancias de seguridad entre las redes eléctricas y edificaciones.
- [16] Probabilidad y estadística para ingeniero, Richard A Johnson, 2101, ISBN 9786073207997, Editorial: Pearson.
- [17] Presupuestos, Jorge Burbano Ruiz, 2010, ISBN: 9789584104199, Editorial: Mc Graw Hill
- [18] Costos y presupuestos en edificaciones", Jesús Ramos, 2015, ISBN: 9786123042820, Editorial: Macro

# **ANEXOS.**
# **ANEXO A MANUAL DE USUARIO**

A continuación, se describe el uso del sistema para cálculo de precios unitarios SAP. D<sub>IS</sub>.

### **ACCESO AL SISTEMA**

Para acceder al sistema deberá ubicar el icono de acceso directo en el escritorio de windows, luego el sistema solicitará los datos de usuario, usuario y contraseña, de no ser correcto se desplegará un mensaje de error caso contrario mostrará un mensaje un mensaje de bienvenida.

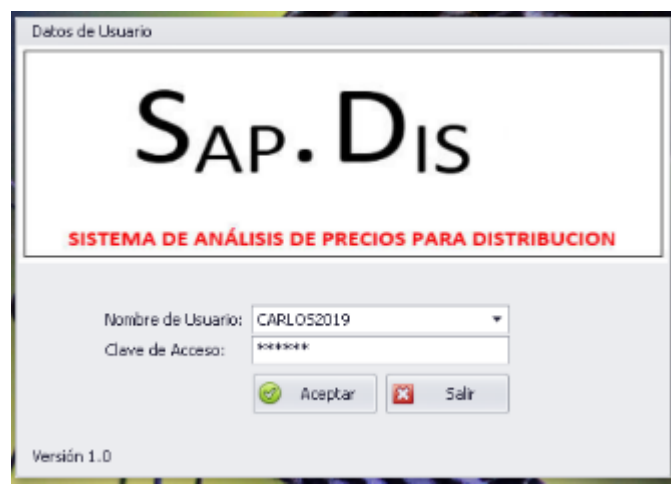

Luego aparece la ventana de trabajo en ambiente Windows, con varios módulos separados por cintas con estilo Microsoft Office.

### **REVISANDO EL MODULO DE MANTENIMIENTO.**

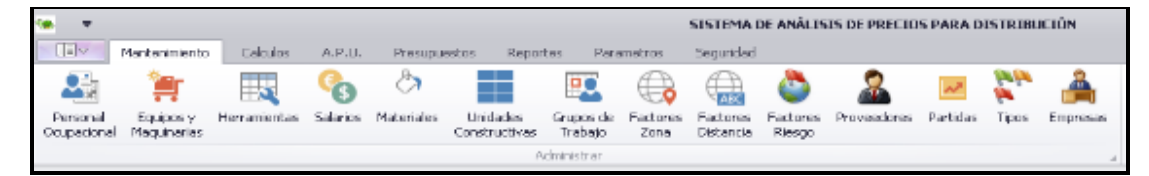

Permite gestionar la información base para el uso del sistema.

**PERSONAL OCUPACIONAL:** permite gestionar la información del personal ocupacional o cargos de los trabajadores empleados en los análisis de precios.

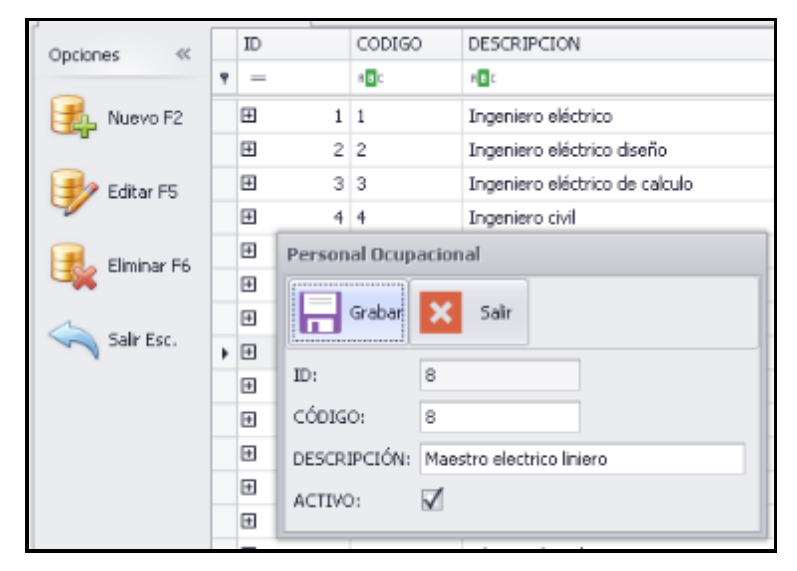

# **EQUIPOS Y MAQUINARIAS**

Permite gestionar la información de los equipos y maquinarias empleados en el análisis de precios.

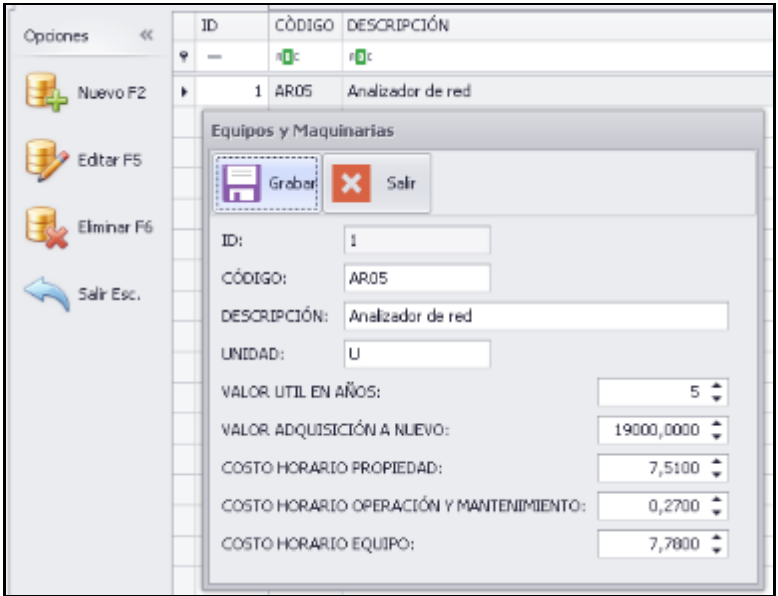

# **HERRAMIENTAS**

Gestiona la información de las herramientas empleadas en el análisis de precios.

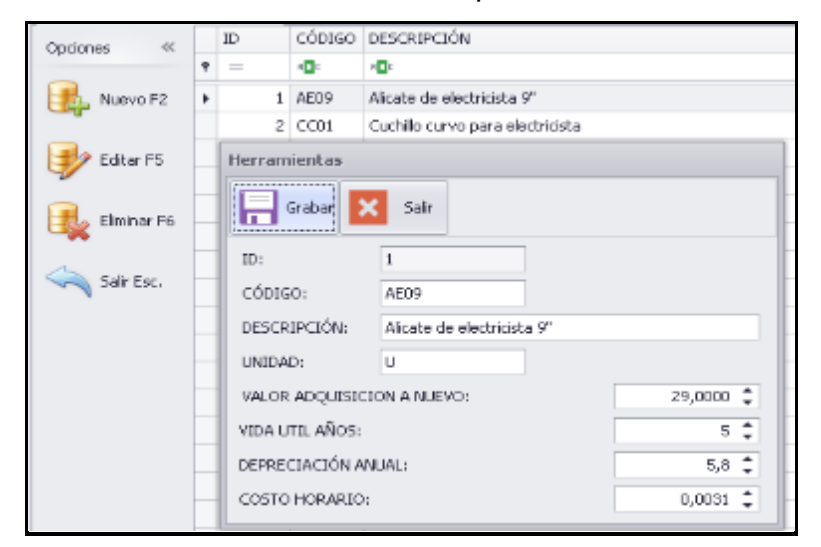

## **SALARIOS**

Permite gestionar la información de salarios del personal ocupacional.

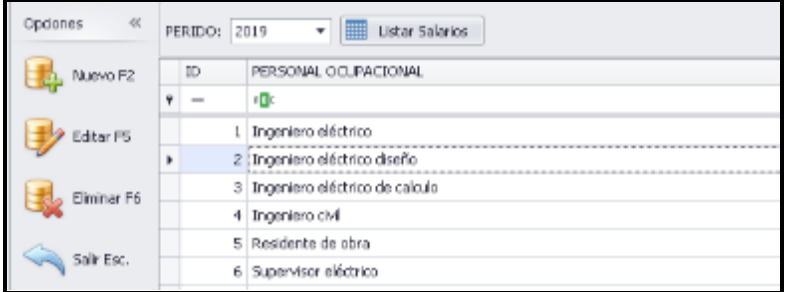

### **MATERIALES**

Crea el nombre de los materiales empleados en el análisis de precios.

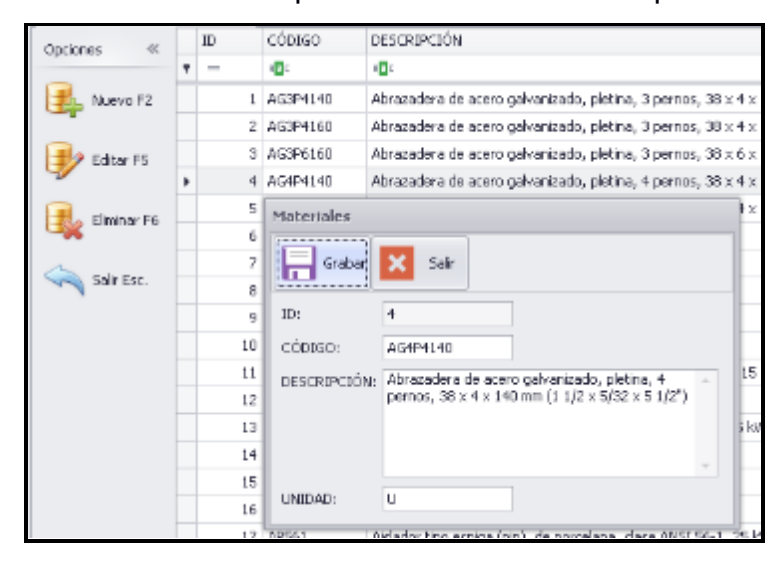

# **UNIDADES CONSTRUCTIVA**

Crea las de unidades constructivas o de propiedad empleadas en el análisis de precios.

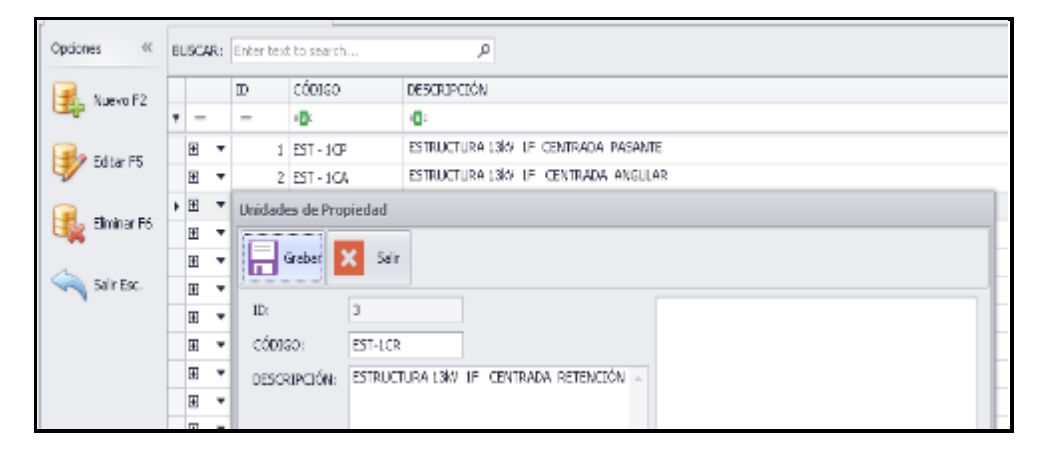

### **GRUPOS DE TRABAJO**

Crea los grupos de trabajo empleados en el cálculo del tiempo estándar.

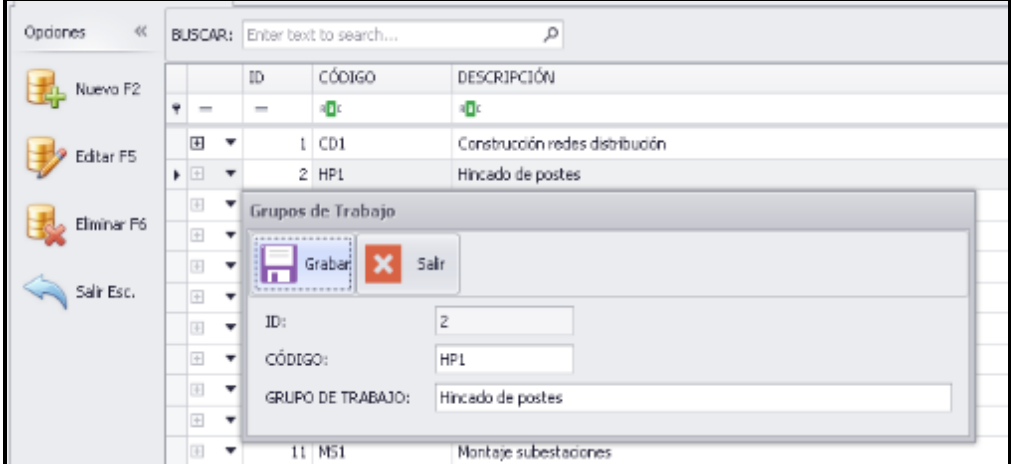

**MODULO DE CALCULOS.**

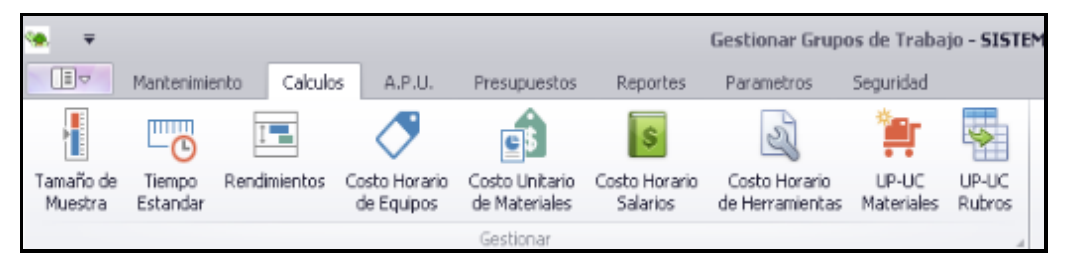

# **TAMAÑO DE LA MUESTRA**

Determina el tamaño de la muestra en base a observaciones preliminares.

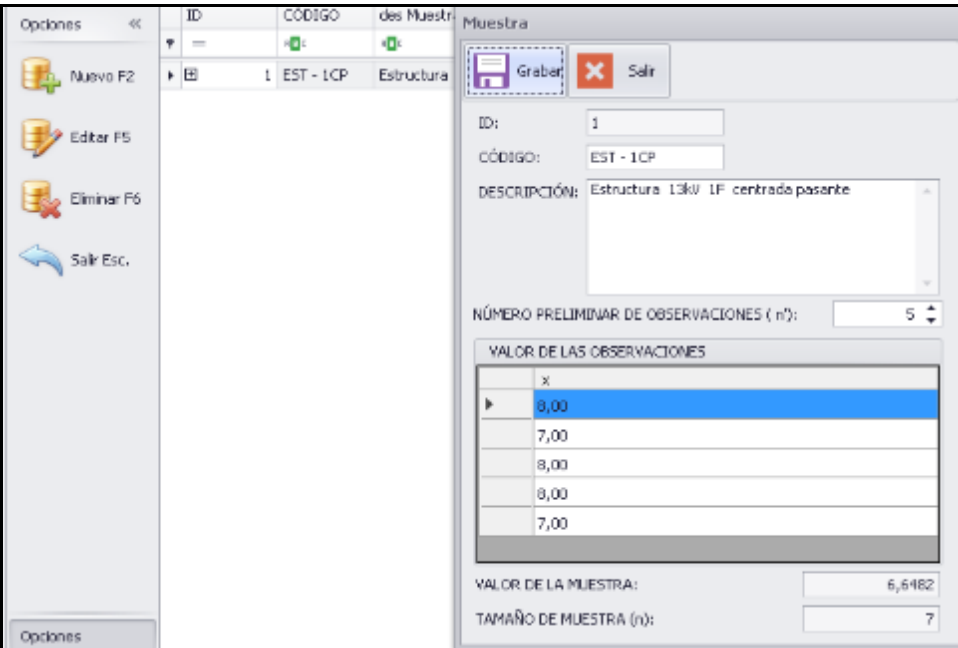

Dar clic en nuevo y en el formulario ingresar el código de la unidad de propiedad y digitar el nombre, a continuación ingrese el número de observaciones preliminares y dar enter, cuando se despliega los registro ingresar los valores de cada observación y dar enter luego el sistema calcula el tamaño de la muestra n, finalmente se debe grabar que se registren el formulario.

### **TIEMPO ESTANDAR**

Permite realizar el cálculo para el tiempo estándar, deberá dar clic en nuevo para que se despliegue el formulario aquí se deberá escoger el factor de zona y grupo de trabajo empleado, ingresar el código del tiempo estándar para la unidad constructiva, y luego digitar la descripción del código, seguido se deberá agregar seleccionando la unidad de propiedad constructiva a calcular, luego ingresar en los registros el tiempo básico se deberá dar enter luego el sistema calculará los tiempos de organización-movilización y suplementos de forma automática, luego se deberá grabar el formulario para que los datos sean almacenados y el sistema calculará de manera automática lo rendimientos.

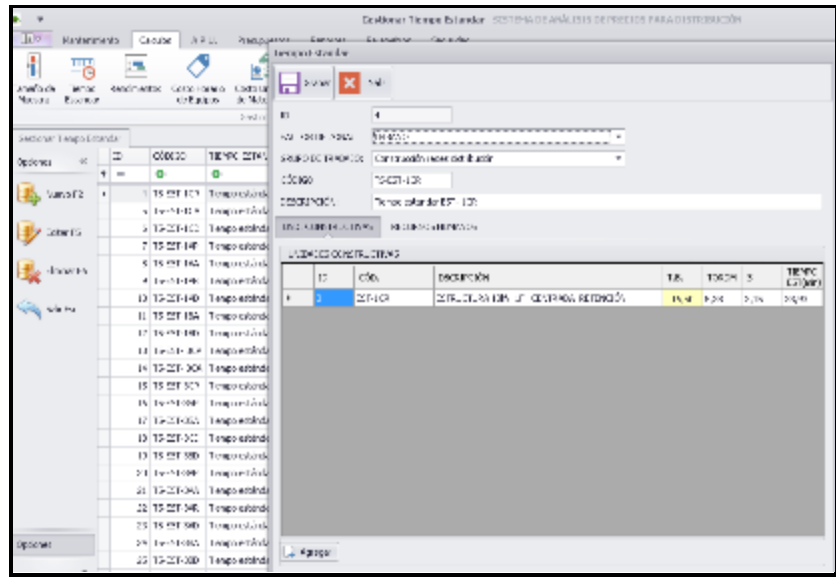

## **RENDIMIENTO**

Muestra la información del rendimiento por unidad de propiedad.

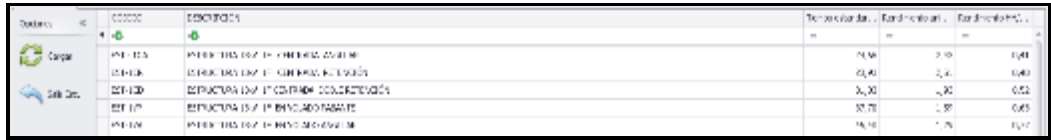

### **MODULO APU.**

Permite calcular los precios unitarios por unidad de propiedad, se deberá seleccionar nuevo y se desplegará el formulario donde se deberá ingresar la información de cabecera y seleccionar la unidad de propiedad constructiva, el tipo, rubro y partida, se deberá ingresar la información en las pestañas detalle, mano de obra, equipos y herramientas según cantidades requeridas, en relación a los materiales se deberá grabar las cantidades si se esta calculando el APU con suministro.

En la sección de costos indirectos se deberá ingresar el porcentaje según corresponda al material, mano de obra, así también el porcentaje de utilidad. Finalmente se deberá grabar el formulario para que forme parte de la base y de la lista de precios unitarios.

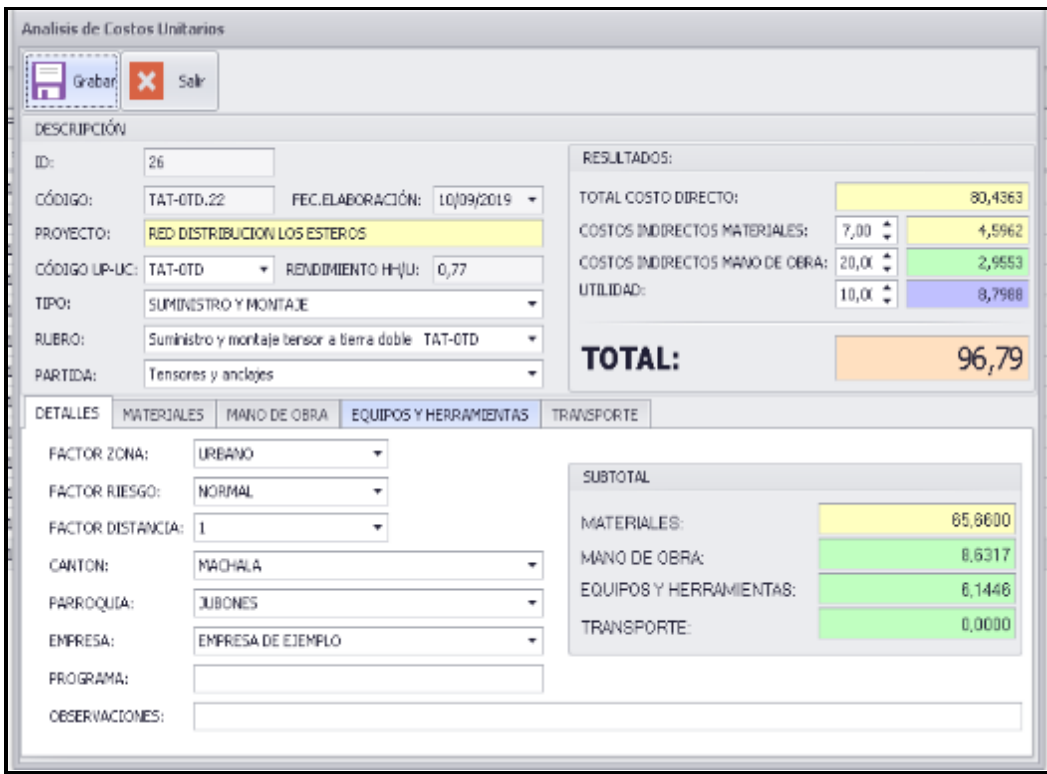

Al dar clic en la pestaña materiales se presenta los materiales que contiene la unidad de propiedad con los precios correspondientes sin costos indirectos y utilidad.

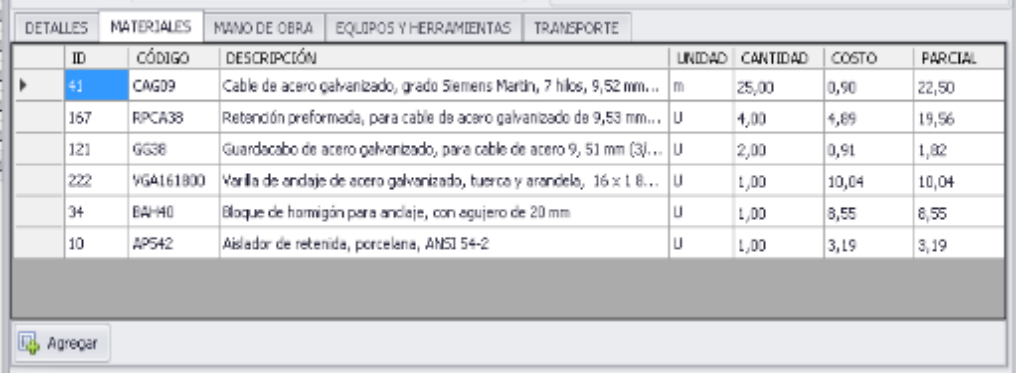

# **MODULO DE PRESUPUESTOS.**

Permite crear nuevos presupuestos editar o eliminar u existente

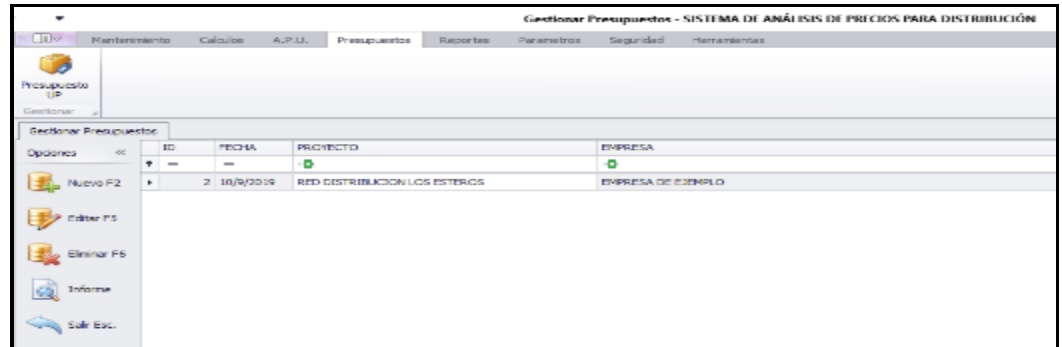

Para visualizar el presupuesto en formato tipo se deberá dar clic en el icono lupa visualizar

Al dar clic en nuevo se presenta el siguiente formulario:

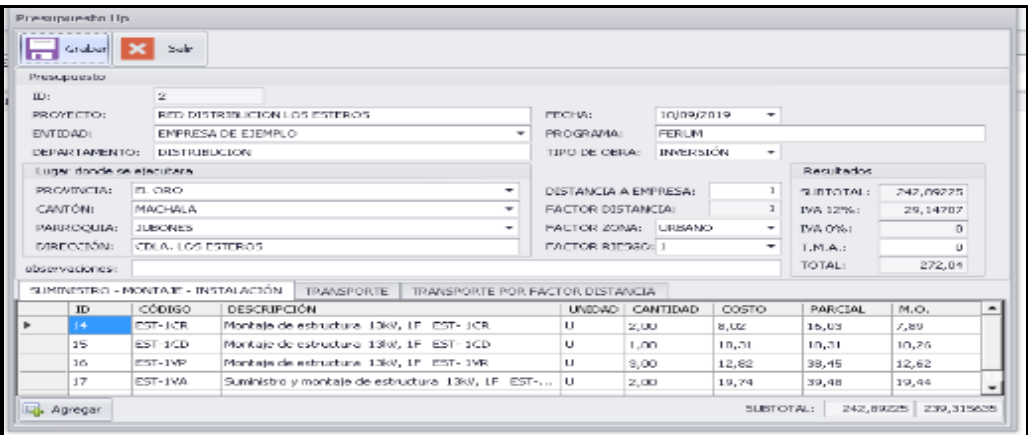

Para elaborar un presupuesto deberá seleccionar la entidad a la cual está destinado, registrar las unidades de propiedad con las cantidades requeridas.

Al ingresar la distancia en kilómetros el sistema calculará el factor de distancia en base a la mano de obra de cada unidad de propiedad constructiva.

## **REPORTES**

Permite visualizar los reportes de precios unitarios de materiales, de mano de obra, costo hora de equipos y herramientas, costo hora del personal.

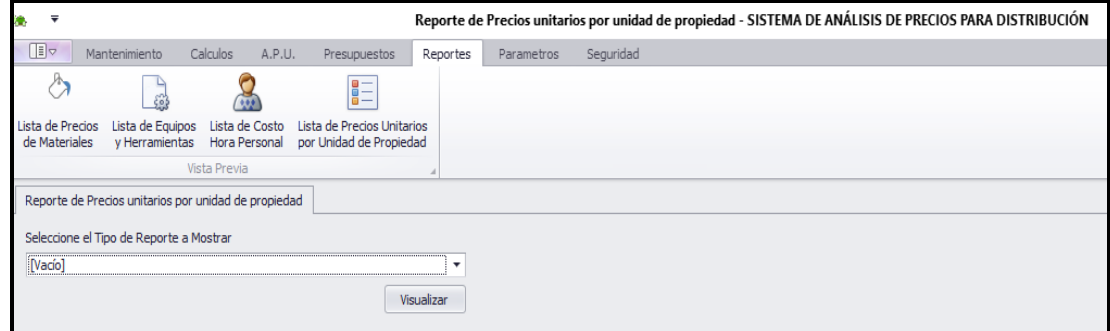

# **ANEXO B**

# **LISTA DE PRECIOS UNITARIOS OBTENIDOS**

# **MATERIALES**

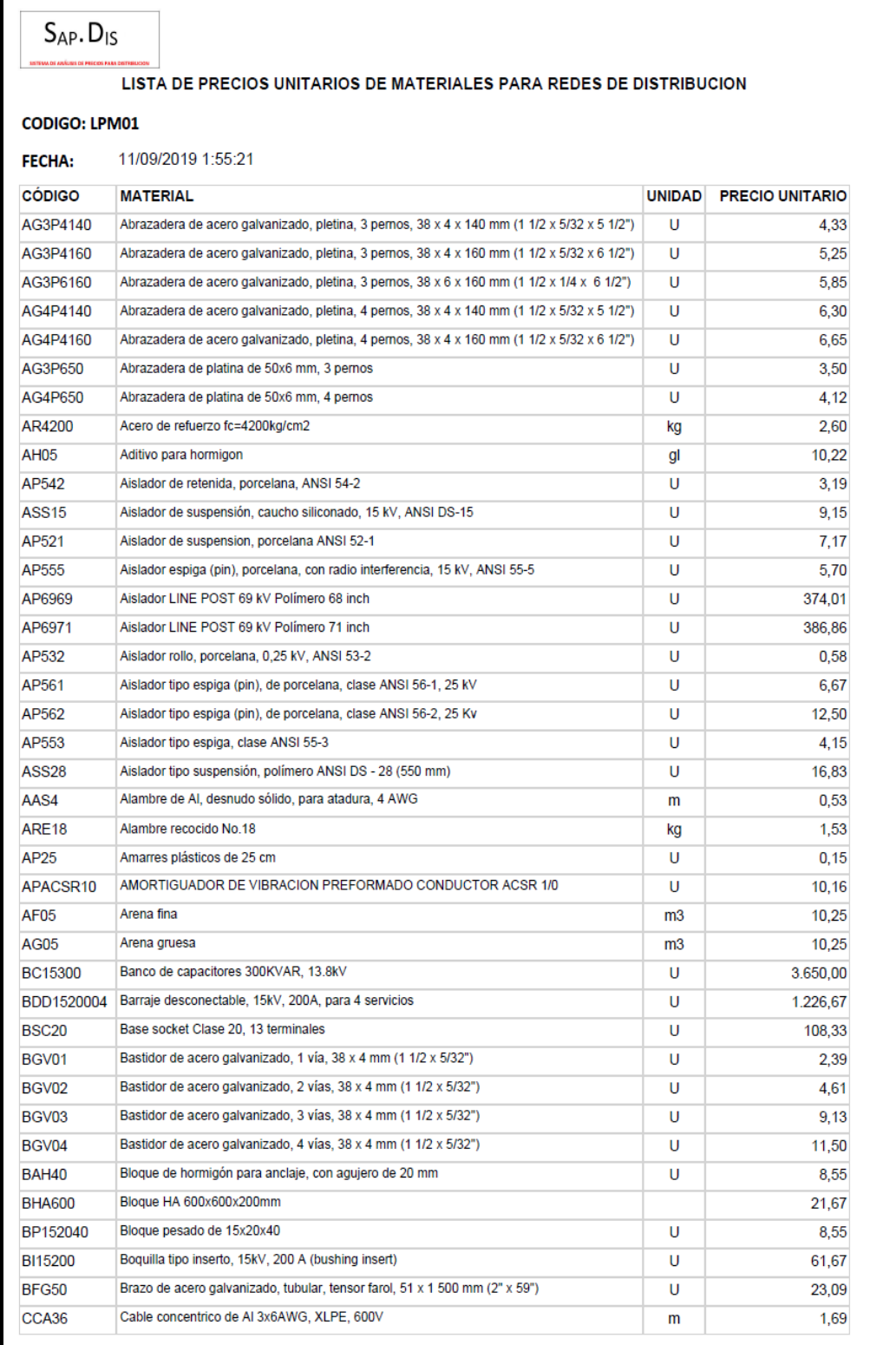

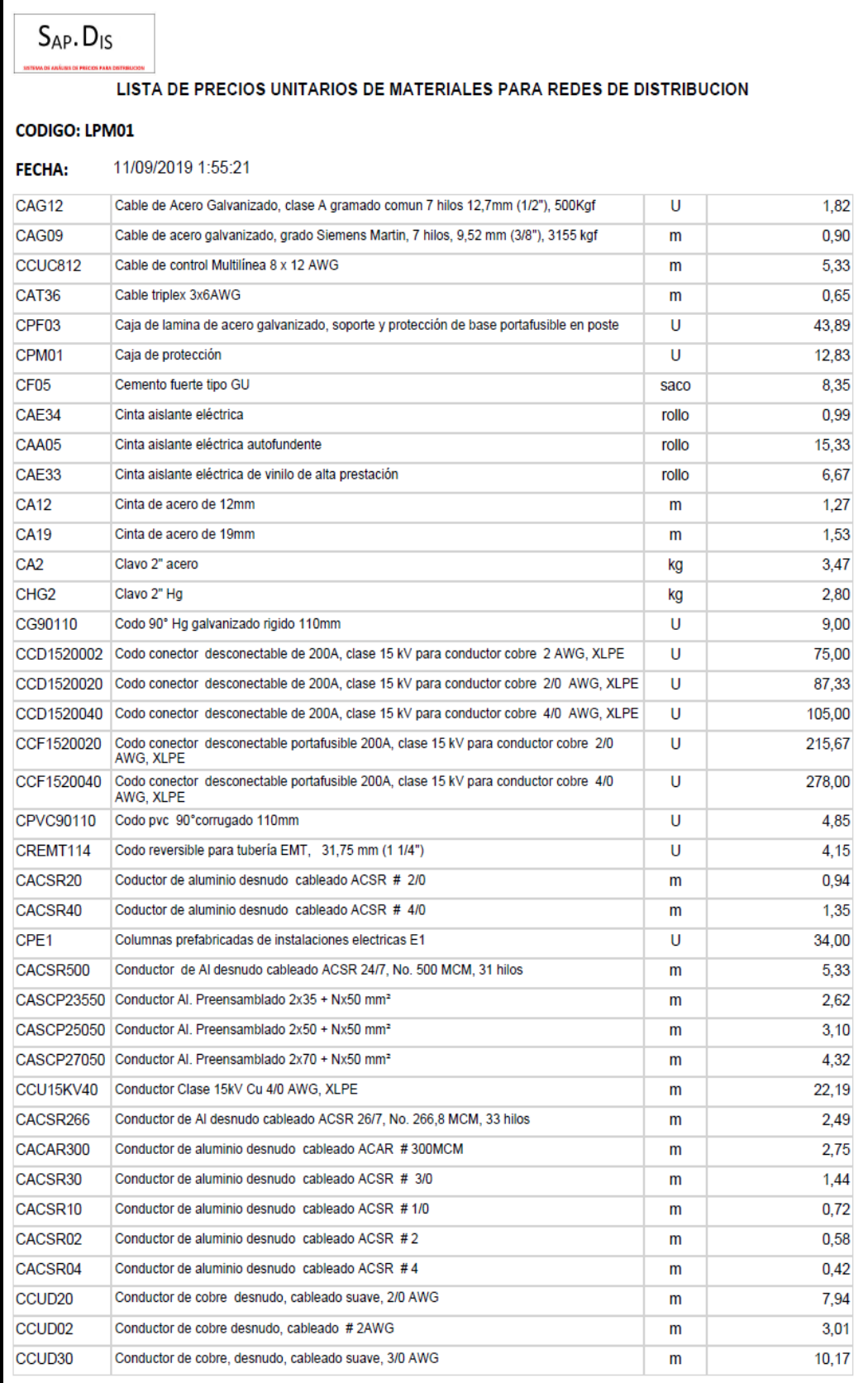

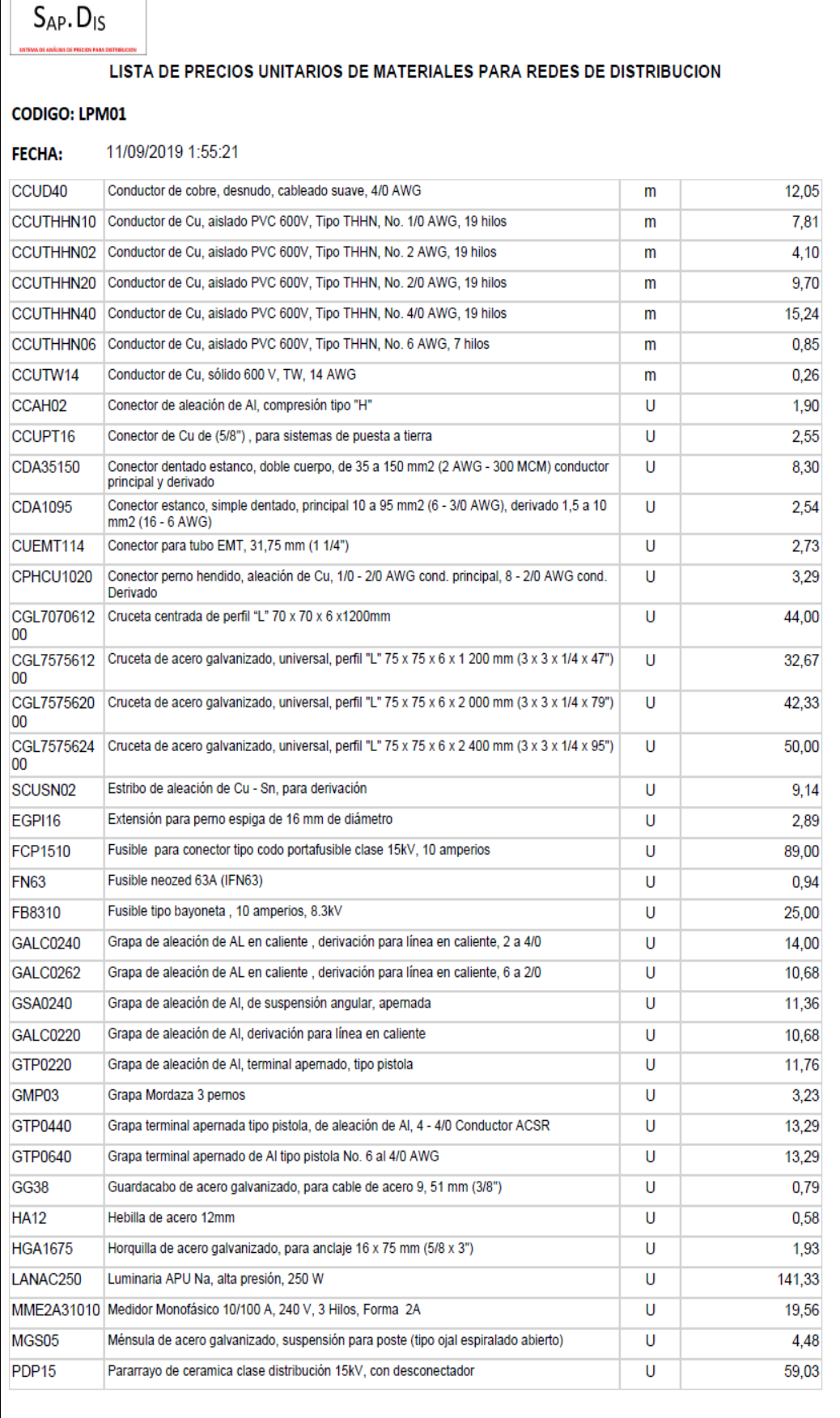

 $S_{AP}$ ,  $D_{IS}$ 

.<br>SMA DE ANÁURS DE PRECIO

#### LISTA DE PRECIOS UNITARIOS DE MATERIALES PARA REDES DE DISTRIBUCION

#### **CODIGO: LPM01**

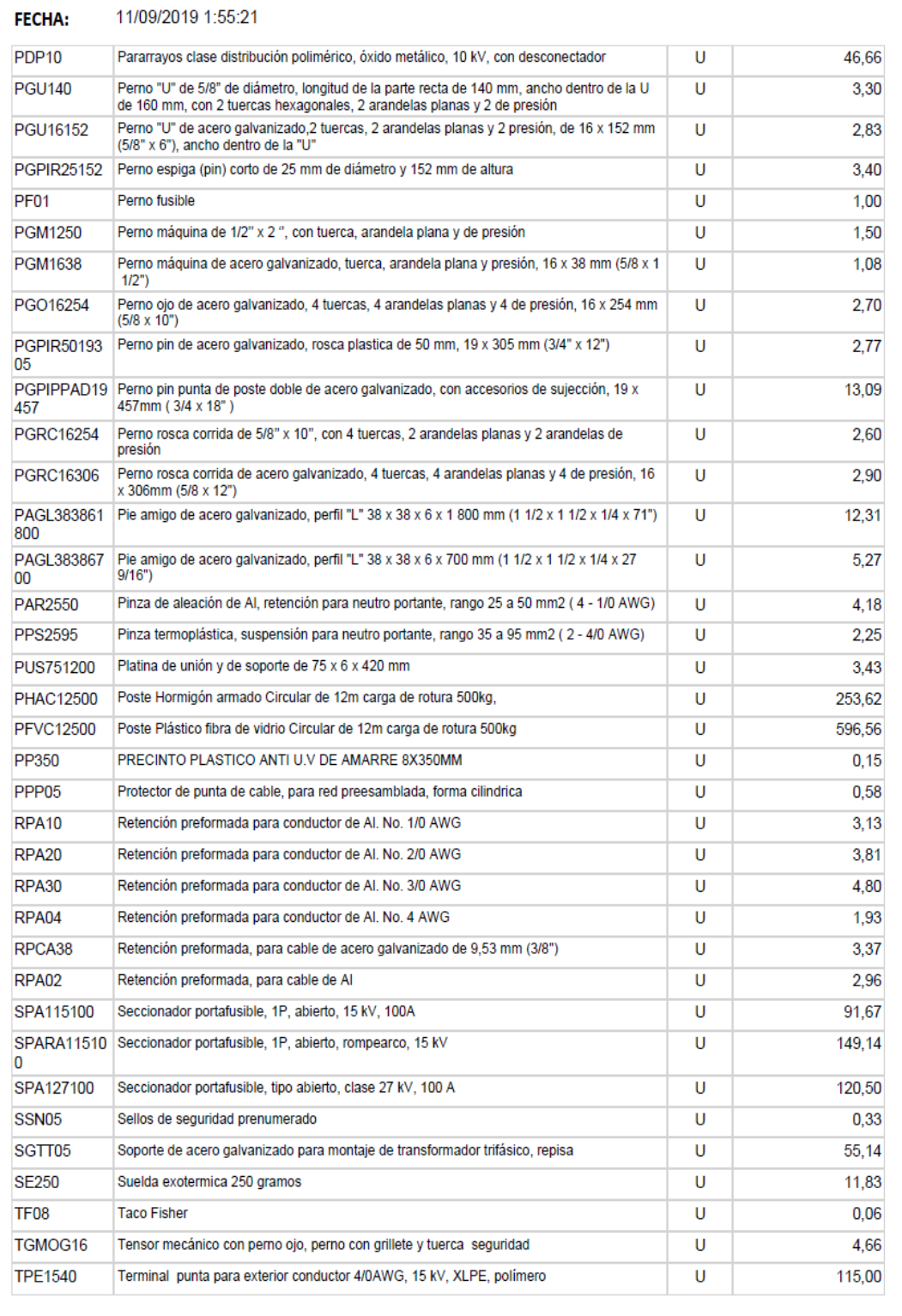

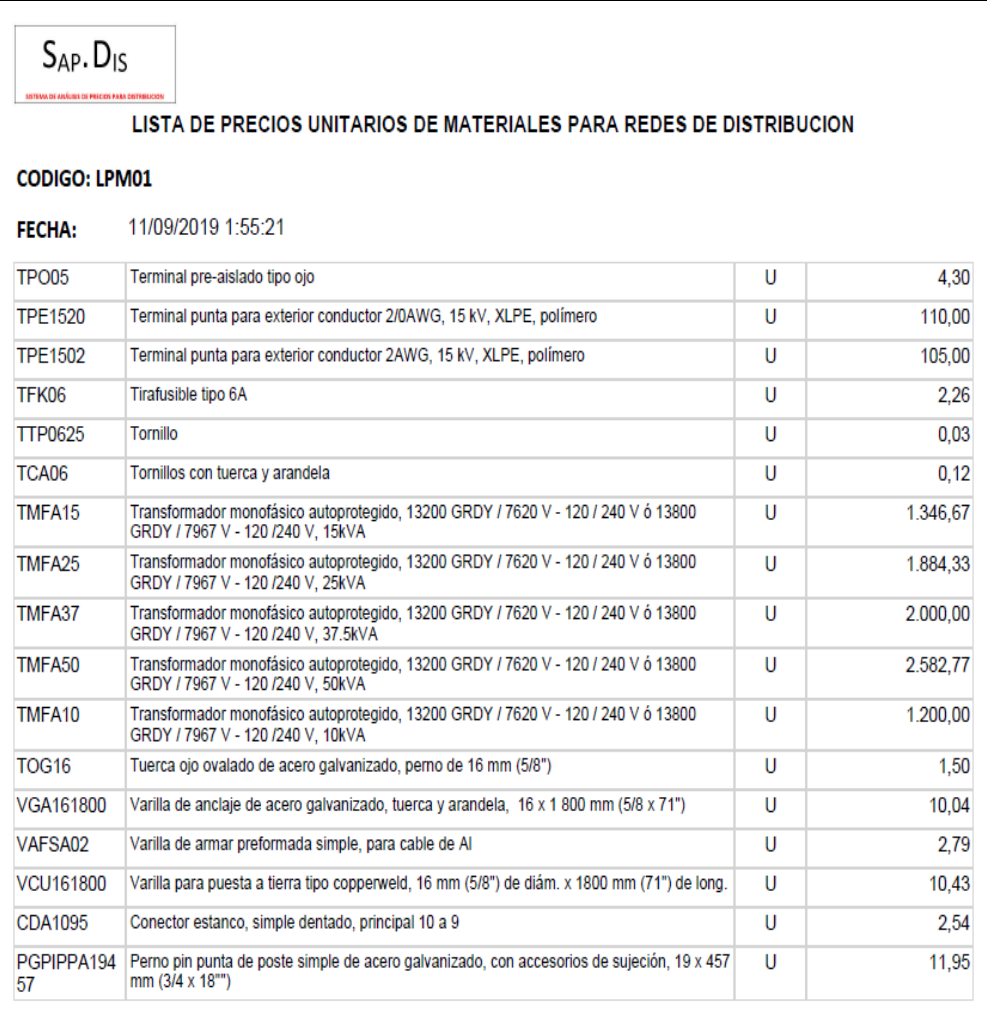

# **POR SUMINISTRO UC-UP**

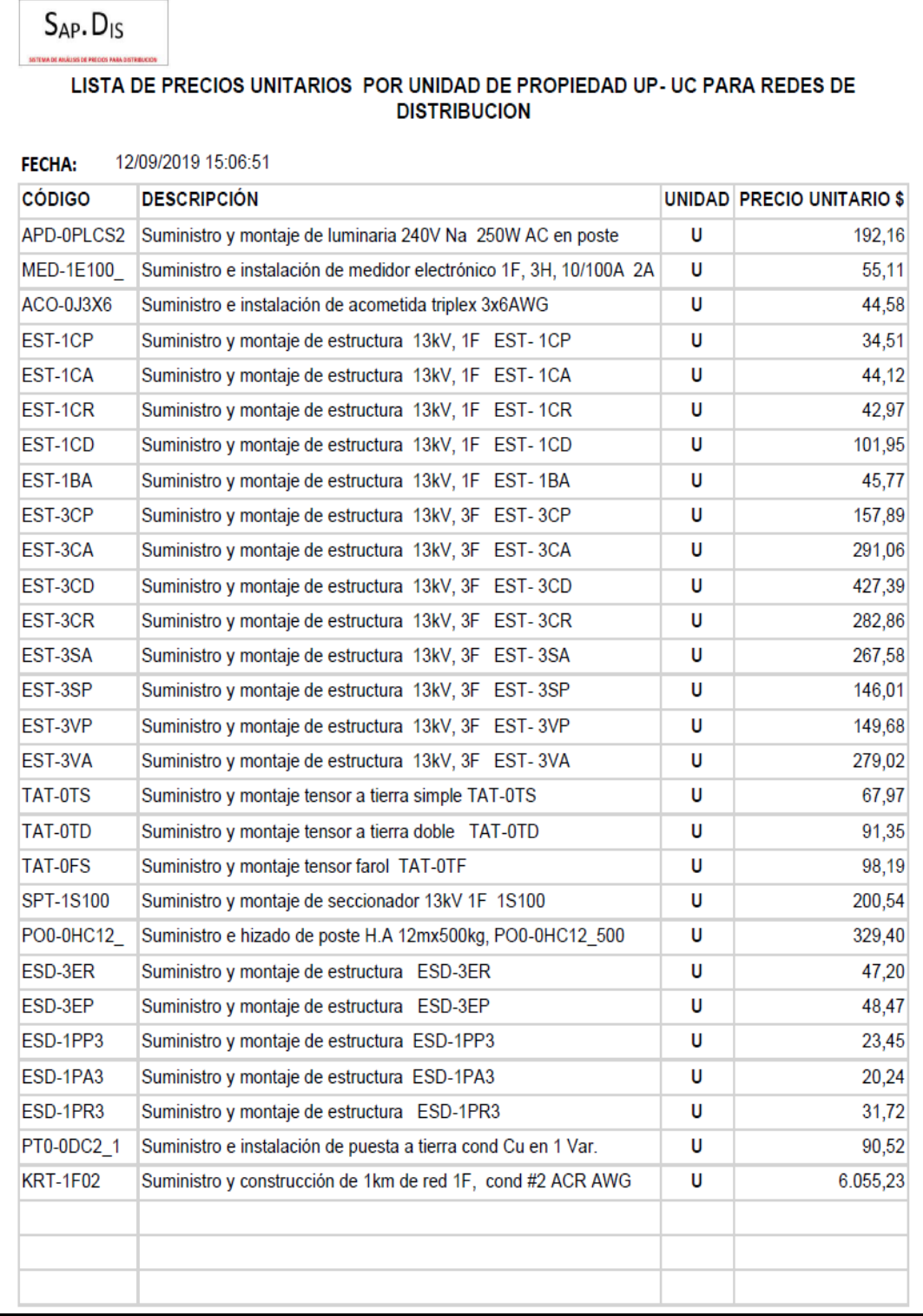

### **POR MANO DE OBRA UP UC**

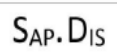

#### LISTA DE PRECIOS UNITARIOS DE MANO DE OBRA POR UNIDAD CONSTRUCTIVA UC PARA **REDES DE DISTRIBUCION**

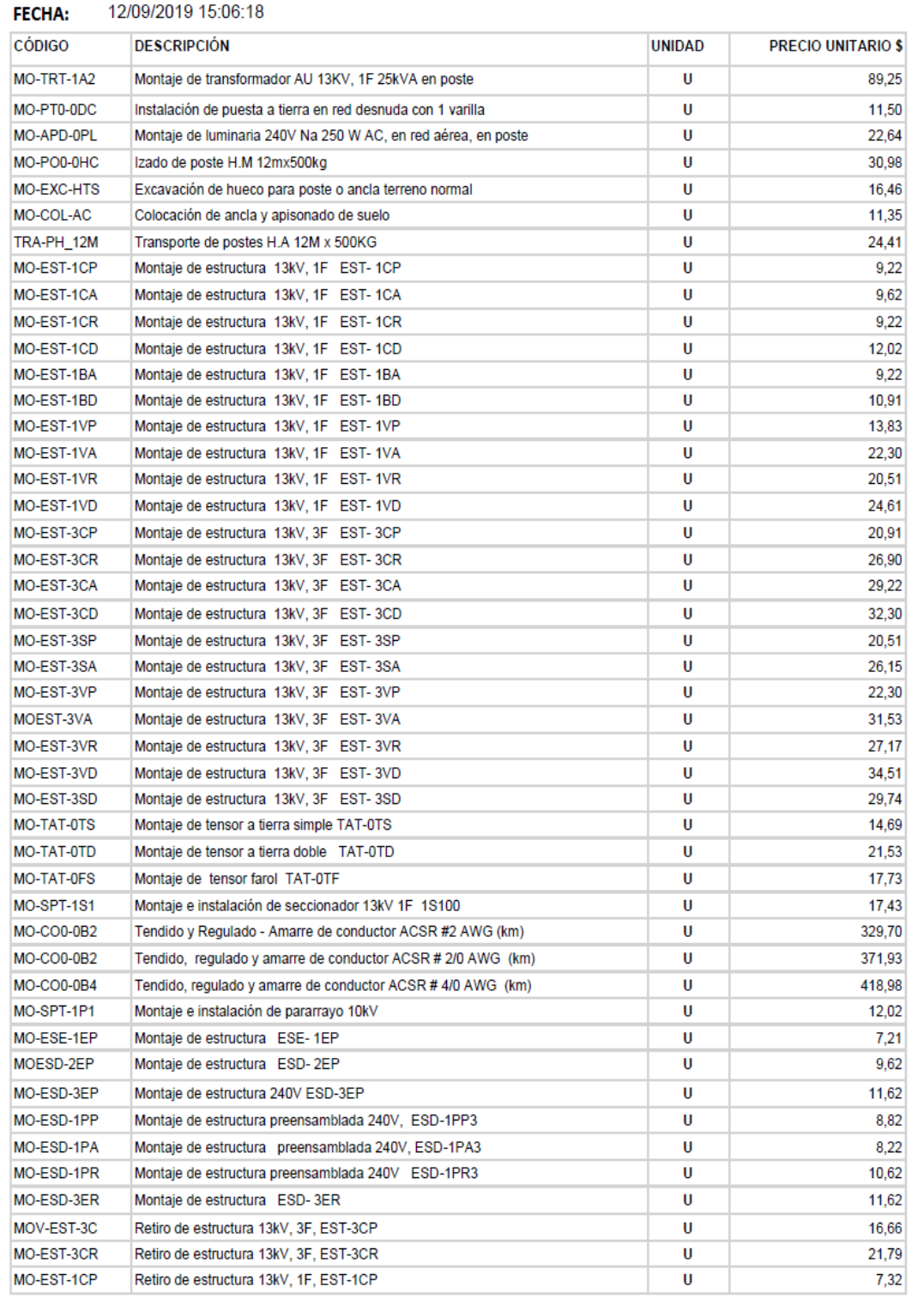

# **ANEXO C**

# **ANALISIS COMPARATIVO DE RESULTADOS**

Se muestra los precios unitarios de mano de obra por unidades constructivas calculados con el SAP.DIS con los precios referenciales de las distribuidoras CNEL EP, EEQ SA, ELECGALAPAGOS SA y CENTRO SUR SA.

# **ANEXO C**

# **Precios unitarios de mano de obra por UC**

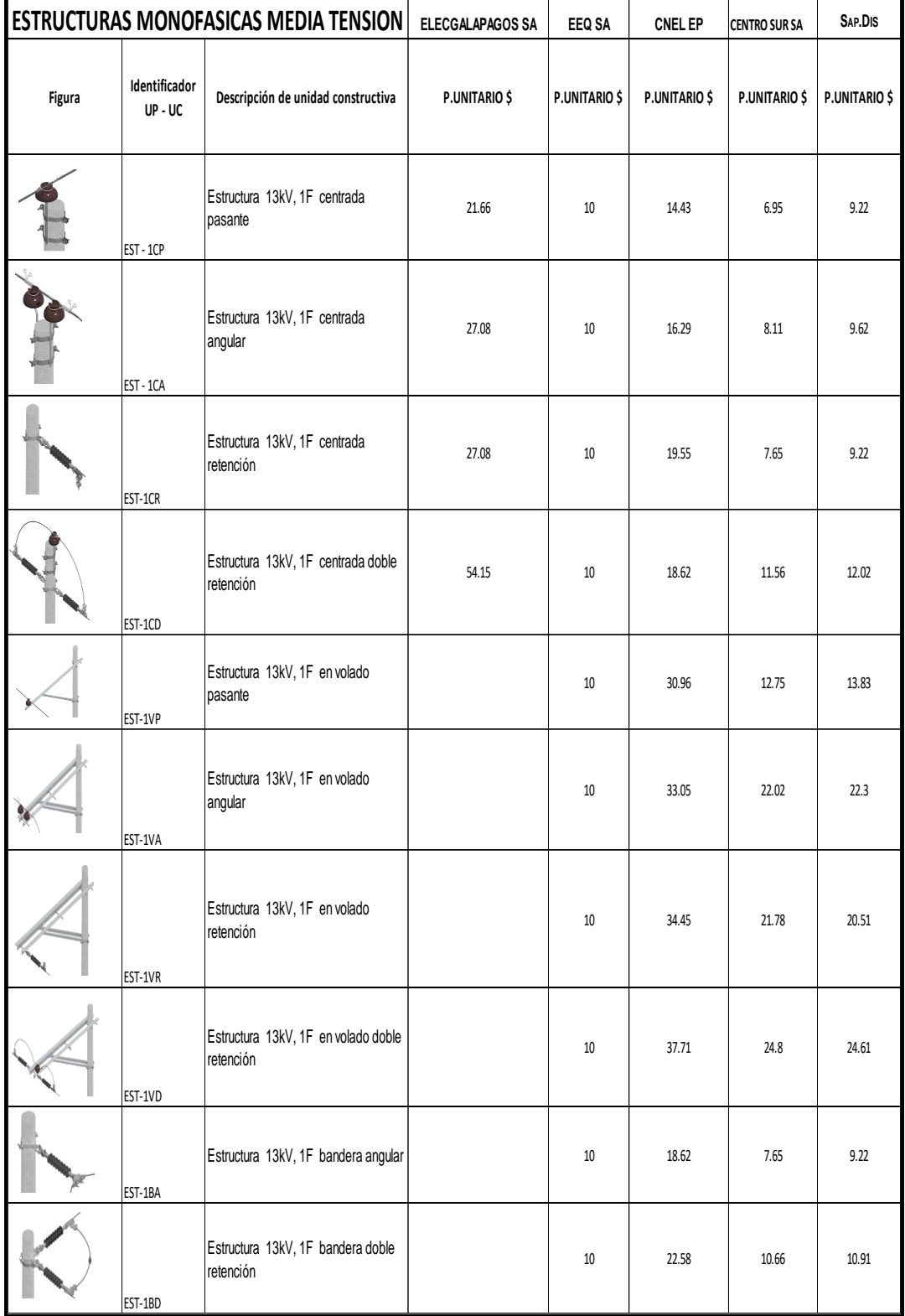

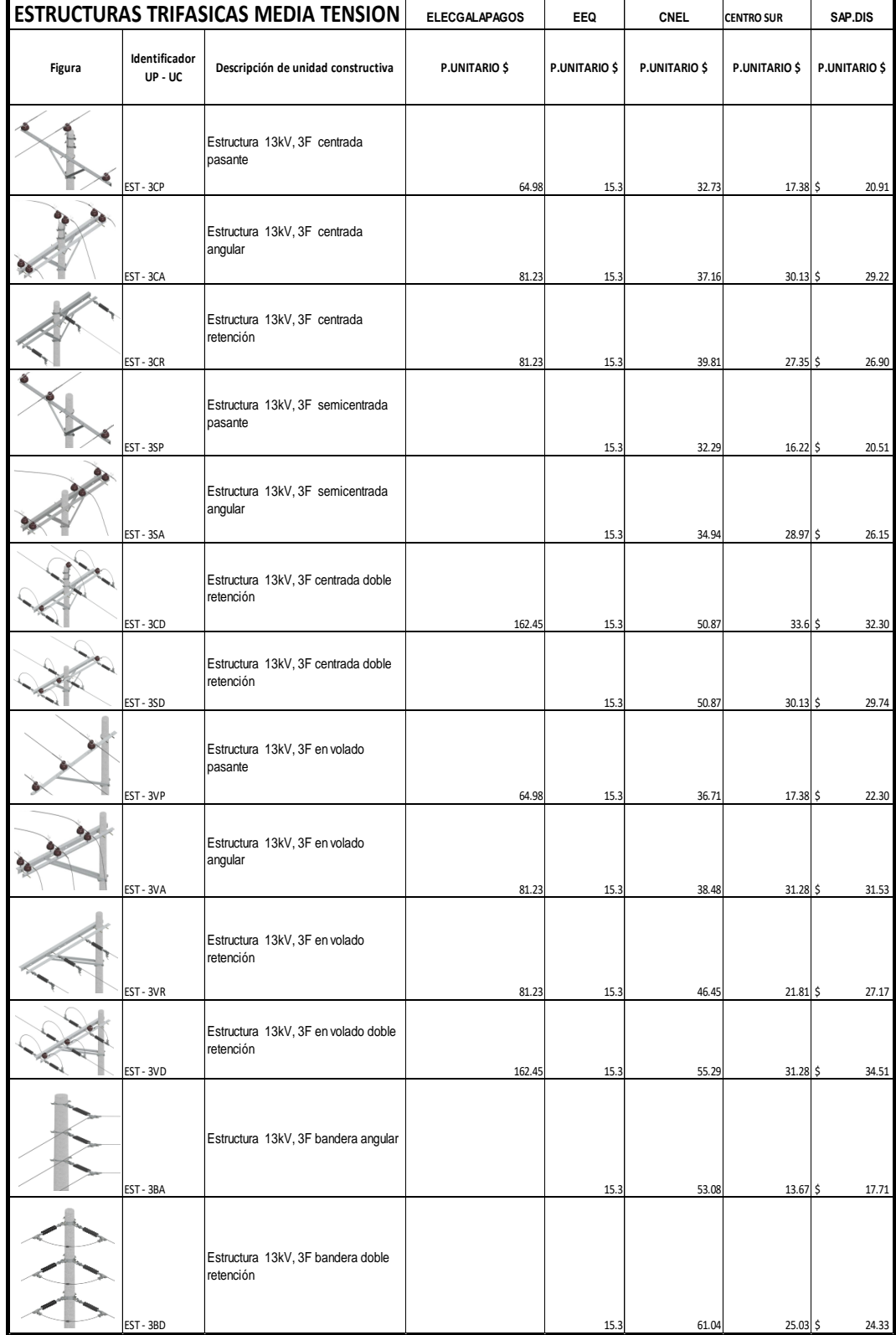

# **ANEXO C**

# **Precios unitarios de mano de obra por UC**

# **ANEXO C Precios unitarios de mano de obra por UC**

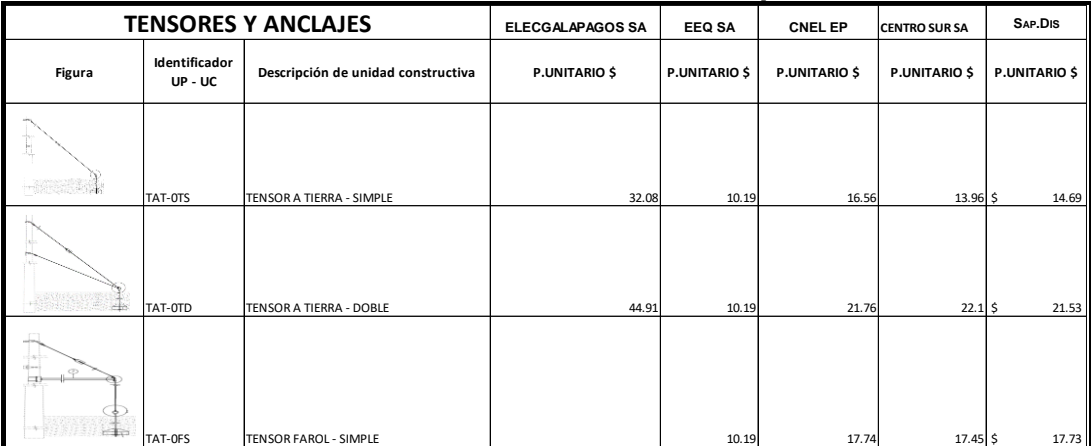

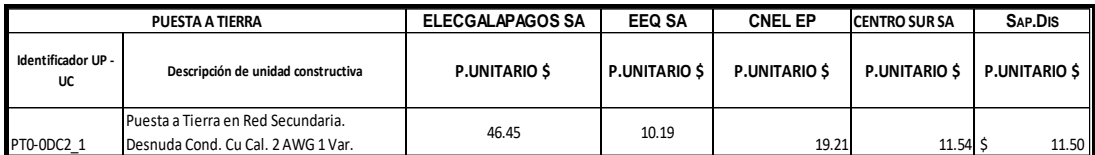

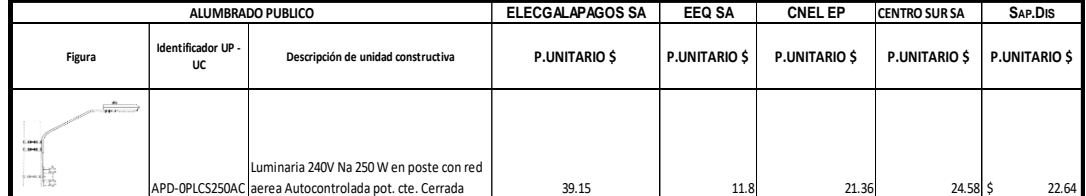

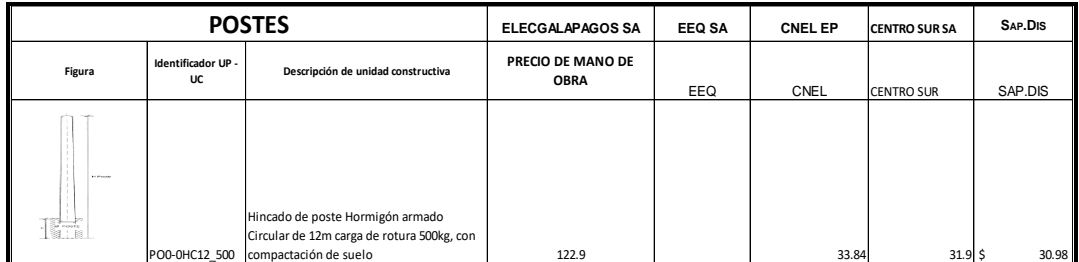

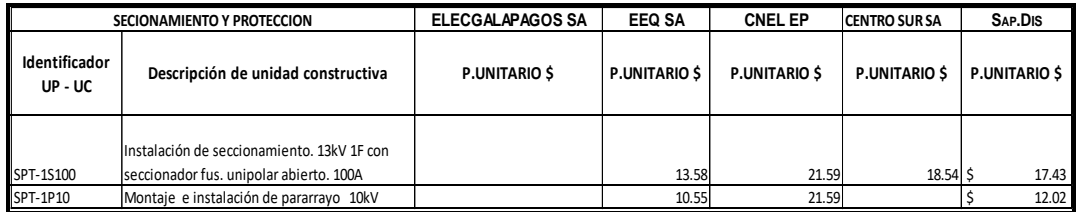

# **ANEXO D**

# **CODIGO FUENTE**

### MANTENIMIENTO

```
Unidades Constructivas
using System;
using System.Collections.Generic;
using System.Data;
using System.Linq;
using System.Text;
using System.Threading.Tasks;
using System.Transactions;
using CapaDatos.DataContext;
namespace CapaNegocios.Mantenimiento
{
   public class LUnidadesConstructivas
    {
       #region Cabecera
       private dcDatosDataContext _dcDatos;
       public List<mant_unidades_constructivas> Listar()
        {
           try
\{ _dcDatos = new dcDatosDataContext();
               return _dcDatos.mant_unidades_constructivas.ToList();
 }
           catch (Exception ex)
\{ throw new Exception(ex.Message);
 }
        }
      public mant unidades constructivas Get(int id)
        {
           try
\{ _dcDatos = new dcDatosDataContext();
               return 
dcDatos.mant unidades constructivas.SingleOrDefault(x \Rightarrowx.ideUnidad_Constructiva.Equals(id));
```

```
 }
          catch (Exception ex)
\{ throw new Exception(ex.Message);
 }
       }
      public int Insertar(mant unidades constructivas d)
       {
          try
          {
             using (dclators = new dclatosDataContext())
\{ return 
dcDatos.prApp_mant_unidades_constructivas_Insert(d.codUnidad_Construc
tiva,
                     d.desUnidad_Constructiva, 
d.imgUnidad_Constructiva);
 }
 }
          catch (Exception ex)
\{ throw new Exception(ex.Message);
 }
       }
       public void Editar(mant_unidades_constructivas d)
       {
          try
\{using (dclators = new dclatosDataContext())
\{dcDatos.prApp_mant_unidades_constructivas_Update(d.ideUnidad Construc
tiva, d.codUnidad_Constructiva,
                     d.desUnidad_Constructiva, 
d.imgUnidad_Constructiva);
 }
 }
          catch (Exception ex)
\{ throw new Exception(ex.Message);
 }
       }
       public void Eliminar(int id)
       {
          try
\{
```

```
using (dclators = new dclatosDataContext())
\{dcDatos.prApp mant unidades constructivas Delete(id);
 }
 }
          catch (Exception ex)
\{ throw new Exception(ex.Message);
 }
      }
      #endregion
      #region Detalle
 public bool 
InsertarDetalle(List<mant_unidades_constructivas_detalle> lst)
      {
          try
\{ using (TransactionScope tran = new TransactionScope())
\{using (dclators = new dcDatosDataContext())
               {
dcDatos.prApp_mant_unidades_constructivas_detalle_Delete(lst.First().
ideUnidad_Constructiva);
                   foreach (var d in lst)
                  {
_dcDatos.prApp_mant_unidades_constructivas_detalle_Insert(d.ideUnidad_
Constructiva,d.ideMaterial,d.canDetalleUC);
 }
                   _dcDatos.SubmitChanges();
 }
               tran.Complete();
               return true;
 }
 }
          catch (Exception ex)
\{ throw new Exception(ex.Message);
 }
      }
      public void EditarDetalle(mant_unidades_constructivas_detalle d)
\{ try
```

```
\{using (dclators = new dclatosDataContext())
\{dcDatos.prApp_mant_unidades_constructivas_detalle_Update(d.ideDetalle
UC, d.ideUnidad Constructiva,
                   d.ideMaterial, d.canDetalleUC);
 }
 }
         catch (Exception ex)
\{ throw new Exception(ex.Message);
 }
      }
      public void EliminarDetalle(int id)
      {
         try
\{using (dclators = new dclatosDataContext())
\{_dcDatos.prApp_mant_unidades_constructivas_detalle_Delete(id);
 }
 }
         catch (Exception ex)
\{ throw new Exception(ex.Message);
 }
      }
      #endregion
     public view tiempo unidad c IdFactorZonaUc(int
idUnidadConstructiva)
      {
         try
\{ _dcDatos = new dcDatosDataContext();
            return
                  _dcDatos.view_tiempo_unidad_c.SingleOrDefault(
x =x.ideUnidadConstructiva.Equals(idUnidadConstructiva));
 }
         catch (Exception ex)
\{
```

```
 throw new Exception(ex.Message);
```

```
 }
         }
       public List<mant unidades constructivas detalle>
ListarSegunUc(int idUnidadConstructiva)
         {
             try
\{ _dcDatos = new dcDatosDataContext();
                      return 
dcDatos.mant unidades constructivas detalle.Where(x = >x.ideUnidad_Constructiva.Equals(idUnidadConstructiva)).ToList();
 }
             catch (Exception ex)
\{ throw new Exception(ex.Message);
 }
        }
     }
}
ANALISIS DE PRECIOS
using System;
using System.Collections.Generic;
using System.Data;
using System.Data.SqlClient;
using System.Linq;
using System.Text;
using System.Threading.Tasks;
using System.Transactions;
using System.Windows.Forms;
using CapaDatos.Dao;
using CapaDatos.DataContext;
using CapaNegocios.Mantenimiento;
using CapaNegocios.ReportService;
using Microsoft.Reporting.WinForms;
namespace CapaNegocios.Apu
{
  public class LAnalisisPreciosUnitarios
   {
      private dcDatosDataContext dc = null;
      public string CodigoApuGen;
      public DataTable Listar()
      {
         try
         {
             return ClsConsultas.ListaDatos("select * from view_apu_costos_unitarios");
         }
         catch (Exception ex)
         {
             throw new Exception(ex.Message);
         }
```

```
 }
      public apu_analisis_precios_unitarios Get(int idApu)
      {
         try
         {
             dc = new dcDatosDataContext();
            return dc.apu analisis precios unitarios.SingleOrDefault(x =>
x.ideApu.Equals(idApu));
 }
         catch (Exception ex)
\{ throw new Exception(ex.Message);
 }
      }
      public DataTable ListarApuRubros()
\{ try
\{ return ClsConsultas.ListaDatos("select * from view_apu_rubros");
 }
         catch (Exception ex)
\overline{\mathcal{L}} throw new Exception(ex.Message);
 }
      }
     public apu analisis precios unitarios GetSegunUc(int ideUnidadConstructiva)
      {
         try
\{ dc = new dcDatosDataContext();
            return dc.apu analisis precios unitarios.SingleOrDefault(x =>
x.ideUnidadConstructiva.Equals(ideUnidadConstructiva));
 }
         catch (Exception ex)
\{ throw new Exception(ex.Message);
 }
      }
      public int Insertar(apu_analisis_precios_unitarios d)
      {
         try
\overline{\mathcal{L}} using (TransactionScope transaction = new TransactionScope())
\{ using (dc = new dcDatosDataContext())
\{ var singleOrDefault = 
                        dc.parm_contadores.SingleOrDefault(x => x.tabla.Equals("apu"));
                    if (singleOrDefault != null)
                   {
                        var t = singleOrDefault.contador;
                       if (t != null){
                            CodigoApuGen = new 
LUnidadesConstructivas().Get(Convert.ToInt32(d.ideUnidadConstructiva)).codUnidad_Construc
tiva;
                           CodigoApuGen = String.Format("{0}.{1}", CodigoApuGen , 
t.Value);
 }
 }
```
int id =  $0$ ;  $id$  = dc.prApp\_apu\_analisis\_precios\_unitarios\_Insert(CodigoApuGen,d.fecApu,d.proyecto,d.ideUnid adConstructiva,d.ideClase,d.ideRubro,d.idePartida,d.ideFactorRiego,d.ideFactorDistancia,d .ideParroquia,d.ideEmpresa,d.desPrograma,d.observaciones,d.costo\_directo,d.costo\_indirect o\_materiales,d.costo\_indirecto\_mano\_obra,d.utilidad,d.total\_precio\_unitario); dc.spAumentarContador("apu"); foreach (var item in d.apu analisis precios unitarios materiales.ToList())  $\{$  dc.prApp\_apu\_analisis\_precios\_unitarios\_materiales\_Insert(id, item.ideMaterial, item.cantidad, item.costo, item.parcial); } foreach (var item in d.apu analisis precios unitarios mano obra.ToList())  $\{$ dc.prApp apu analisis precios unitarios mano obra Insert(id, item.idePersonal, item.cantidad, item.costo\_hora, item.costo\_parcial); } foreach (var item in d.apu analisis precios unitarios equipos herramientas.ToList())  $\{$ dc.prApp apu analisis precios unitarios equipos herramientas Insert(id, item.ideEquipo, item.cantidad, item.costo\_hora, item.costo\_parcial); } foreach (var item in d.apu analisis precios unitarios herramientas.ToList())  $\{$  dc.prApp\_apu\_analisis\_precios\_unitarios\_herramientas\_Insert(id, item.ideHerramienta, item.cantidad, item.costo hora, item.costo parcial); } foreach (var item in d.apu\_analisis\_precios\_unitarios\_transporte.ToList())  $\{$  dc.prApp\_apu\_analisis\_precios\_unitarios\_transporte\_Insert(id, item.ideEquipo, item.cantidad, item.costo hora, item.costo parcial); } dc.SubmitChanges(); transaction.Complete(); return id; } } } catch (Exception ex)  $\{$  throw new Exception(ex.Message); } } public void Editar(apu\_analisis\_precios\_unitarios d) { try {

```
 using (TransactionScope transaction = new TransactionScope())
\{ using (dc = new dcDatosDataContext())
\{ int id = d.ideApu;
dc.prApp_apu_analisis_precios_unitarios_Update(d.ideApu,d.codApu,d.fecApu,d.proyecto,d.id
eUnidadConstructiva,d.ideClase,d.ideRubro,d.idePartida,d.ideFactorRiego,d.ideFactorDistan
cia,d.ideParroquia,d.ideEmpresa,d.desPrograma,d.observaciones,d.costo_directo,d.costo_ind
irecto_materiales,d.costo_indirecto_mano_obra,d.utilidad,d.total_precio_unitario);
                  dc.prApp_apu_analisis_precios_unitarios_materiales_Delete(id);
                 foreach (var item in 
d.apu analisis precios unitarios materiales.ToList())
\{dc.prApp apu analisis precios unitarios materiales Insert(id,
item.ideMaterial, item.cantidad,
                         item.costo, item.parcial);
 }
                 dc.prApp apu analisis precios unitarios mano obra Delete(id);
                 foreach (var item in 
d.apu_analisis_precios_unitarios_mano_obra.ToList())
\{ dc.prApp_apu_analisis_precios_unitarios_mano_obra_Insert(id, 
item.idePersonal, item.cantidad,
                        item.costo hora, item.costo parcial);
 }
dc.prApp_apu_analisis_precios_unitarios_equipos_herramientas_Delete(id);
 foreach (var item in 
d.apu_analisis_precios_unitarios_equipos_herramientas.ToList())
\{dc.prApp_apu_analisis_precios_unitarios_equipos_herramientas_Insert(id, item.ideEquipo,
                         item.cantidad, item.costo_hora, item.costo_parcial);
 }
                 dc.prApp apu analisis precios unitarios herramientas Delete(id);
                 foreach (var item in 
d.apu analisis precios unitarios herramientas.ToList())
\{ dc.prApp_apu_analisis_precios_unitarios_herramientas_Insert(id, 
item.ideHerramienta,
                         item.cantidad, item.costo_hora, item.costo_parcial);
 }
                 dc.prApp apu analisis precios unitarios transporte Delete(id);
                 foreach (var item in 
d.apu analisis precios unitarios transporte.ToList())
\{ dc.prApp_apu_analisis_precios_unitarios_transporte_Insert(id, 
item.ideEquipo,
                        item.cantidad, item.costo hora, item.costo parcial);
 }
                 dc.SubmitChanges();
                 transaction.Complete();
 }
 }
         }
         catch (Exception ex)
\{ throw new Exception(ex.Message);
         }
     }
```

```
 public SpCostoManoObraResult GetCostoManoObra(int ideApu)
       {
          try
          {
               dc = new dcDatosDataContext();
              return dc.SpCostoManoObra(ideApu).SingleOrDefault();
 }
          catch (Exception ex)
          {
              throw new Exception(ex.Message);
          }
       }
       public void ReportePreciosUnitarios(PrintDialog dialog, int ideClase)
       {
          try
\{ ClsAdminReportes clsAdminReportes = new ClsAdminReportes();
              List<MatrizFuentesDatos> lstMatrizFuentesDatoses = new 
List<MatrizFuentesDatos>();
              DataTable dtCabecera = ClsConsultas.ListaDatos(string.Format("select * from 
rep_view_apu_cabecera where ideClase = {0}", ideClase));
              lstMatrizFuentesDatoses.Add(new MatrizFuentesDatos("dtsCabecera", 
dtCabecera));/*Datos de las cabecera*/
             ReportParameter[] reportParameters = new ReportParameter[1];
              reportParameters[0] = new ReportParameter("paramTitulo", new 
LClase().Get(ideClase).nomReporte);
              clsAdminReportes.EmitirInformeMultiple(dialog, "ReportPreciosUnitariosUC", 
lstMatrizFuentesDatoses, true, reportParameters);
 }
          catch (Exception ex)
          {
              throw new Exception(ex.Message);
          }
       }
       public void Eliminar(int codigo)
       {
          try
          {
              using (dc = new dcDatosDataContext())
\{dc.prApp apu analisis precios unitarios Delete(codigo);
 }
          }
          catch (Exception ex)
\overline{\mathcal{L}}throw new Exception(ex.Message);<br>}
 }
       }
  }
}
```
#### PRESUPUESTOS

```
using System;
using System.Collections.Generic;
using System.Data;
using System.Data.SqlClient;
using System.Linq;
using System.Text;
```

```
using System.Threading.Tasks;
using System.Transactions;
using System.Windows.Forms;
using CapaDatos.Dao;
using CapaDatos.DataContext;
using CapaNegocios.ReportService;
using Microsoft.Reporting.WinForms;
namespace CapaNegocios.Presupuestos
{
public class LPresupuestoUp
{
    private dcDatosDataContext dcDatos = null;
     public DataTable Listar()
     {
        try
        {
           return ClsConsultas.ListaDatos("select * from view presupuesto up");
 }
        catch (Exception ex)
        {
            throw new Exception(ex.Message);
        }
     }
   public pres presupuesto up Get(int id)
     {
        try
        {
            _dcDatos = new dcDatosDataContext();
           return dcDatos.pres_presupuesto_up.SingleOrDefault(x =>
x.idePresupuesto.Equals(id));
 }
        catch (Exception ex)
        {
            throw new Exception(ex.Message);
        }
     }
     public int Insertar(pres_presupuesto_up d)
     {
        try
        {
            using (TransactionScope transaction = new TransactionScope())
\{int id = 0;
                _dcDatos = new dcDatosDataContext();
                /*codigo para grabar el presupuesto*/
                id = _dcDatos.prApp_pres_presupuesto_up_Insert(d.fecha, d.proyecto, 
d.ideEmpresa, d.programa,
                    d.departamento, d.tipo_obra, d.ideProvincia, d.ideCanton, 
d.ideParroquia, d.direccion, d.distanciakm,
                    d.ideZona, d.ideRiesgo, d.subtotal, d.iva_doce, d.iva_cero, 
d.tasa_medio_ambiente, d.total,
                    d.observaciones);
                foreach (var item in d.pres_presupuesto_up_suministro.ToList())
\{_dcDatos.prApp_pres_presupuesto_up_suministro_Insert(id,item.ideApu,item.unidad,item.cant
idad,item.costo,item.parcial);
 }
```

```
foreach (var item in d.pres presupuesto up transporte.ToList())
\{ _dcDatos.prApp_pres_presupuesto_up_transporte_Insert(id, 
item.ideApu,item.unidad,item.cantidad,item.costo,item.parcial);
 }
               foreach (var item in d.pres presupuesto up factor distancia.ToList())
\{ _dcDatos.prApp_pres_presupuesto_up_factor_distancia_Insert(id, 
item.ideApu, item.unidad, item.cantidad, item.costo, item.parcial);
 }
                /*fin del codigo*/
               dcDatos.SubmitChanges();
                transaction.Complete();
                return id;
 }
        }
        catch (Exception ex)
        {
            throw new Exception(ex.Message);
        }
    }
   public void Editar (pres presupuesto up d)
    {
        try
        {
            using (TransactionScope transaction = new TransactionScope())
\{ int id = d.idePresupuesto;
                _dcDatos = new dcDatosDataContext();
                /*codigo para grabar el presupuesto*/
                _dcDatos.prApp_pres_presupuesto_up_Update(id, d.fecha, d.proyecto, 
d.ideEmpresa, d.programa,
                   d.departamento, d.tipo_obra, d.ideProvincia, d.ideCanton, 
d.ideParroquia, d.direccion, d.distanciakm,
                   d.ideZona, d.ideRiesgo, d.subtotal, d.iva_doce, d.iva_cero, 
d.tasa_medio_ambiente, d.total,
                   d.observaciones);
                _dcDatos.prApp_pres_presupuesto_up_suministro_Delete(id);
                foreach (var item in d.pres_presupuesto_up_suministro.ToList())
\overline{\mathcal{L}}dcDatos.prApp_pres_presupuesto_up_suministro_Insert(id, item.ideApu,
item.unidad, item.cantidad, item.costo, item.parcial);
 }
                _dcDatos.prApp_pres_presupuesto_up_transporte_Delete(id);
                foreach (var item in d.pres_presupuesto_up_transporte.ToList())
\overline{a} _dcDatos.prApp_pres_presupuesto_up_transporte_Insert(id, item.ideApu, 
item.unidad, item.cantidad, item.costo, item.parcial);
 }
                _dcDatos.prApp_pres_presupuesto_up_factor_distancia_Delete(id);
                foreach (var item in d.pres_presupuesto_up_factor_distancia.ToList())
\{ _dcDatos.prApp_pres_presupuesto_up_factor_distancia_Insert(id, 
item.ideApu, item.unidad, item.cantidad, item.costo, item.parcial);
 }
                /*fin del codigo*/
```

```
 _dcDatos.SubmitChanges();
                transaction.Complete();
 }
        }
        catch (Exception ex)
        {
            throw new Exception(ex.Message);
        }
     }
     public void Eliminar(int id)
     {
        try
        {
           using ( dcDatos = new dcDatosDataContext())
\{dcDatos.prApp_pres_presupuesto_up_Delete(id);
 }
        }
        catch (Exception ex)
        {
            throw new Exception(ex.Message);
        }
     }
     public void ReportePresupuesto(PrintDialog dialog, int idePresupuesto)
     {
        try
         {
            ClsAdminReportes clsAdminReportes = new ClsAdminReportes();
            List<MatrizFuentesDatos> lstMatrizFuentesDatoses = new 
List<MatrizFuentesDatos>();
            DataTable dtCabecera = ClsConsultas.ListaDatos(string.Format("select * from 
rep_cab_presupuesto_uc where idePresupuesto = {0}", idePresupuesto));
            SqlParameter[] parameter = new SqlParameter[1];
            parameter[0] = new SqlParameter("@idePresupuesto", @idePresupuesto);
            DataTable dtDetalle = ClsConsultas.EjecutarConsultaSp("SpDetallePresupuesto", 
parameter);
            lstMatrizFuentesDatoses.Add(new MatrizFuentesDatos("dtsCabecera", 
dtCabecera));/*Datos de las cabecera*/
            lstMatrizFuentesDatoses.Add(new MatrizFuentesDatos("dtsDetalle", 
dtDetalle));/*Datos de las detalles*/
           ReportParameter[] reportParameters = new ReportParameter[1];
            reportParameters[0] = new ReportParameter("paramTitulo", "PRESUPUESTO DE OBRAS, 
SERVICIOS Y PROYECTOS ELECTRICOS");
            clsAdminReportes.EmitirInformeMultiple(dialog, "ReportPresupuesto", 
lstMatrizFuentesDatoses, true, reportParameters);
 }
        catch (Exception ex)
        {
            throw new Exception(ex.Message);
         }
     }
}
}
```

```
Seguridad
```

```
using System;
using System.Collections.Generic;
using System.Data;
```

```
using System.Linq;
using CapaDatos.Dao;
using CapaDatos.DataContext;
namespace CapaDatos.Seguridad
{
    public static class DaSeguridad
    {
       private static dcDatosDataContext __ dc;
       public static DataTable Listar()
        {
           try
\{ return ClsConsultas.ListaDatos("select * from seg_usuarios");
 }
           catch (Exception ex)
\{ throw new Exception(ex.Message);
 }
        }
       public static List<seg_usuarios> ListarUsuariosLogin()
        {
           try
\{dc = new dcDatosDataContext();
                  return _dc.seg_usuarios.Where(x => 
x.Usuario_Act.Equals(true)).ToList();
 }
           catch (Exception ex)
\{ throw new Exception(ex.Message);
 }
        }
        public static seg_usuarios ValidarUsuario(int idUsuario, string clave)
\overline{\mathcal{L}} try
\{ _dc = new dcDatosDataContext();
                  return
                      _dc.seg_usuarios.SingleOrDefault(
                         c => c.Usuario_Id.Equals(idUsuario) && 
c.Usuario_Pass.Equals(ClsConfiguraciones.Encrypt(clave, true)));
 }
           catch (Exception ex)
\{ throw new Exception(ex.Message);
 }
       }
    }
}
```